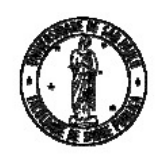

# Universidade de São Paulo Faculdade de Saúde Pública

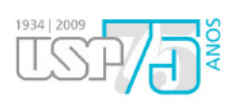

## Curso de Saúde Pública

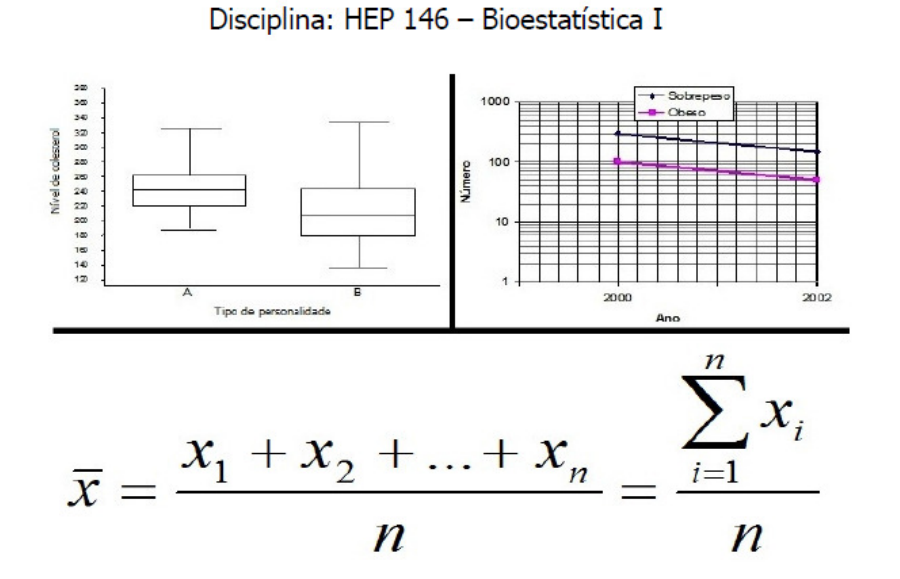

**Professoras responsáveis:** 

Denise Pimentel Bergamaschi

Maria do Rosário Dias de Oliveira Latorre

## **Alunos do Programa de Aperfeiçoamento de Ensino (PAE):**

Igor Conterato Gomes

Luana Fiengo Tanaka

## **Monitor:**

Márcio Roberto Veneroso

**São Paulo** 

**2013** 

## **HEP 146 BIOESTATÍSTICA I – 2013 PROGRAMAÇÃO DAS AULAS**

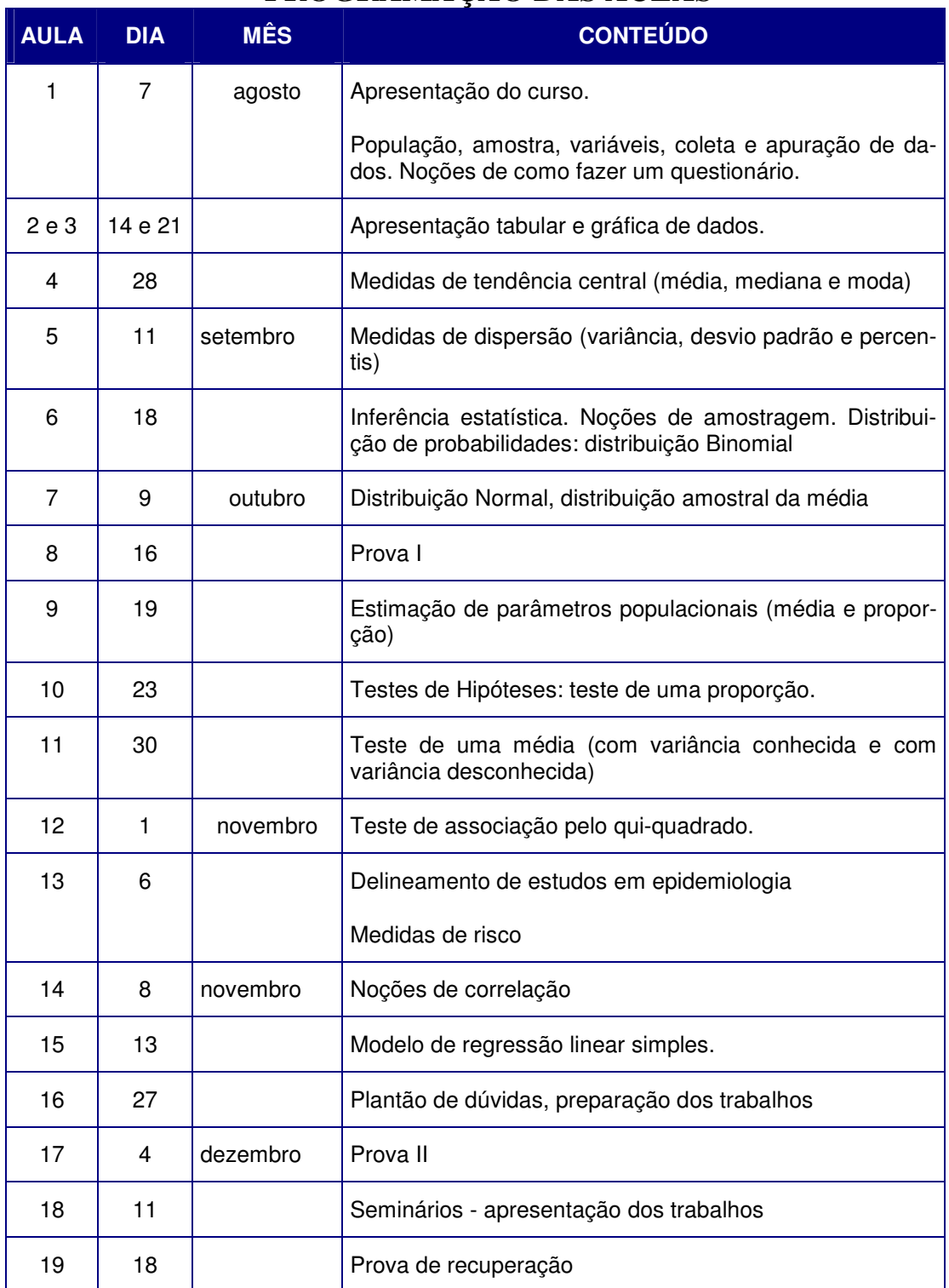

# Informações adicionais:

Local: sala Borges Vieira

Horário: das 14h00 às 18h00.

Avaliação:

- P: serão 2 provas, com consulta.
- E: exercícios em sala sobre o conteúdo que está sendo ministrado, trabalho sobre a análise do perfil dos alunos e apresentação do mesmo.

$$
\therefore \boxed{\text{m\'edia final} = \frac{2xP_1 + 3xP_2 + E}{6}}
$$

Monitoria:

• das 13 às 14 hs, 2ª. feira, na sala José Maria Gomes.

## População, amostra, variável, coleta de dados, apuração de dados e apresentação tabular.

A palavra estatística vem do latim *status* e significa estado. Inicialmente, era utilizada para compilar dados que descreviam características de países (Estados). Em 1662, John Graunt publicou estatísticas de nascimentos e mortes. A partir de então, o estudo dos eventos vitais e da ocorrência de doenças e óbitos impulsionou o desenvolvimento da Estatística nos campos teórico e aplicado (Triola, 1999).

Atualmente, índices e indicadores estatísticos fazem parte do dia a dia, tais como taxa de inflação, índice de desemprego, taxa de natalidade, taxa de crescimento populacional, índice de poluição atmosférica, índice de massa corporal, entre outros.

Estatística: é uma coleção de métodos para planejar experimentos, obter e organizar dados, resumilos, analisá-los, interpretá-los e deles extrair conclusões (Triola, 1999).

Bioestatística – Estatística aplicada às ciências da vida.

## Níveis de mensuração

Escala nominal

Os indivíduos são classificados em categorias segundo uma característica.

Ex: sexo (masculino, feminino), hábito de fumar (fumante, não fumante), sobrepeso (sim, não).

Não existe ordem entre as categorias e suas representações, se numéricas, são destituídas de significado numérico.

Ex: sexo masculino=1, sexo feminino = 2. Os valores 1 e 2 são apenas rótulos.

### Escala ordinal

Os indivíduos são classificados em categorias que possuem algum tipo inerente de ordem. Neste caso, uma categoria pode ser "maior" ou "menor" do que outra.

Ex: nível sócio-econômico (A, B, C e D; onde A representa maior poder aquisitivo); nível de retinol sérico (alto, aceitável, baixo, deficiente) onde alto: maior ou igual a 50,0 µg/dl; aceitável: 20,0 a 49,9 µg/dl; baixo: 10,0 a 19,9 µg/dl; deficiente: menor ou igual a 10,0 ug/dl. Estes critérios são do *Commitee on Nutrition for National Defense ICNND/USA*, 1963 (Prado MS et al, 1995).

Embora exista ordem entre as categorias, a diferença entre categorias adjacentes não tem o mesmo significado em toda a escala.

Escala numérica intervalar Este nível de mensuração possui um valor zero arbitrário. Ex: temperatura em graus Celsius.

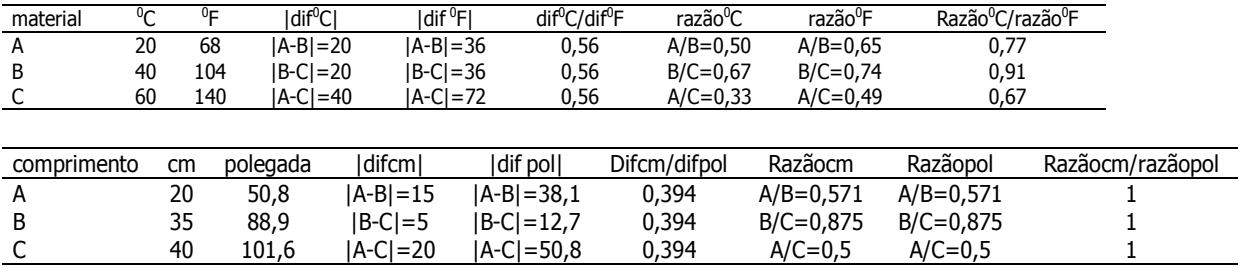

Escala numérica de razões – possui zero inerente à natureza da característica sendo aferida.

Escala de razões discreta: o resultado numérico da mensuração é um valor inteiro.

Ex: número de refeições em um dia (nenhuma, uma, duas, três, quatro, ...), frequência de consumo semanal de determinado alimento (1 vez, 2 vezes, 3 vezes, 4 vezes, 5 vezes, 6 vezes, 7 vezes) .

Escala de razões contínua: o resultado numérico é um valor pertencente ao conjunto dos números reais R = $\{-\infty, \ldots, 0, 0, 2, 0, 73, 1, 2, 48, \ldots, +\infty\}.$ 

Ex: idade (anos), peso (g), altura (cm), nível de retinol sérico (ug/dl), circunferência da cintura (cm).

De acordo com os níveis de mensuração, pode-se classificar a natureza das variáveis segundo a escala de mensuração em:

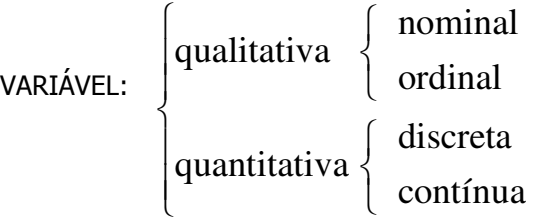

O tipo da variável irá indicar a melhor forma para o dado ser apresentado em tabelas e gráficos, em medidas de resumo e a análise estatística mais adequada.

Exemplo 1 - Classificar quanto a natureza, as seguintes variáveis

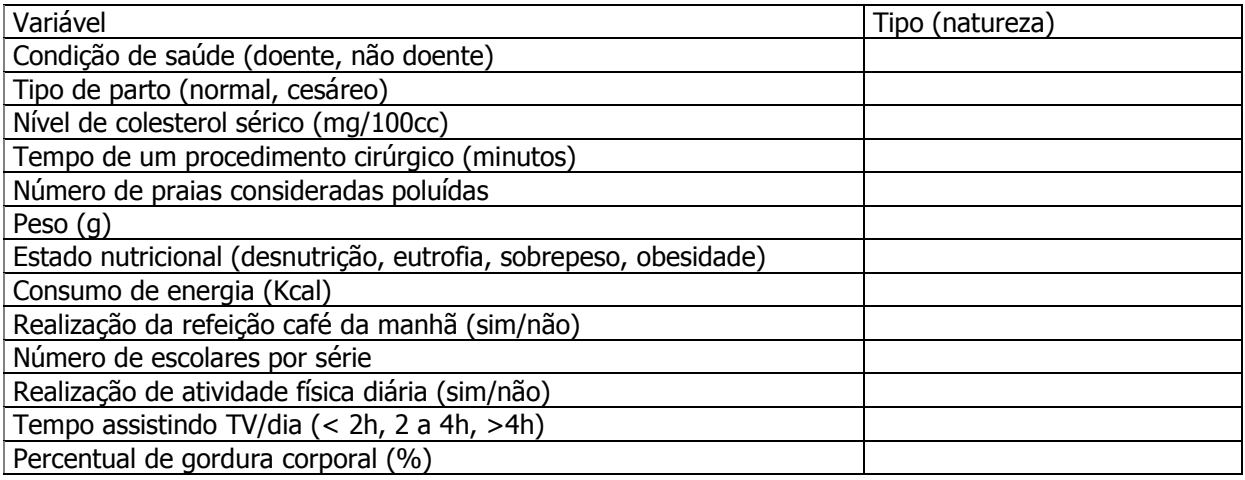

## Coleta de dados

É a observação e registro da categoria ou medida de variáveis relacionadas ao objeto de estudo que ocorrem em unidades (indivíduos) de uma amostra ou população.

## Definições e notação

População: totalidade de elementos sob estudo. Apresentam uma ou mais características em comum. Supor o estudo sobre a ocorrência de sobrepeso em crianças de 7 a 12 anos no Município de São Paulo.

População alvo – todas as crianças nesta faixa etária deste município. População de estudo – crianças matriculadas em escolas.

Elementos: são unidades de análise; podem ser pessoas, domicílios, escolas, creches, células ou qualquer outra unidade.

Amostra: é uma parte da população de estudo.

Amostragem: processo para obtenção de uma amostra. Tem como objetivo estimar parâmetros populacionais.

Parâmetro: Quantidade fixa de uma população.

Ex: peso médio ao nascer de crianças que nascem no município de São Paulo ( $\mu = 3100$  q);

Proporção de crianças de 7 a 12 anos classificadas como obesas, no município de São Paulo  $(\pi = 12\%)$ .

Estimador: é uma fórmula matemática que permite calcular um valor (estimador por ponto) ou com um conjunto de valores (estimador por intervalo) para um parâmetro.

Ex: Média aritmética: 
$$
\overline{X} = \frac{\sum_{i=1}^{N} X_i}{N}
$$
,  
onde  $\sum_{i=1}^{N} X_i = X_1 + X_2 + ... + X_N$  e  $N$  = número de observações.

Estimativa: Valor do estimador calculado em uma amostra. Estima o valor do parâmetro.

Ex: Peso médio ao nascer, calculado em uma amostra de 120.000 crianças nascidas no Município de São Paulo no ano de 2000: média amostral =  $\bar{x} = 3000g$ .

## Apuração de dados

Processo no qual conta-se o número de vezes que a variável assumiu um determinado valor (frequência de ocorrência). Pode ser manual, mecânica ou eletrônica (programas estatísticos: Epi info, Stata, Excel, SPSS, SAS, R, S-Plus).

Distribuição de frequências - correspondência entre categorias (valores) e frequência de ocorrência.

Distribuição de frequências com dados pontuais e em intervalos de classe

Notação:

X : variável

x<sub>i</sub> : valor observado para o indivíduo i

### Apresentação pontual

Ex: 9 indivíduos X: número de consultas por ano x: 2, 3, 3, 1, 5, 2, 3, 2, 3 Apuração: número de consultas frequência absoluta 1 1 2 3  $3 \hspace{2.5cm} 4$  $5$  1 X: idade (anos inteiros) x: 5, 5, 15, 20, 20, 20, 21, 21, 22, 22 dade frequência<br>5 5 2 15 1 20 3 21 2 22 2 X: peso ao nascer em gramas X: 2250, 3025, 1600, 2725, 3750, 3950, 2400, 2180, 2520<br>Frequência frequência frequência  $\frac{1600}{2180}$  1 2180 2250 1<br>2400 1 2400 2520 1 2725 1 3025 1 3750 1 3950 1

Altura em metros<br>X: 1.63: 1.60: 1.5

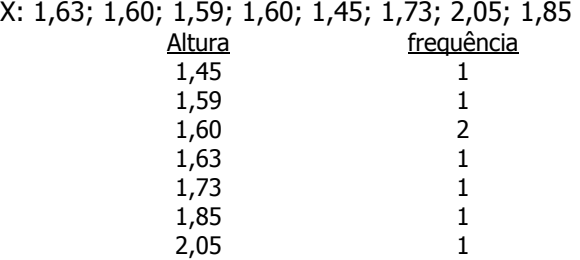

## Apresentação tabular e gráfica de dados

Elementos essenciais: título, corpo, cabeçalho e coluna indicadora.

Tabela 1 - Título: o que (natureza do fato estudado)? como (variáveis)? onde? quando?

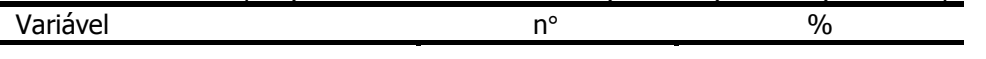

Total

**Fonte** notas, chamadas

OBS: nenhuma casela (intersecção entre linha e coluna) deve ficar em branco.

A tabela deve ser uniforme quanto ao número de casas decimais e conter os símbolos – ou 0 quando o valor numérico é nulo e ... quando não se dispõe do dado.

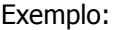

Distribuição de crianças<sup>(1)</sup> segundo níveis séricos de retinol. Cansação – Bahia, 1992

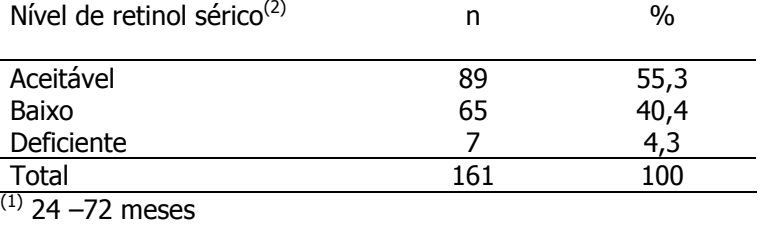

<sup>(2)</sup> aceitável: 20,0 – 49,9 µg/dl; baixo: 10,0 – 19,9 µg/dl; deficiente: <10,0 µg/dl Fonte: Prado MS et al., 1995.

### Apresentação tabular de variável quantitativa contínua

Como idade é variável quantitativa contínua, a melhor forma de apresentá-la em tabelas é utilizando intervalos de valores denominados intervalos de classe. Ex:

x: 5, 5, 15, 20, 20, 20, 21, 21, 22, 22

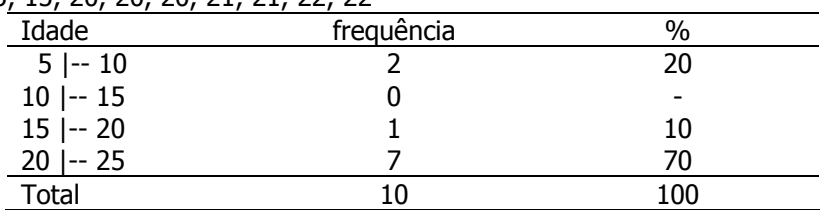

Intervalos de classe: conjunto de observações contidas entre dois valores limite (limite inferior e limite superior).

Representação:

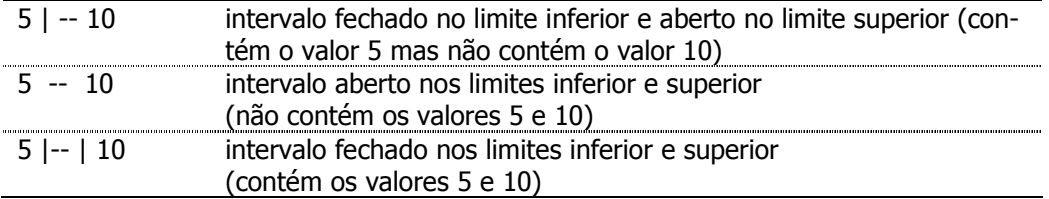

OBS: Representar o intervalo 0 |-- | 11 meses é equivalente a representá-lo como 0 |-- 12 meses.

X: peso (g) X: 2250, 3025, 1600, 2725, 3750, 3950, 2400, 2180, 2520, 2530

| Peso $(q)$  | frequência | $\%$ |
|-------------|------------|------|
| 1500 --2000 |            | 10   |
| 2000 --2500 |            | 30   |
| 2500 --3000 |            | 30   |
| 3000 --3500 |            | 10   |
| 3500 --4000 |            | 20   |
| Total       |            | 100  |

X: Altura (cm)

X: 1,63; 1,60; 1,59; 1,60; 1,45; 1,73; 2,05; 1,85

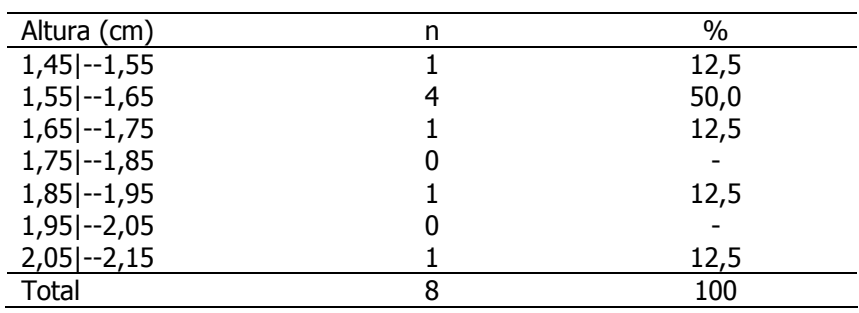

Os intervalos de classe devem ser mutuamente exclusivos (um indivíduo não pode ser classificado em dois intervalos ao mesmo tempo) e exaustivos (nenhum indivíduo pode ficar sem classificação). A amplitude do intervalo é o tamanho do intervalo de classe. A amplitude do intervalo e o número de intervalos dependem basicamente do problema específico e da literatura existente sobre o assunto. O ponto médio do intervalo é calculado somando-se o limite inferior e limite superior, dividindo-se o resultado por dois.

Exemplo 2 – Os dados a seguir são de altura de uma amostra de 351 mulheres idosas selecionadas aleatoriamente de uma comunidade para um estudo de osteoporose.

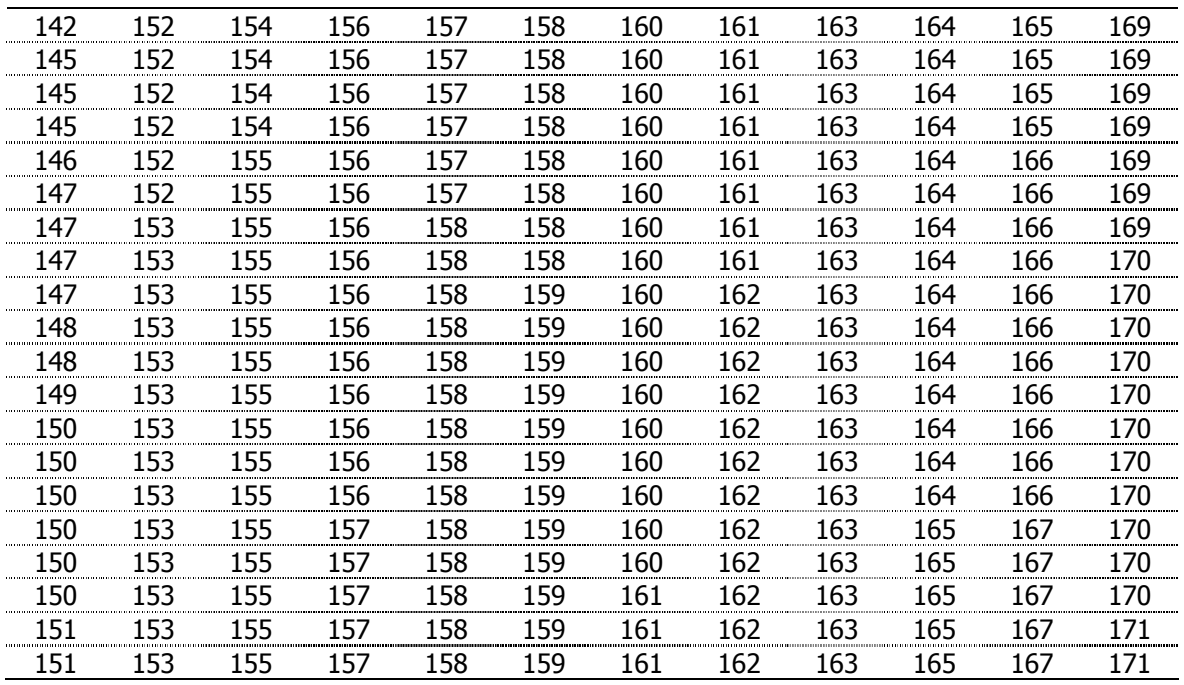

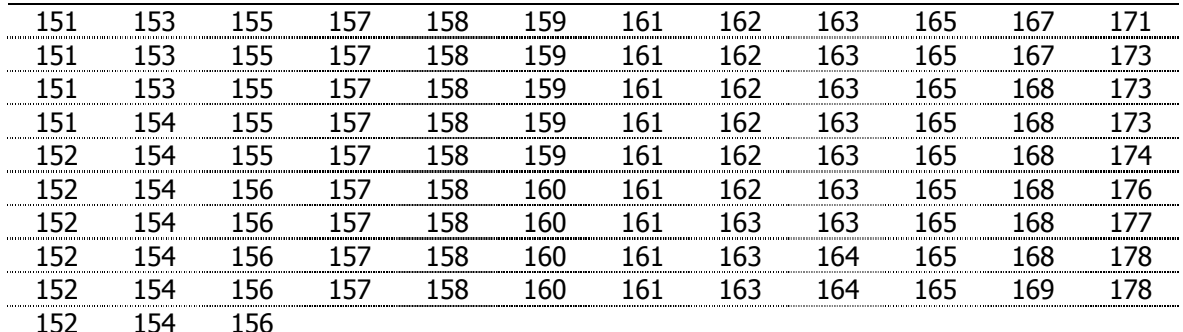

Fonte: Hand DJ et alli. A handbook of small data sets. Chapman&Hall, 1994.

- a) Faça uma apuração dos dados e represente-os em uma tabela.
- b) Interprete os resultados.
- c) Se entre as 351 mulheres não fossem conhecidas as alturas de 15 delas, como você representaria esses valores?
- d) Ao apresentar os dados em uma tabela você iria incluir estes valores?
- e) Estas 15 mulheres tinham, na verdade, altura maior que 180 e o investigador, por achar que eram "valores esquisitos" resolveu excluí-los. Você concorda com esta decisão? Justifique.

## Tabela de dupla entrada

Distribuição de crianças<sup>(1)</sup> segundo níveis séricos de retinol<sup>(2)</sup> e idade. Cansação – Bahia, 1992.

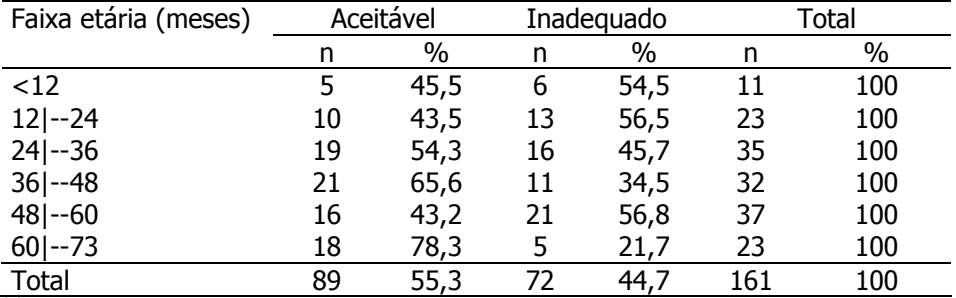

 $(1)$  24 –72 meses.

<sup>(2)</sup> aceitável: 20,0 – 49,9 µg/dl; baixo: 10,0 – 19,9 µg/dl; deficiente: <10,0 µg/dl. Fonte: Prado MS et al., 1995.

## Exemplo 3

Os dados a seguir são de um estudo que investiga a relação entre níveis de β-caroteno (mg/l) e hábito de fumar em gestantes.

- a) Calcule as frequências relativas. Fixando o 100% no total de fumantes e não fumantes.
- b) Calcule as frequências relativas. Fixando o 100% no total do nível de B-caroteno (mg/l).
- c) Interprete os resultados. Existe alguma indicação de existência de associação entre as variáveis? Justifique.

a)

Distribuição de gestantes segundo níveis de β-caroteno (mg/l) e hábito de fumar.

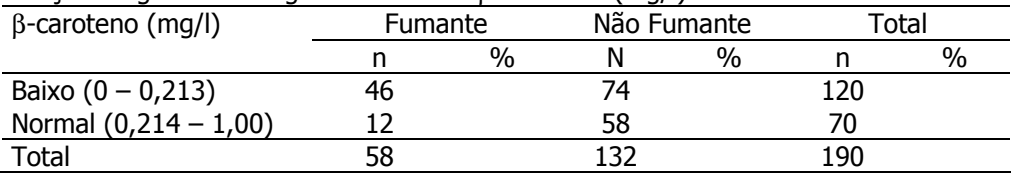

Fonte: Silmara Silva. Tese de Mestrado/FSP/USP.

### b)

Distribuição de gestantes segundo níveis de β-caroteno (mg/L) e hábito de fumar.

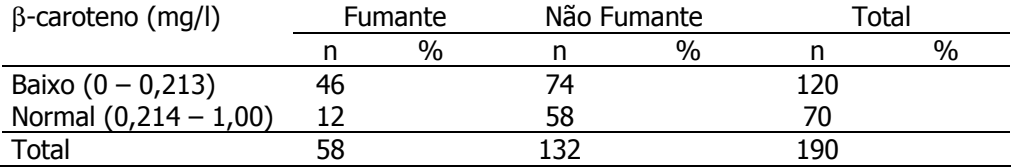

Fonte: Silmara Silva. Tese de Mestrado/FSP/USP.

### Exercícios suplementares

### Exercício S1

Os dados a seguir são relativos ao número de refeições diária de 50 indivíduos.

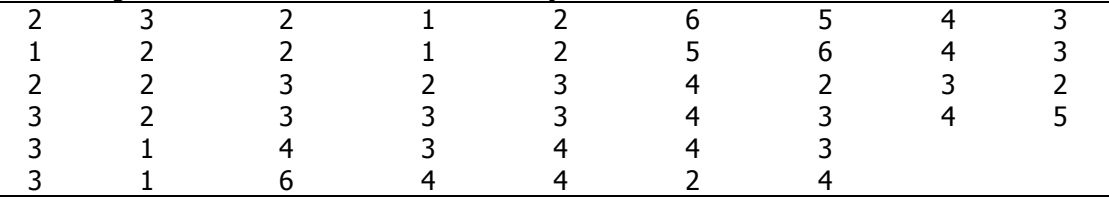

Fonte X.

a) Apresente os dados em uma tabela.

b) Interprete os resultados.

### Exercício S2

Os dados a seguir são provenientes do grupo Western Collaborative Group Study, criado na Califórnia em 1960-61. Foram estudados 3154 homens de meia idade para investigar a relação entre padrões de comportamento e risco de doença coronariana. Os dados apresentados são de 40 homens para os quais foram medidos os níveis de colesterol (mg/100ml) e realizada uma categorização segundo comportamento. O comportamento de tipo A é caracterizado pela urgência, agressividade e ambição. O de tipo B é relaxado, não competitivo e menos preocupado.

Tipo A: nível de colesterol

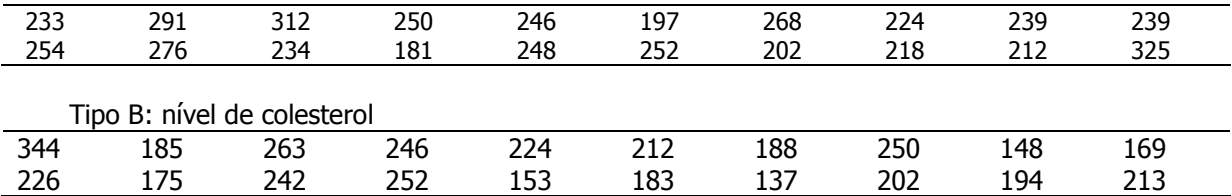

a) Quais variáveis que estão sendo estudadas? Identifique a natureza de cada variável.

b) Apure os dados e apresente a variável nível de colesterol em uma tabela bidimensional, considerando os níveis A e B.

c) Classifique a variável nível de colesterol em duas categorias: nível normal (abaixo de 200 mg/100ml) e nível elevado (200 mg/100ml e mais) e faça uma tabela bidimensional cruzando as variáveis: nível de colesterol (normal e alto) e tipo de comportamento (A e B). Interprete os resultados.

## Exercício S3

Os dados a seguir são relativos ao peso ao nascer (g) de recém nascidos com síndrome de desconforto idiopático grave. Algumas crianças foram a óbito (\*) e outras sobreviveram.

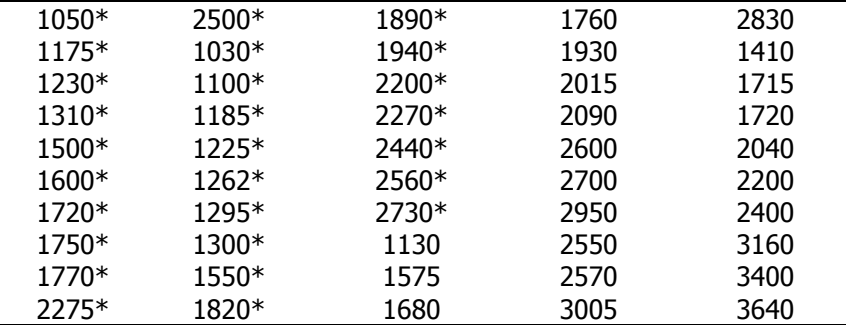

Fonte: Hand DJ et al., 1994.

- a) Classifique a variável peso ao nascer em duas categorias: baixo peso (abaixo de 2500 g) e não baixo peso (2500 g e mais) e faça uma tabela bidimensional cruzando as variáveis: condição do recém-nascido (sobrevivente ou não sobrevivente) e peso ao nascer (baixo peso e não baixo peso).
- b) Interprete os resultados.

#### Exercício S4

A tabela abaixo foi extraída do artigo Tendência secular do peso ao nascer na cidade de São Paulo (1976-1998) de MONTEIRO CA et al. (Rev. Saúde Pública; 2000:34 (6, supl): 26-40). Comente os resultados apresentados.<br>Tabela 1 – Distribuição de nascidos vivos segundo intervalos

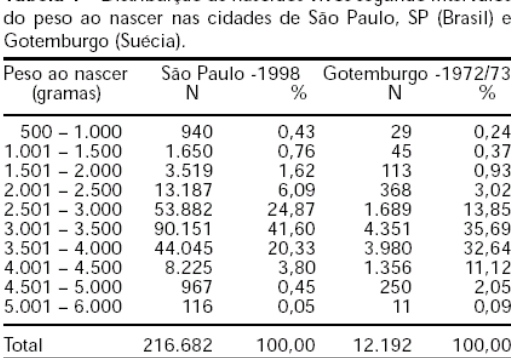

#### Exercício S5

São apresentados na tabela abaixo valores de consumo diário de calorias de uma amostra de mulheres com bulimia. A tabela contém erros.

a) Apresente uma nova tabela sem erros

b) Interprete os dados

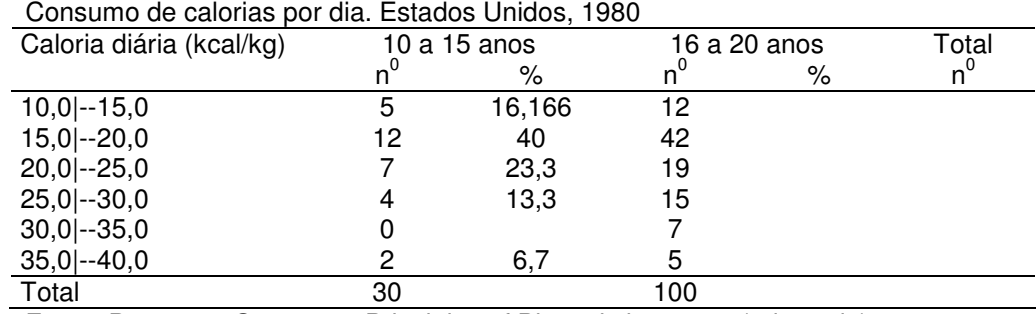

Fonte: Pagano & Gauvreau. Principles of Biostatistics. 2007 (adaptado)

## Apresentação gráfica: diagrama de barras, diagramas de setores circulares, diagrama linear, histograma, polígono de frequência, ogiva de frequências acumuladas.

## Diagrama de barras

Utilizado para representar as variáveis qualitativa nominal, ordinal e quantitativa discreta.

Características: figuras geométricas (barras) separadas e bases de mesmo tamanho. A altura das barras é proporcional às frequências.

Variável qualitativa

O Inquérito Brasileiro de Nutrição (IBRANUTRI) foi um estudo de pacientes maiores de 18 anos, internados em hospitais da rede pública, conveniados, filantrópicos e universitários de 12 estados do Brasil e do Distrito Federal, realizado de maio a novembro de 1996 (Soares JF, Siqueira AL. Introdução à Estatística Médica, COOPMED,Belo Horizonte, MG 2002). Os dados da tabela são retirados deste estudo.

Distribuição de pacientes segundo estado nutricional. IBRANUTRI, maio a novembro, 1996.

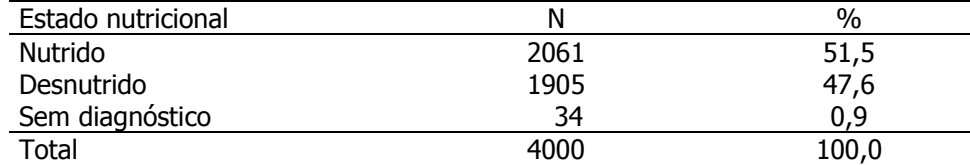

Fonte: adaptado de Soares JF, Siqueira AL, 2002.

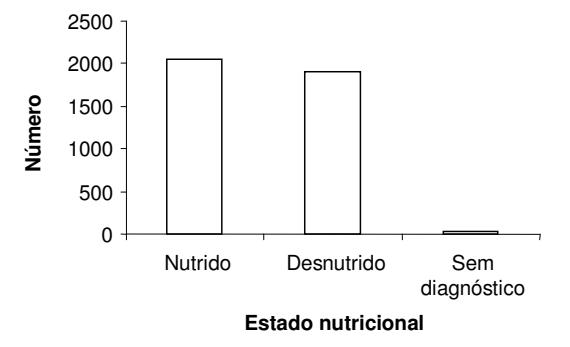

Fonte: adaptado de Soares JF, Siqueira AL, 2002. Distribuição de pacientes segundo estado nutricional. IBRANUTRI, maio a novembro, 1996.

## Esta representação gráfica está correta?

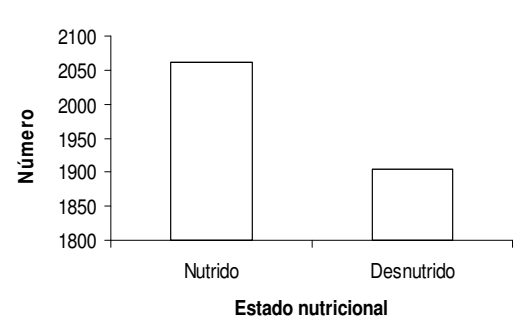

## Atenção: cuidado com a origem!

Diagrama de barras da tabela anterior, excluindo-se os registros da categoria sem diagnóstico

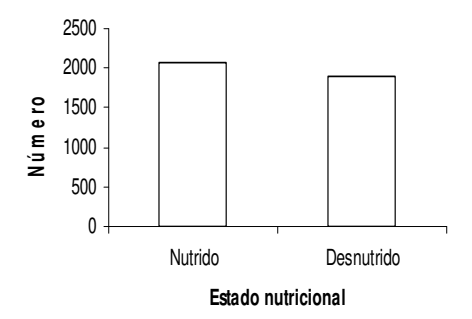

Fonte: adaptado de Soares JF, Siqueira AL, 2002. Distribuição de pacientes segundo estado nutricional. IBRANUTRI, maio a novembro, 1996.

### Variável qualitativa nominal

Distribuição do consumo médio per capita de carne vermelha (kg/ano) segundo país.

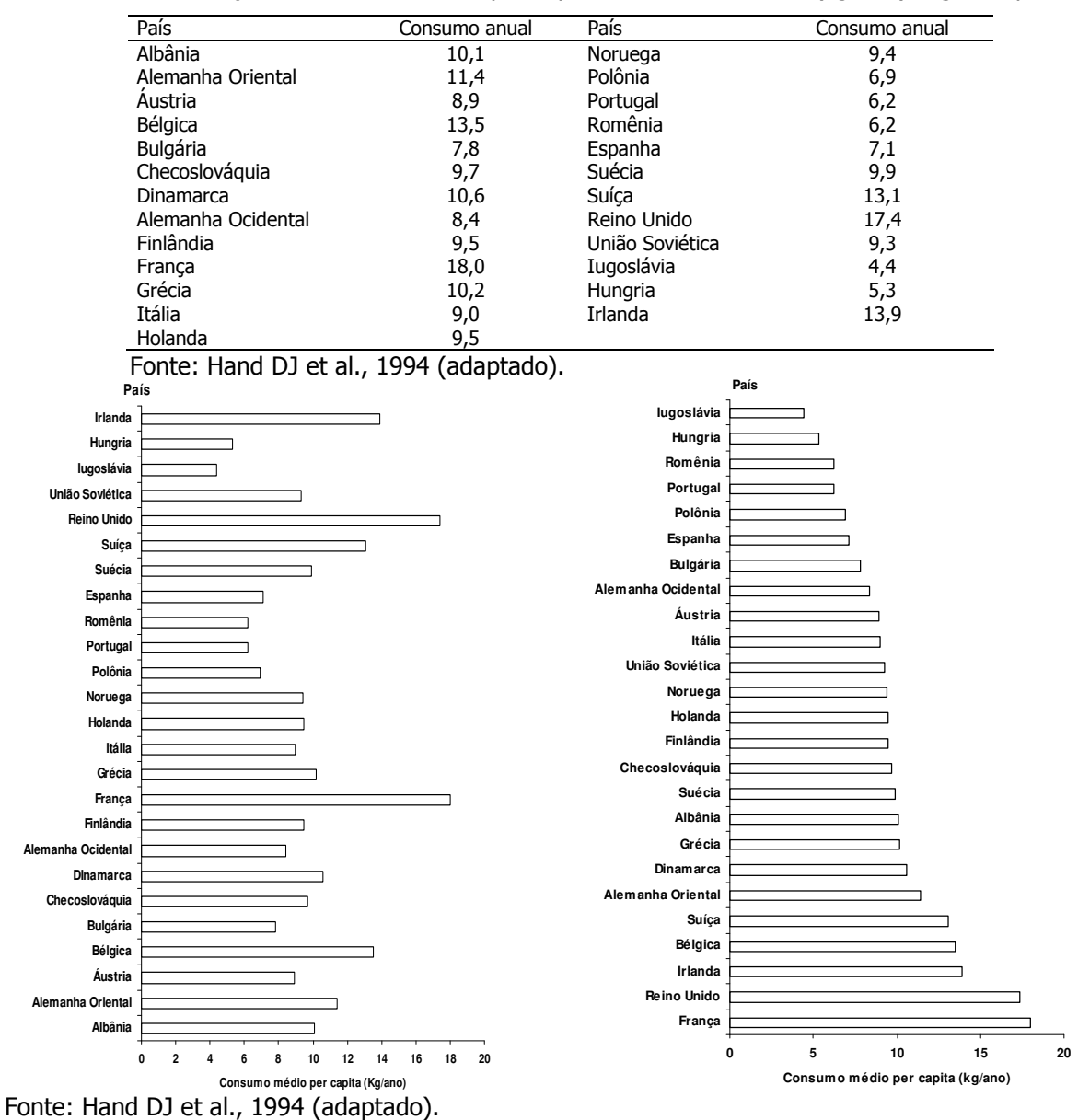

Distribuição do consumo médio (kg/ano) per capita de carne vermelha, segundo país.

## Variável qualitativa ordinal

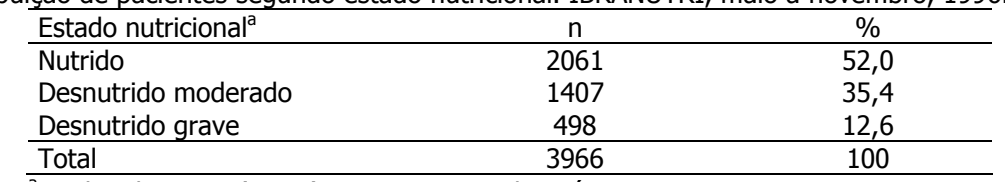

Distribuição de pacientes segundo estado nutricional. IBRANUTRI, maio a novembro, 1996.

<sup>a</sup> excluindo-se 34 (0,9%) pacientes sem diagnóstico. Fonte: adaptado de Soares JF, Siqueira AL, 2002.

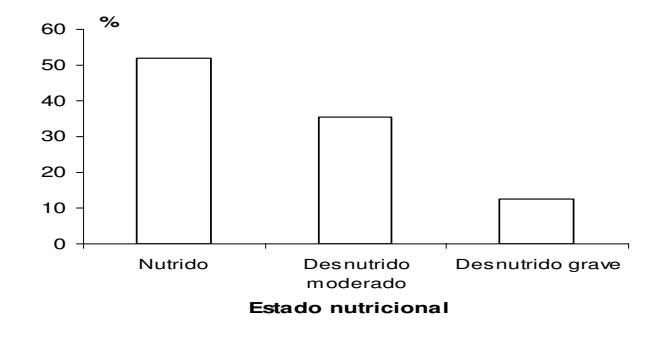

<sup>a</sup> excluindo-se 34 (0,9%)pacientes sem diagnóstico.

Fonte: adaptado de Soares JF, Siqueira AL, 2002.

Distribuição de pacientes segundo estado nutricional. IBRANUTRI, maio a novembro, 1996.

## Variável quantitativa discreta: número de bens

Foi realizada, no período de outubro de 1998 a outubro 1999, a pesquisa "Alimentação no primeiro ano de vida", onde se estudou uma coorte de recém-nascidos da maternidade do Hospital Universitário (HU). Os dados a seguir são parte da caracterização sócio-econômica da amostra estudada.

Distribuição de famílias segundo número de bens\* que possuem. Hospital Universitário/USP, São Paulo 1999.

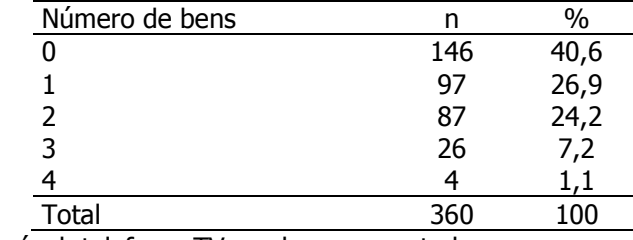

\* automóvel, telefone, TV a cabo e computador

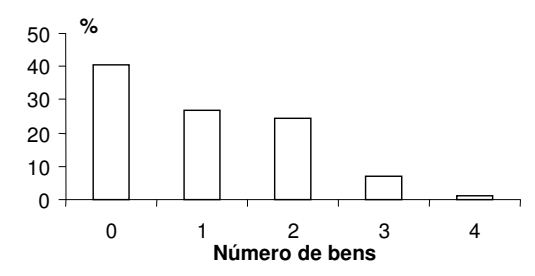

\*automóvel, telefone, TV a cabo e computador Distribuição de famílias segundo número de bens\*. Hospital Universitário/USP, São Paulo 1999.

Os dados a seguir são relativos ao número de refeições diárias de 50 indivíduos, utilizados no exercício S1.

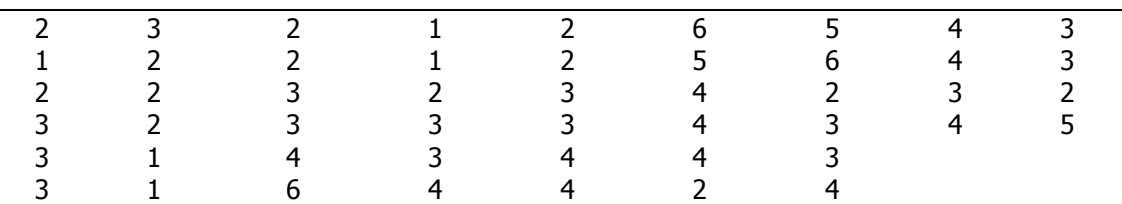

A) Apresente os dados em um gráfico.

B) Interprete o gráfico.

## Diagrama de setores circulares Variáveis: qualitativa nominal e qualitativa ordinal

Distribuição de pacientes segundo estado nutricional. IBRANUTRI, maio a novembro, 1996.

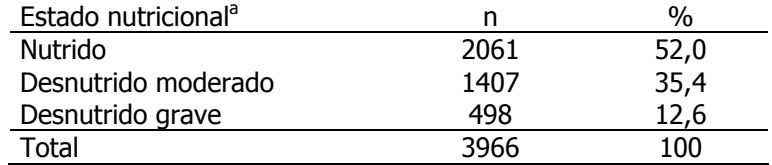

<sup>a</sup> excluindo-se 34 (0,9%)pacientes sem diagnóstico.

Fonte: adaptado de Soares JF, Siqueira AL, 2002.

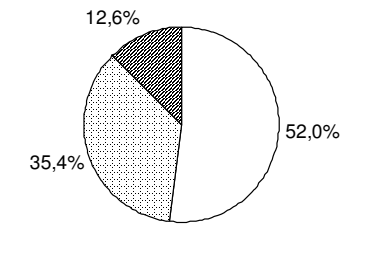

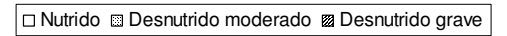

<sup>a</sup> excluindo-se 34 (0,9%)pacientes sem diagnóstico.

Fonte: adaptado de Soares JF, Siqueira AL, 2002.

Distribuição de pacientes<sup>(a)</sup> segundo estado nutricional. IBRANUTRI, maio a novembro, 1996.

### Diagrama linear

Produção de leite (milhões de toneladas). Índia e Estados Unidos, 1966 – 2000.

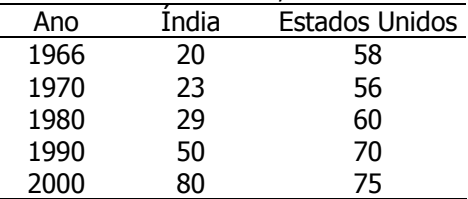

Fonte: State of the World, 2001.

### Produção de leite (milhões de toneladas). Índia e Estados Unidos, 1966 – 2000

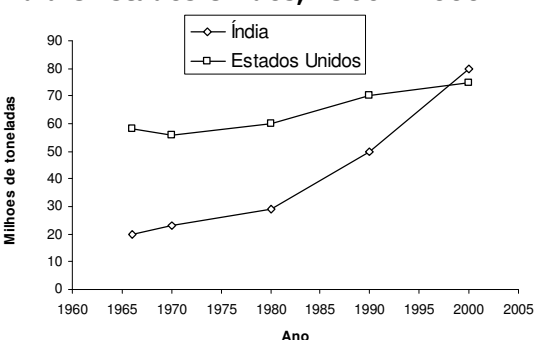

Fonte: State of the World, 2001.

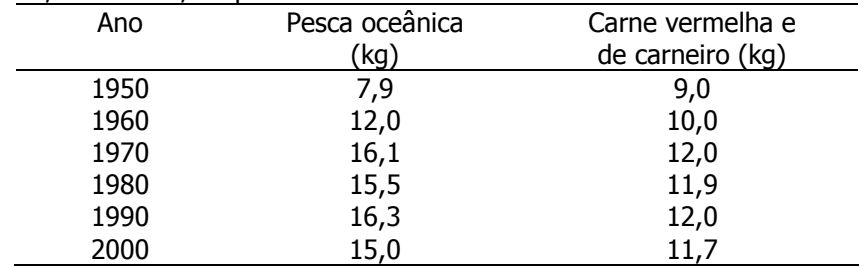

Os dados são referentes a produção (kg) de carne de peixes e de carne vermelha e de carneiro por pessoa, no mundo, no período de 1950 a 2000.

Fonte: State of the World, 2001. The Worldwatch Institute.

- a) Apresente os dados em um gráfico.
- b) Interprete os resultados.

#### Histograma

Adequado para representar variável quantitativa contínua

#### Intervalos de classe com mesma amplitude

Distribuição de recém-nascidos acometidos de síndrome de desconforto idiopático grave segundo peso ao nascer (g)

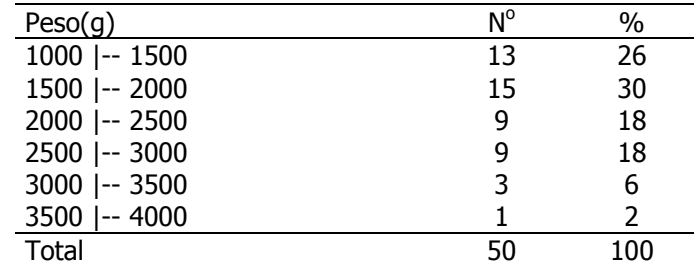

Fonte: van Vliet PKJ, Gupta JM. (1973).

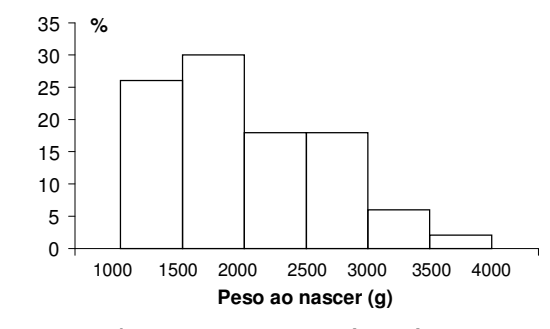

Fonte: van Vliet PKJ, Gupta JM. (1973)

Distribuição de recém-nascidos acometidos de síndrome de desconforto idiopático grave segundo peso ao nascer (g).

| Peso(g)      | $\mathsf{N}^\mathsf{o}$ | Amplitude | $N^{\circ}/amplitude$ | (N°/amplitude)x1000 |
|--------------|-------------------------|-----------|-----------------------|---------------------|
| 1000 -- 1500 | 13                      | 500       | 0,026                 | 26                  |
| 1500 -- 2000 | 15                      | 500       | 0,030                 | 30                  |
| 2000 -- 2500 | 9                       | 500       | 0,018                 | 18                  |
| 2500 -- 3000 | 9                       | 500       | 0,018                 | 18                  |
| 3000 -- 3500 | ว                       | 500       | 0,006                 | 6                   |
| 3500 -- 4000 |                         | 500       | 0,002                 |                     |
| Total        | 50                      |           |                       |                     |

Notar que o gráfico pode ser construído considerando-se pessoas por unidade de medida (densidade)

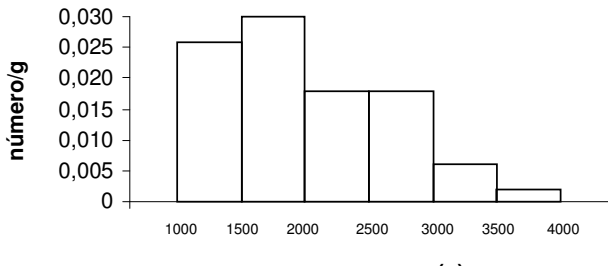

**peso ao nascer (g)**

Fonte: van Vliet PKJ, Gupta JM. (1973).

Distribuição de recém-nascidos acometidos de síndrome de desconforto idiopático grave segundo peso ao nascer (g).

OBS: notar que com intervalos iguais não é necessário fazer ajuste na altura dos retângulos, dado que as bases são de mesmo tamanho (mesma amplitude) e, portanto, com proporcionalidade assegurada.

### Exemplo 6

Os dados são referentes à distribuição de pacientes segundo taxa de albumina no sangue (g/dl).

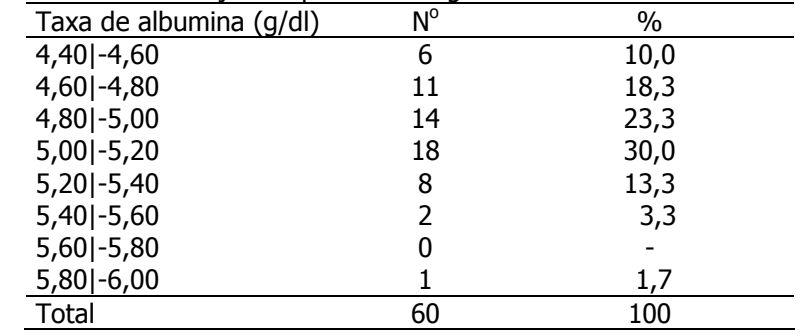

Fonte: Soares JF, Siqueira AL. COOPMED, 2002.

- a) Apresente os dados em um histograma.
- b) Interprete os resultados.

#### Intervalos de classe com amplitudes diferentes

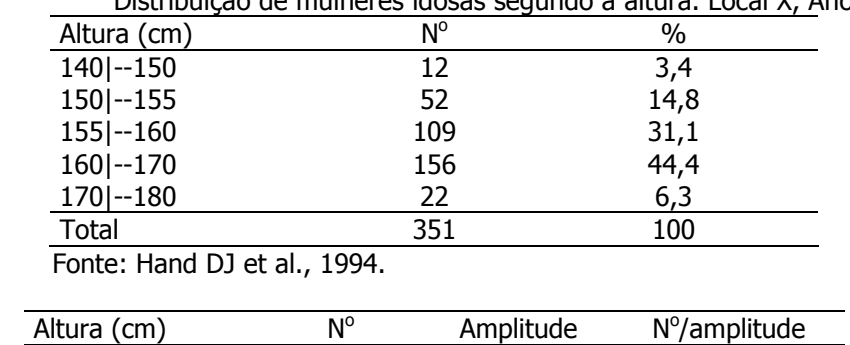

Distribuição de mulheres idosas segundo a altura. Local X, Ano Y.

Ajuste

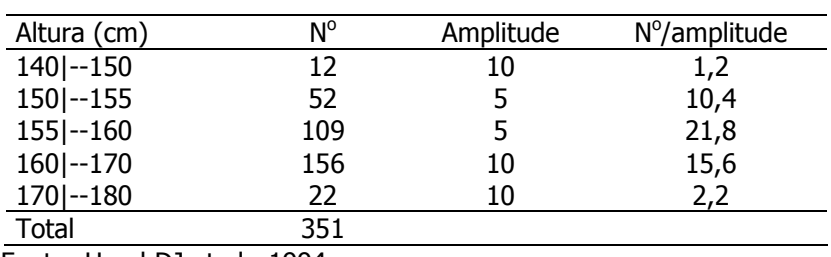

Fonte: Hand DJ et al., 1994.

Distribuição de mulheres idosas segundo a altura. Local X, Ano Y.

## Cuidado: Sem fazer o ajuste, o gráfico fica errado e pode levar a conclusões incorretas.

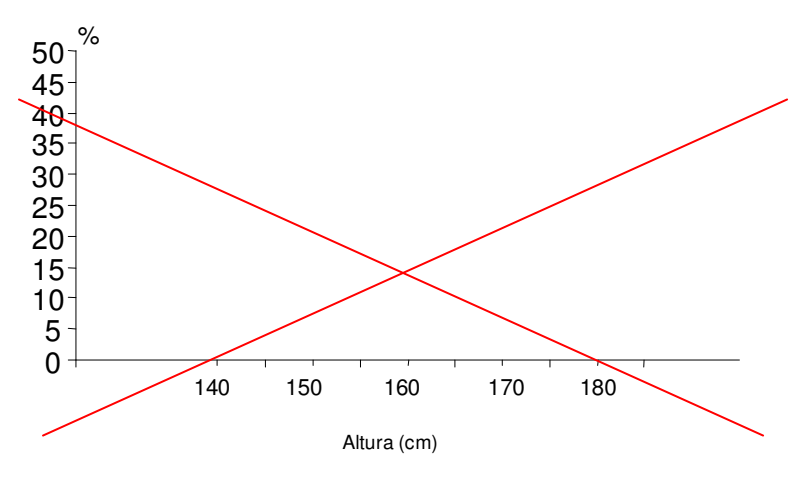

Gráfico correto, com o ajuste para intervalos de classe com amplitudes diferentes.

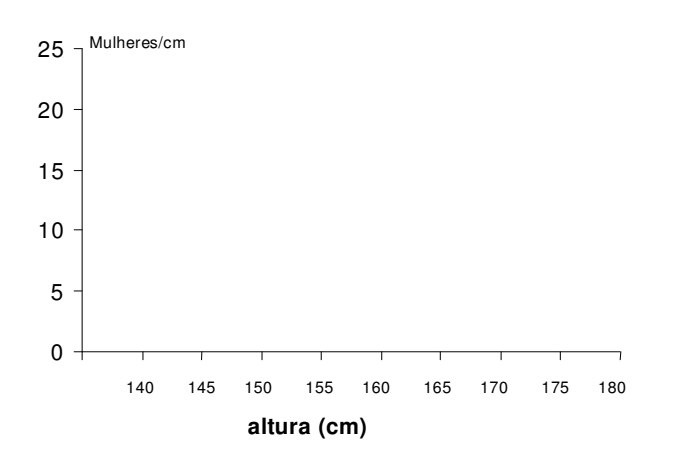

Fonte: Hand DJ et al., 1994.

Os dados a seguir são da altura (cm) de uma amostra de mulheres de Bangladesh.

|                  | -- - -<br>$\mathbf{r}$ | . . <u>.</u> |
|------------------|------------------------|--------------|
| Altura (cm)      | número                 |              |
| 137,0 --140,0    | 71                     |              |
| 140,0 --143,0    | 137                    |              |
| 143,0 --145,0    | 154                    |              |
| 145,0 --147,0    | 199                    |              |
| 147,0 --150,0    | 279                    |              |
| 150,0 --153,0    | 221                    |              |
| 153,0  --155,0   | 94                     |              |
| 155,0 --157,0    | 51                     |              |
| $157,0$  --160,0 | 37                     |              |
| Total            | 1243                   |              |

Distribuição de mulheres segundo altura (cm). Bangladesh, Ano X.

Fonte: Hand DJ et al, 1994 (adaptado).

a) Represente os dados acima graficamente em um histograma.

b) Interprete os resultados.

## Polígono de frequência simples

#### Intervalos de classe com mesma amplitude

Distribuição de recém-nascidos acometidos de síndrome de desconforto idiopático grave segundo peso ao nascer (g). Local X. Ano Y

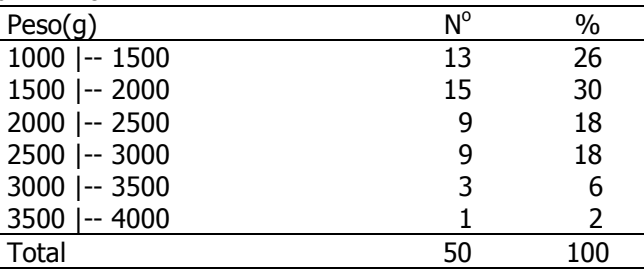

Fonte: Hand DJ et al., 1994.

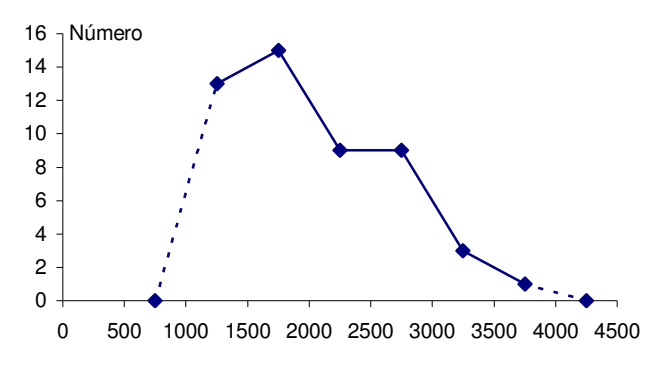

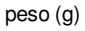

Fonte: Hand DJ et al., 1994.

Distribuição de recém-nascidos acometidos de síndrome de desconforto idiopático grave segundo peso ao nascer (g). Local X. Ano Y

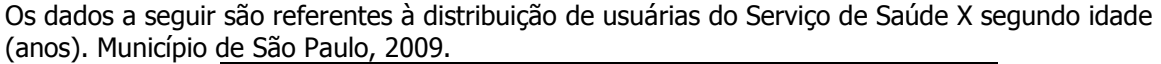

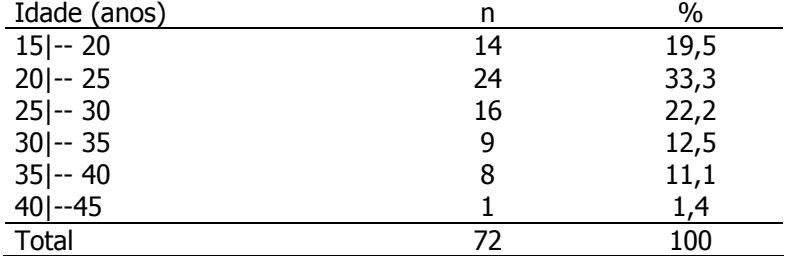

Fonte: Dados hipotéticos.

a) Apresente a variável em um polígono de frequências simples.

b) Interprete os resultados.

#### Intervalos de classe com amplitudes diferentes

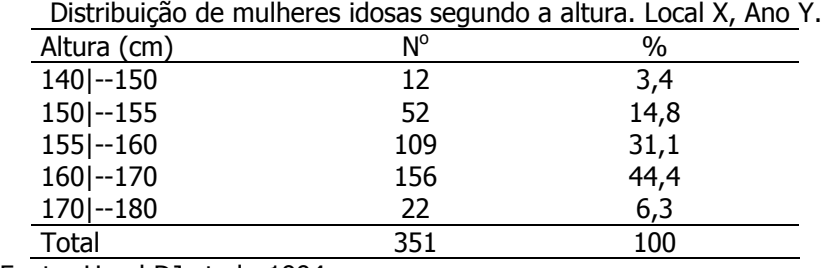

Fonte: Hand DJ et al., 1994.

Ajuste

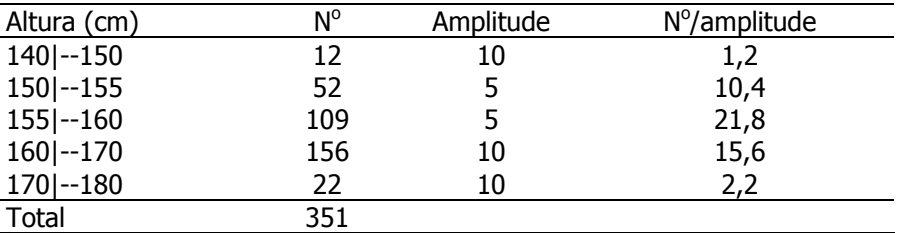

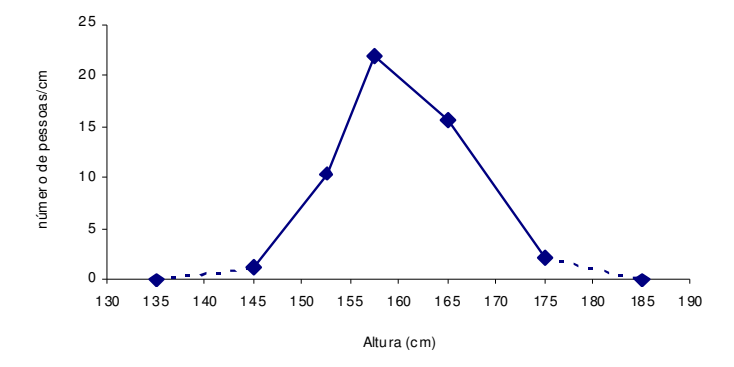

Fonte: Hand DJ et al., 1994. Distribuição de mulheres idosas segundo a altura (cm). Local X, Ano Y.

Distribuição de homens segundo nível de glicose no sangue (mg%). Local X, Ano Y.

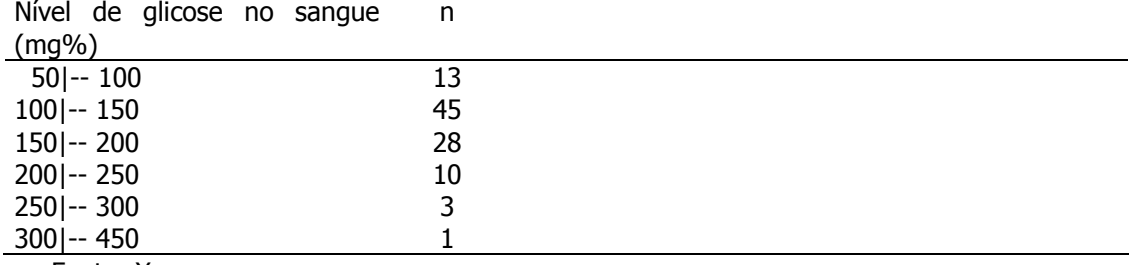

Fonte: X.

a) Apresente os dados acima graficamente utilizando o polígono de frequências simples.

b) Interprete os resultados.

## Polígono (ogiva) de frequências acumuladas

Distribuição de mulheres idosas segundo a altura. Local X, Ano Y.

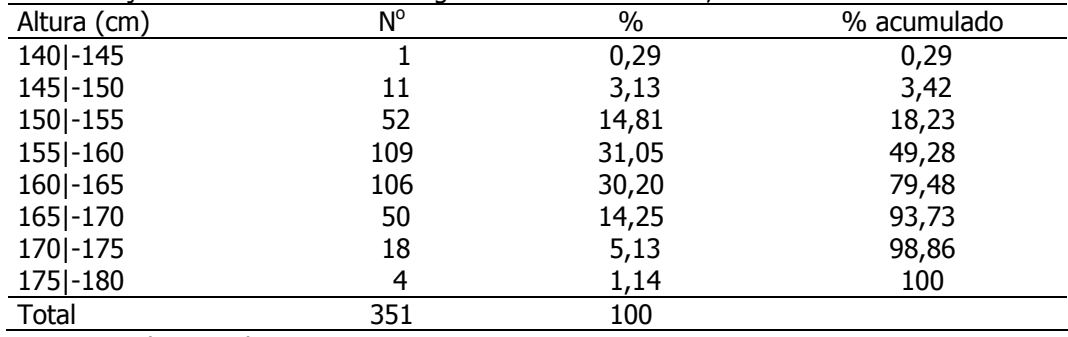

Fonte: Hand DJ et al., 1994.

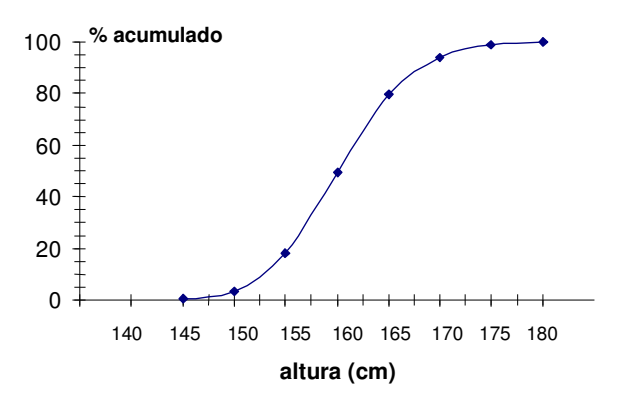

Fonte: Hand DJ et al., 1994.

Distribuição acumulada de mulheres idosas segundo a altura. Local X, Ano Y.

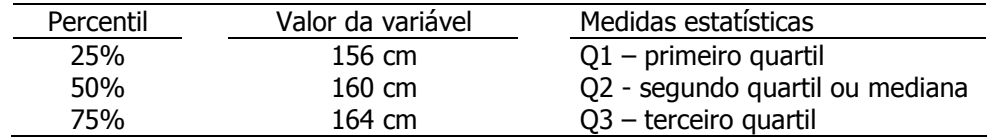

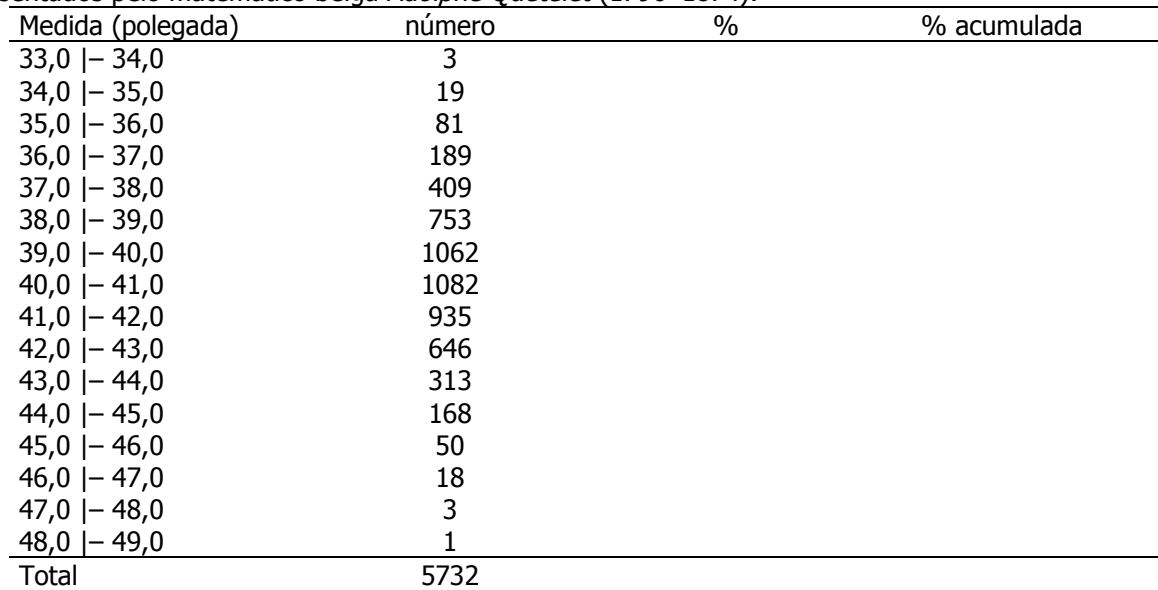

Os dados a seguir são medidas de circunferência do tórax (polegadas) de 5732 soldados escoceses apresentados pelo matemático belga Adolphe Quetelet (1796-1874).

Fonte: Daly F et al. Elements of Statistics, 1999.

- a) Represente os dados em um polígono de frequências acumuladas.
- b) Utilizando o gráfico, identifique o valor da circunferência de tórax que deixa 25% dos indivíduos abaixo.
- c) Qual o valor de circunferência do tórax que divide a distribuição em 2 partes iguais, isto é, qual é o valor da variável que deixa 50% das observações abaixo dele?
- d) Qual a proporção de soldados com circunferência do tórax entre 40 a 42 polegadas?
- e) Qual é o valor de circunferência do tórax que deixa 95% dos soldados abaixo dele?

### Representação gráfica de duas variáveis qualitativas

Os dados são de um estudo de obesidade em mulheres da zona urbana de Trinidade e Tobago, realizado em 1985, que estuda a relação entre idade da menarca e a medida do tríceps.

Distribuição de mulheres segundo idade da menarca e medida do tríceps. Trinidade e Tobago,1985.

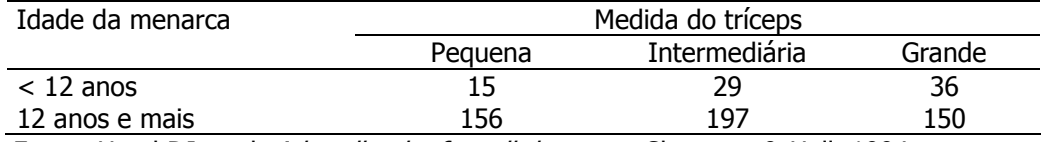

Fonte: Hand DJ et al. A handbook of small data sets. Chapman & Hall, 1994.

Investigando-se a distribuição da idade segundo medida do tríceps tem-se:

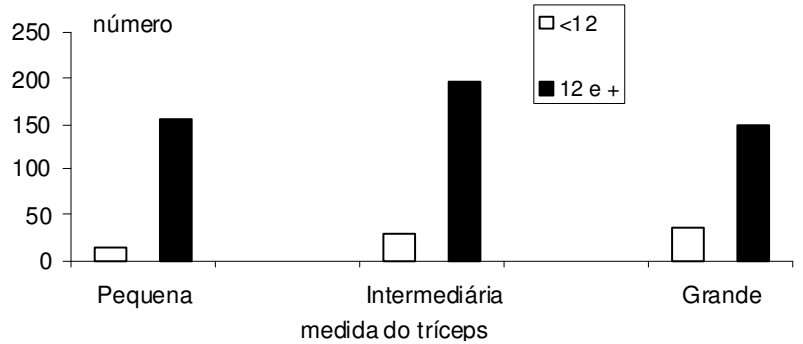

Fonte: Hand DJ et al. A handbook of small data sets. Chapman & Hall, 1994. Distribuição de mulheres segundo idade da menarca e medida do tríceps. Trinidade e Tobago,1985.

Calculando-se as porcentagens, tomando-se as categorias da medida do tríceps como 100%, tem-se:

Distribuição de mulheres segundo idade da menarca e medida do tríceps. Trinidade e Tobago, 1985.

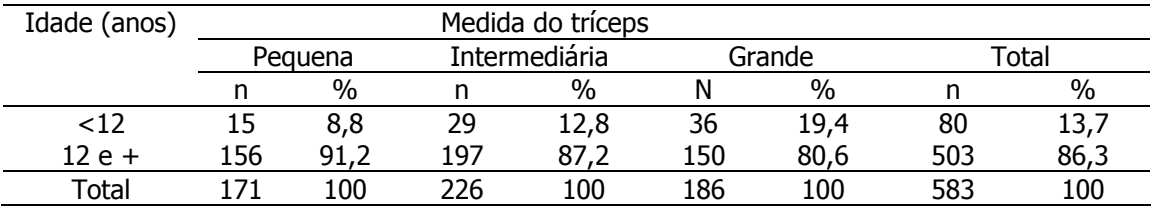

Fonte: Hand DJ et al. A handbook of small data sets. Chapman & Hall, 1994.

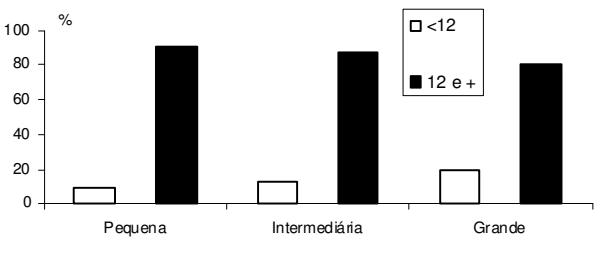

Medida do tríceps

Fonte: Hand DJ et al. A handbook of small data sets. Chapman & Hall, 1994. Distribuição de mulheres segundo idade da menarca e medida do tríceps. Trinidade e Tobago, 1985.

Investigando-se a distribuição da medida do tríceps segundo a idade:

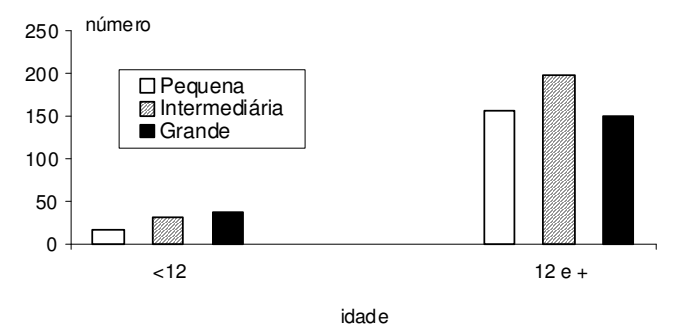

Fonte: Hand DJ et al. A handbook of small data sets. Chapman&Hall, 1994. Distribuição de mulheres segundo idade da menarca e medida do tríceps. Trinidade e Tobago, 1985.

Calculando-se as porcentagens tem-se:

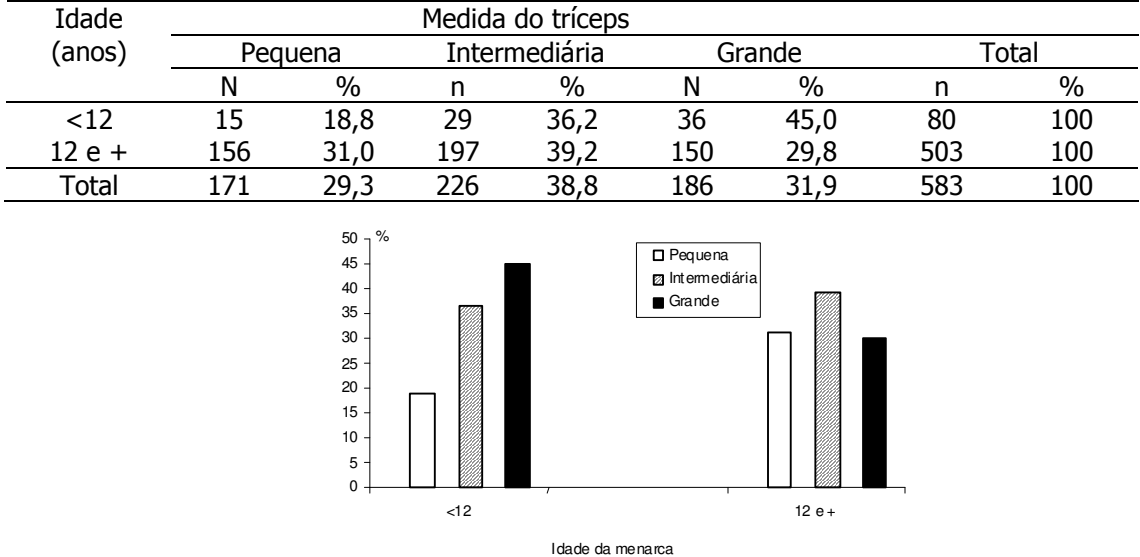

## Exemplo 11

Considere os dados apresentados na tabela abaixo, coletados em estudo de incidência de óbitos entre crianças submetidas a uma intervenção com vitamina A.

Distribuição de crianças segundo condição de sobrevivência e suplementação. Indonésia, 1986 Grupo de tratamento Condição de sobrevivência

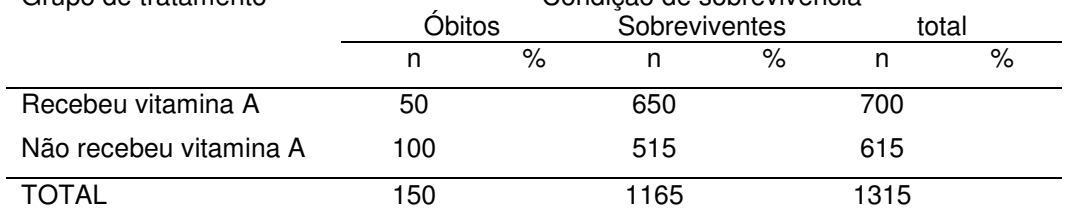

Fonte: Moore Ds & McCabe G. Introdução à Prática da Estatística (adaptado)

- a) Apresente os dados graficamente.
- b) Interprete os resultados.

### Representação gráfica de duas variáveis quantitativas

### Histograma

Fixando-se os percentuais na condição do recém-nascido:

Distribuição de recém-nascidos acometidos de síndrome de desconforto idiopático grave segundo peso ao nascer (g) e condição do recém-nascido. Austrália, 1993.

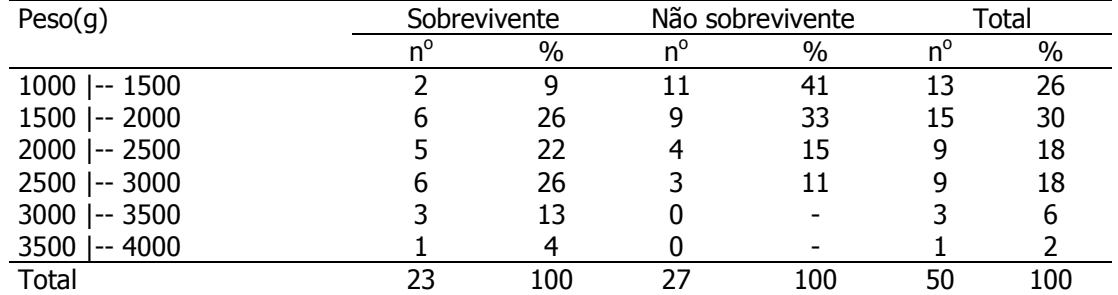

Fonte: Hand DJ et al., 1994.

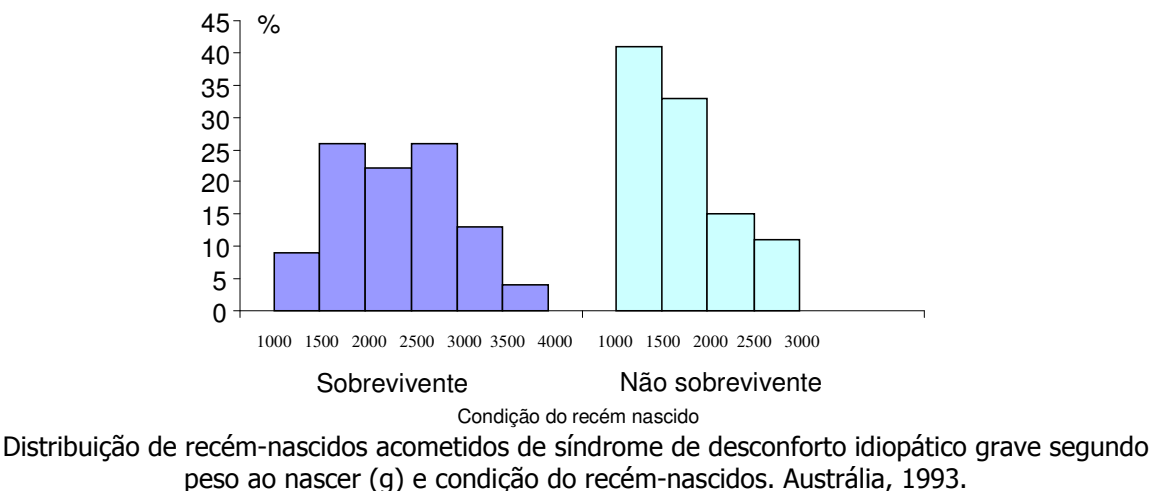

Fonte: Hand DJ et al. A handbook of small data sets. Chapman & Hall, 1994.

Polígono de frequências

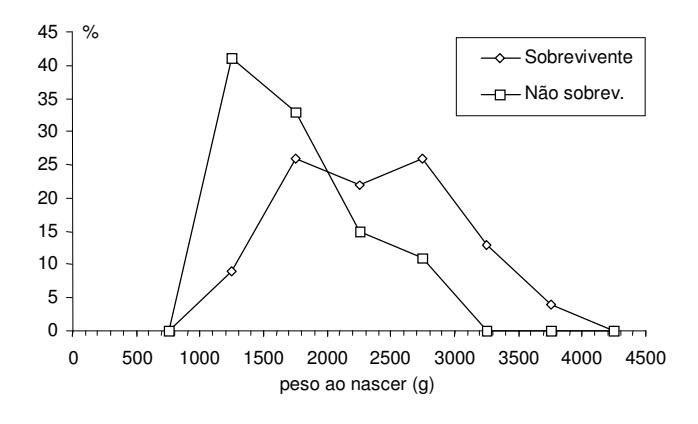

Fonte: Hand DJ et al., 1994.

Distribuição de recém-nascidos acometidos de síndrome de desconforto idiopático grave segundo peso ao nascer (g) e condição do recém-nascido. Austrália, 1993.

Fixando-se os percentuais no peso ao nascer:

#### Diagrama de barras

Distribuição de recém-nascidos acometidos de síndrome de desconforto idiopático grave segundo peso ao nascer (g) e condição do recém-nascido. Austrália, 1993.

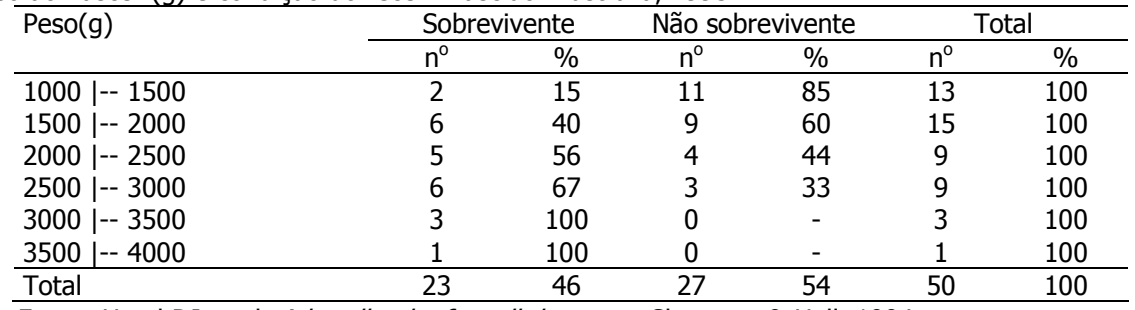

Fonte: Hand DJ et al. *A handbook of small data sets*. Chapman & Hall, 1994.

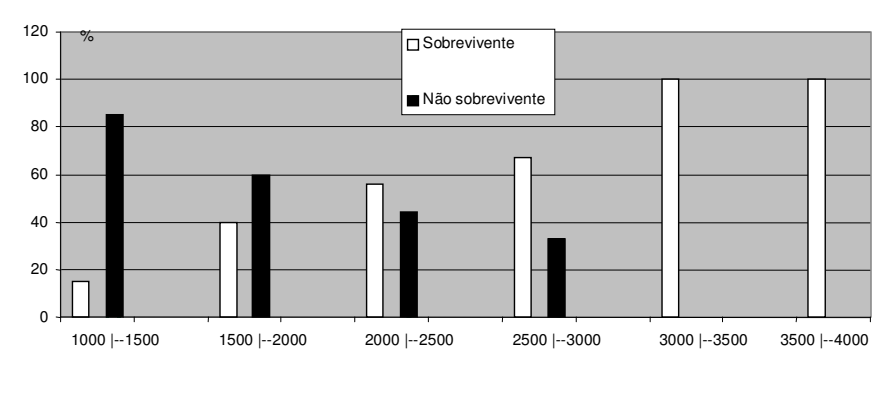

peso (g)

Fonte: Hand DJ et al. A handbook of small data sets. Chapman & Hall, 1994.

Distribuição de recém-nascidos acometidos de síndrome de desconforto idiopático grave segundo peso ao nascer (g) e condição do recém-nascido. Austrália, 1993.

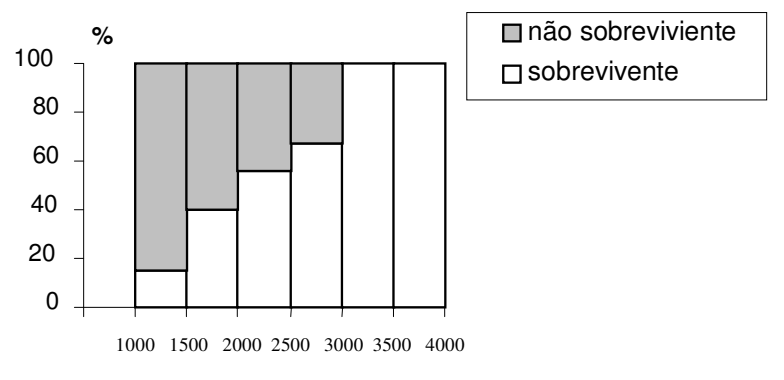

## **peso (g)**

Fonte: Hand DJ et al. A handbook of small data sets. Chapman & Hall, 1994. Distribuição de recém-nascidos acometidos de síndrome de desconforto idiopático grave segundo peso ao nascer (g) e condição do recém-nascido. Austrália, 1993.

## Exemplo 12

Utilize os dados da tabela e apresente-os graficamente.

Distribuição de escolares de 7 a 10 anos segundo peso e sexo. Duas escolas do Município de São Paulo, 2005.

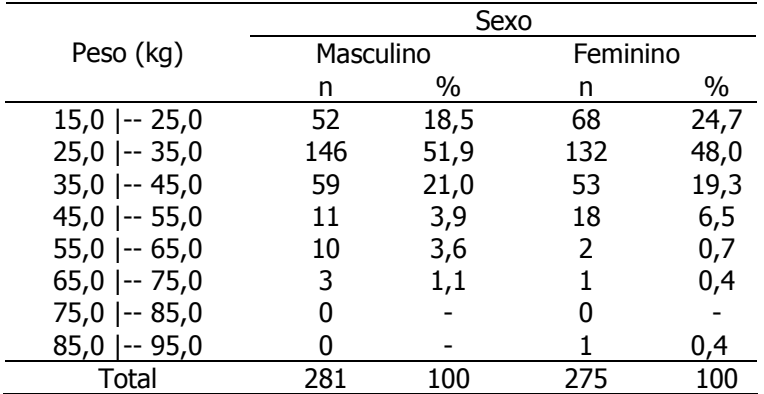

Fonte: Koga CR. Estado nutricional de escolares de 7 a 10 anos de idade: diagnóstico e comparação de métodos. São Paulo; 2005. [Dissertação de Mestrado-Faculdade de Saúde Pública da Universidade de São Paulo/USP].

Utilize os dados da tabela e apresente-os graficamente.

Distribuição de percentual (%) de escolares segundo estatura (cm), sexo e idade. Duas escolas do Município de São Paulo, 2005.

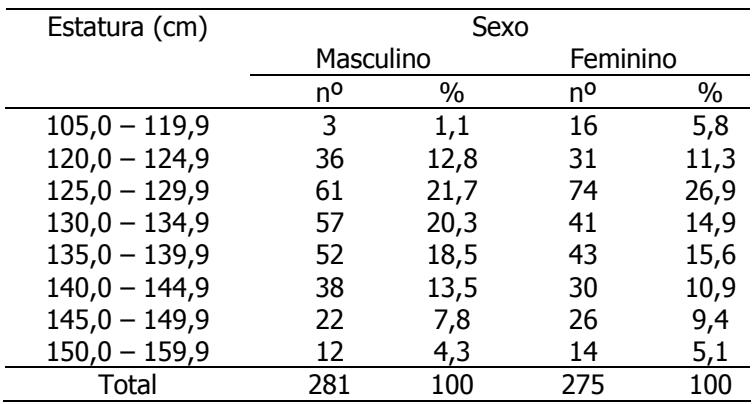

Fonte: Koga CR. Estado nutricional de escolares de 7 a 10 anos de idade: diagnóstico e comparação de métodos. São Paulo; 2005. [Dissertação de Mestrado-Faculdade de Saúde Pública da Universidade de São Paulo/USP].

## Escala aritmética e escala logarítmica

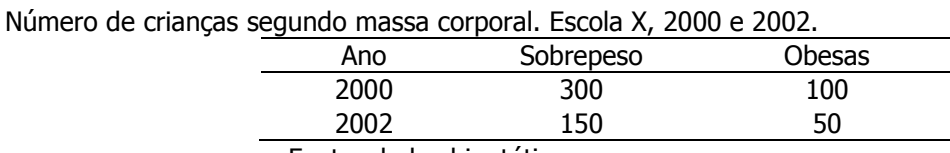

Fonte: dados hipotéticos.

## Gráfico em escala aritmética

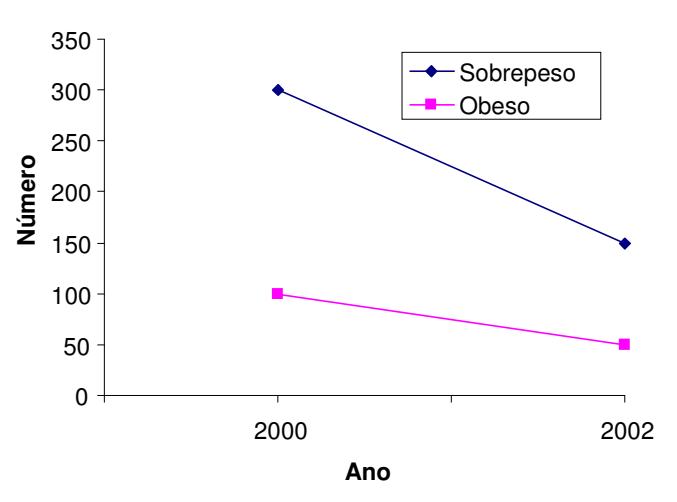

Fonte: dados hipotéticos Número de crianças segundo massa corporal. Escola X, 2000 e 2002.

## Gráfico em escala logarítmica

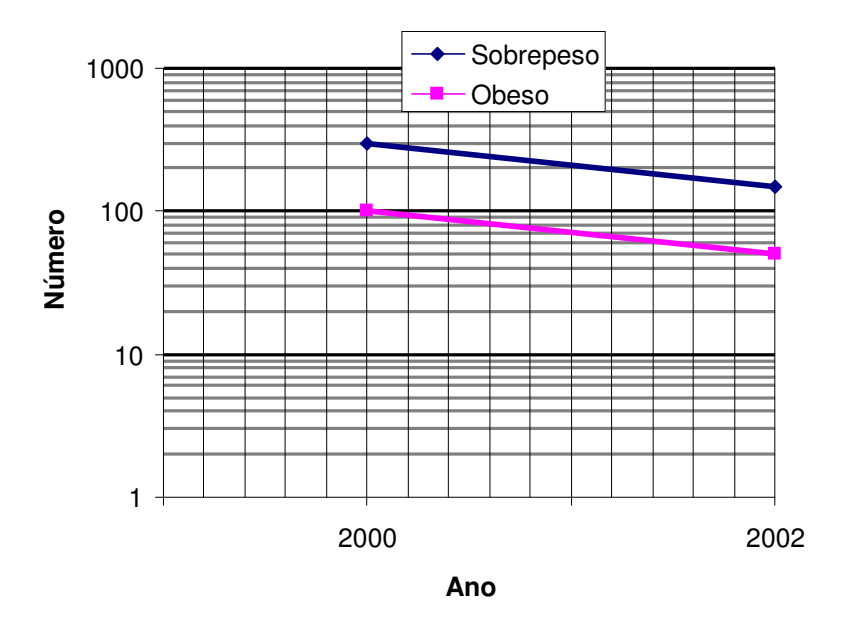

Fonte: dados hipotéticos.

Número de crianças segundo massa corporal. Escola X, 2000 e 2002.

## Gráfico em escala aritmética

Coeficiente de mortalidade pela doença X e Y (100.000 hab.). Determinada localidade, 1990- 1995.

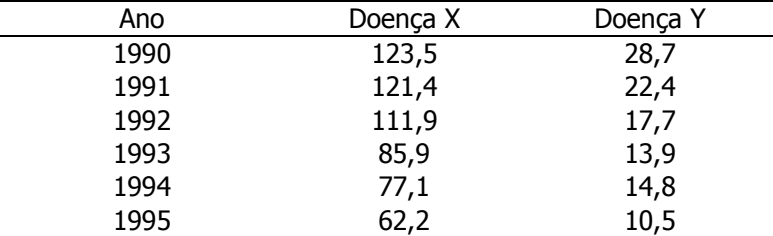

Fonte: dados hipotéticos.

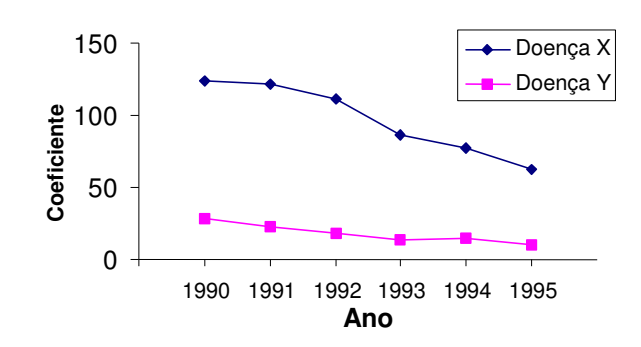

Fonte: dados hipotéticos.

Coeficiente de mortalidade pela doença X e Y (100.000 hab.). Determinada localidade, 1990- 1995.

## Gráfico em escala logarítmica

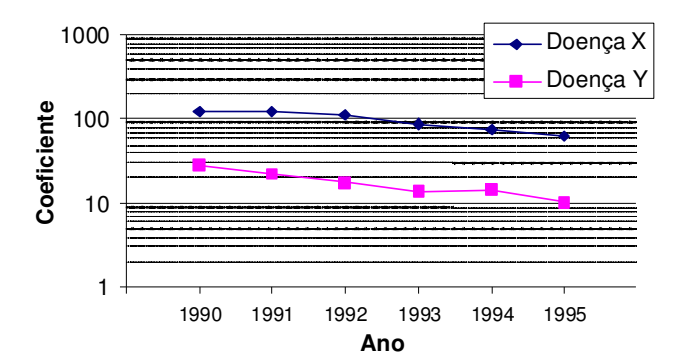

Fonte: dados hipotéticos.

Coeficiente de mortalidade pela doença X e Y (100.000 hab.). Determinada localidade, 1990 - 1995.

### Exemplo 14

Os dados a seguir são referentes à mortalidade por câncer de esôfago, segundo sexo, no município de São Paulo no período de 1968-1998.

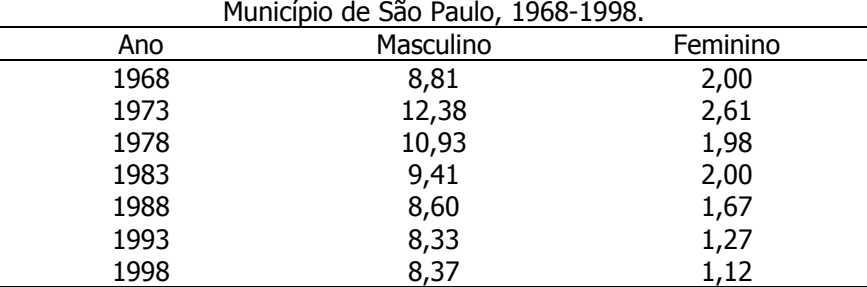

Coeficientes de mortalidade por câncer de esôfago (por 100.000 hab.).

Fonte: Incidência de câncer no Município de São Paulo, 1997-1998. Registro de Câncer de São Paulo. FSP/USP.

a) Represente os coeficientes de mortalidade por câncer de esôfago para o sexo masculino e feminino em um único gráfico, utilizando escala aritmética.

b) Represente os coeficientes de mortalidade por câncer de esôfago para o sexo masculino e feminino em um único gráfico utilizando escala logarítmica.

c) Comente os gráficos dos itens a e b. Qual a melhor representação para os dados?

### Exercícios suplementares

### Exercício S6

Apresente a variável peso ao nascer graficamente utilizando a variável definida em duas categorias,

conforme tabela abaixo.

Distribuição de recém-nascidos acometidos de síndrome de desconforto idiopático grave segundo peso ao nascer (g). Austrália, 1993.

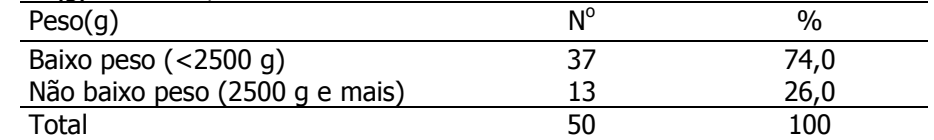

Fonte: Hand DJ et al. A handbook of small data sets. Chapman & Hall, 1994.

## Exercício S7

Apresentar a variável comprimento ao nascer em um histograma.

Distribuição de recém-nascidos segundo comprimento ao nascer (cm). Hospital X, 2009.

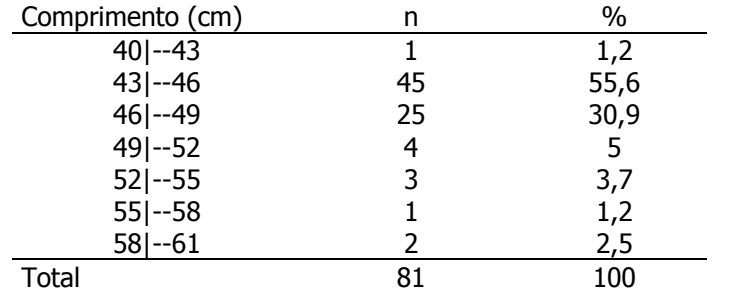

Fonte: dados hipotéticos.

## Exercício S8

Defeitos do tubo neural são má formações congênitas que surgem durante o desenvolvimento fetal. É conhecida como spina bífida. Estes dados são de um estudo realizado no país de Gales – Reino Unido, para investigar possível associação entre defeito do tubo neural e dieta materna. O estudo é do tipo caso-controle: mães que tinham tido bebês com spina bífida (casos) e suas irmãs que não tinham tido (controles) foram avaliadas segundo suas dietas e classificadas em boa, razoável e ruim.

Distribuição de recém-nascidos casos (acometidos de spina bífida) e controles segundo dieta da mãe. Reino Unido, ano X.

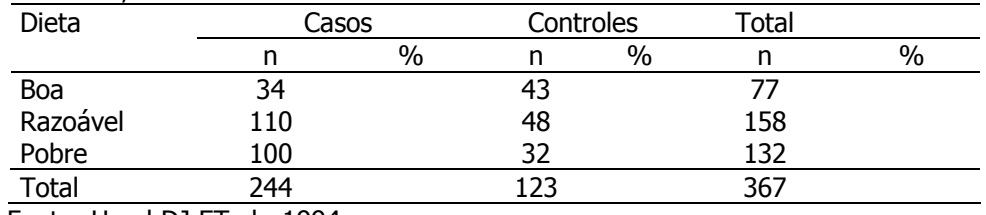

Fonte: Hand DJ ET al., 1994.

- a) Calcular percentuais tomando-se como 100% o grupo (caso, controle) e interprete os resultados.
- b) Apresentar os dados em um gráfico.

### Exercício S9

Represente os dados da tabela em um polígono de frequências e interprete os resultados. Trata-se de condenados por embriaguez em Londres, 1970.

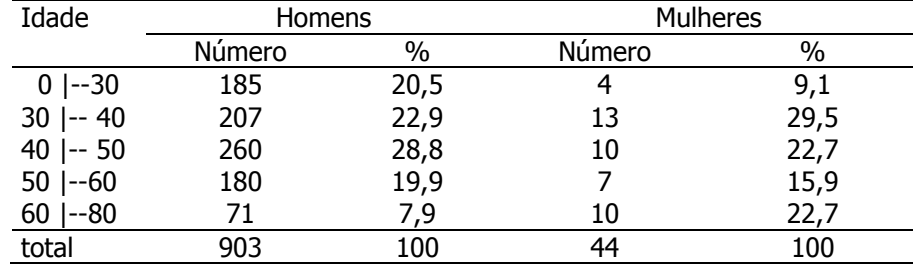

Fonte: Hand DJ et alli. A handbook of small data sets. Chapman&Hall, 1994.

## Exercício S10

Analise o gráfico abaixo. Este artigo avaliou o dano causado por 20 drogas ao indivíduo que utiliza e às outras pessoas.

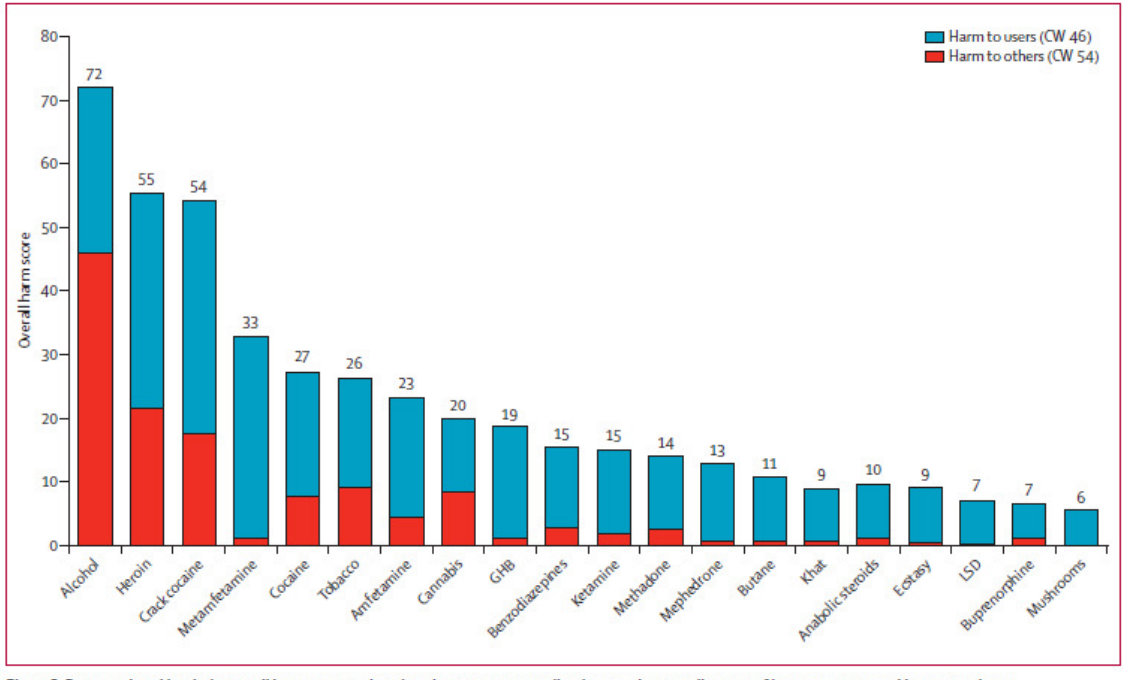

Figure 2: Drugs ordered by their overall harm scores, showing the separate contributions to the overall scores of harms to users and harm to others The weights after normalisation (0-100) are shown in the key (cumulative in the sense of the sum of all the normalised weights for all the criteria to users, 46; and for all the criteria to others, 54). CW=cumulative weight. GHB=Y hydroxybutyric acid. LSD=lysergic acid diethylamide.

Fonte: Nutt D et al. Drug harms in the UK: a multicriteria decision analysis. The Lancet. 2010; v 376: 1558-1564.

## Medidas de tendência central (média, mediana e moda)

### Medidas de tendência central

#### Média aritmética Notação:

## $X \rightarrow \nu$ ariável

- N → tamanho da população
- $n \rightarrow$  tamanho da amostra
- $\rightarrow$  Média populacional (parâmetro, geralmente desconhecido)
- $\overline{X}$   $\rightarrow$  Estatística (fórmula)
- $\overline{{\mathcal X}}\,$   $\rightarrow$  Média amostral (estimativa, valor calculado na amostra)

Média aritmética é o valor que indica o centro de equilíbrio de uma distribuição de frequências de uma variável quantitativa.

Definição: é a soma dos valores de uma variável, dividida pelo número de valores.

Em uma amostra aleatória simples de tamanho n, composta das observações  $x_1$ ,  $x_2$ , ...,  $x_n$ , a média aritmética  $(\bar{x})$  é igual a:

$$
\bar{x} = \frac{x_1 + x_2 + \dots + x_n}{n} = \frac{\sum_{i=1}^{n} x_i}{n}
$$

OBS:

- só existe para variáveis quantitativas e seu valor é único;
- é da mesma natureza da variável considerada; e
- sofre influência dos valores aberrantes (outlier).

## Exemplo:

Os dados a seguir são provenientes do grupo Western Collaborative Group Study. Grupo tipo A: pessoas caracterizadas pela urgência, agressividade e ambição. Os participantes de tipo B são mais relaxados, não competitivos e menos preocupados.

Tipo A: nível de colesterol

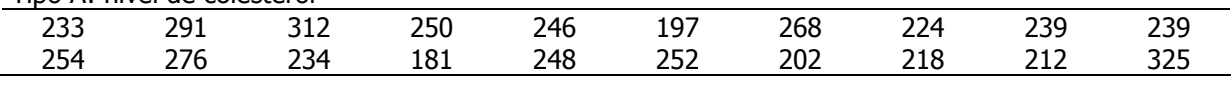

Colesterol médio:

$$
\overline{x}_A = \frac{233 + 291 + ... + 212 + 325}{20} = 245,05mg/100ml
$$

Tipo B: nível de colesterol

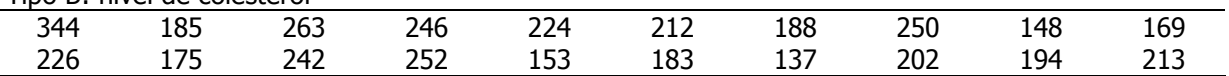

$$
\overline{x}_B =
$$

O nível médio de colesterol dos homens do grupo A é 245,1 mg/100ml e do tipo B

### Exemplo 15

Os dados a seguir são provenientes de um estudo que avaliou o consumo alimentar de crianças de 7 a 10 anos de uma escola pública do município de São Paulo no ano de 2008. Os dados apresentados são de 15 meninos e 10 meninas para os quais foram investigados o consumo em energia (Kcal) de um dia alimentar. Calcule a média aritmética do consumo de energia para cada sexo:

Meninos

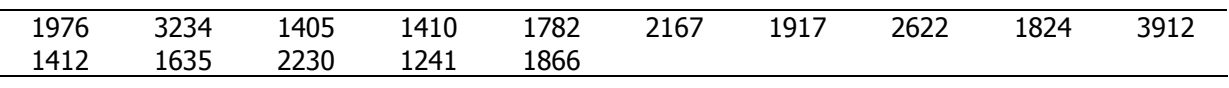

 $\overline{x}_{\text{Mennos}} =$ 

## Meninas

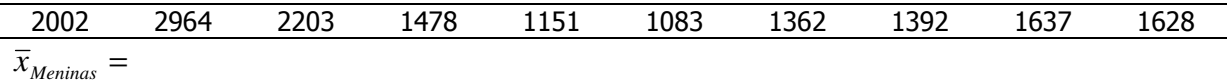

## **Mediana**

É o valor que ocupa a posição central de uma série de n observações, quando estas estão ordenadas de forma crescente ou decrescente.

Quando número de observações (n) for ímpar:

a mediana é o valor da variável que ocupa o posto

Quando o número de observações (n) for par:

a mediana é a média aritmética dos valores da variável que ocupam os postos *<sup>n</sup> 2*  $e^{\frac{n+2}{2}}$ *2*

*n* + *1 2*

OBS:

- existe para variável quantitativa e qualitativa ordinal;
- é da mesma natureza da variável considerada;
- torna-se inadequada quando há muitos valores repetidos;
- não sofre influência de valores aberrantes.

Ex:

#### Tipo A: nível de colesterol

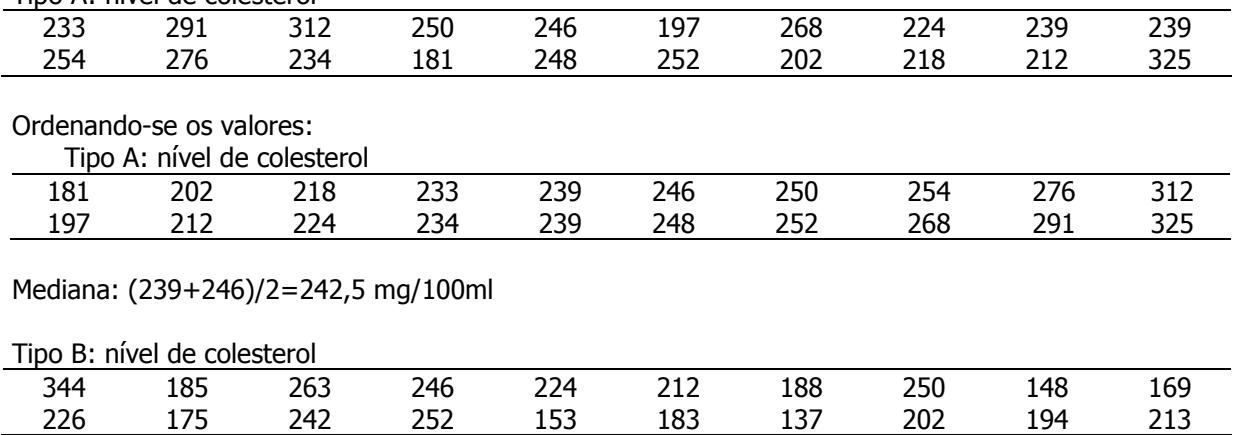

Ordenando-se os valores:

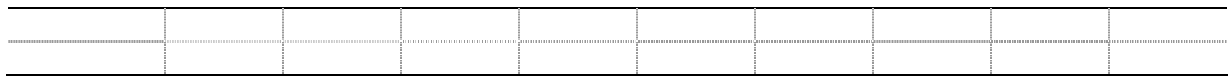

Mediana:

## Exemplo 16

Com os dados do exemplo 18, calcule a quantidade mediana de energia para os meninos e para as meninas:

### Meninos

Mediana=

## Meninas

Mediana=

### Moda

Valor da variável que ocorre com maior frequeência

## Medidas de dispersão (variância, desvio-padrão, coeficiente de variação e

## percentis)

Valores mínimo e máximo: valores extremos da distribuição.

Amplitude de variação: é a diferença entre os 2 valores extremos da distribuição.

Variância: indica o quanto, em média, os quadrados dos desvios de cada observação em relação à média aritmética estão afastados desta média.

Populational Parâmetro 
$$
\sigma^2
$$
 estimador : 
$$
S_{(N)}^2 = \frac{\sum_{i=1}^{N} (X_i - \overline{X})^2}{N} \quad \text{out}
$$

\nDesvio padrão: é a raiz quadrada da variância, ou seja

\n
$$
S = \sqrt{\sigma^2}
$$
\nDesvio padrão: é a raiz quadrada da variância, ou seja

\n
$$
S = \sqrt{S^2}
$$

Coeficiente de Variação de Pearson (CV):

é o quociente entre o desvio padrão e a média, ou seja  $CV = \frac{1}{\sqrt{2}} \times 100$ X  $CV = \frac{S}{\sqrt{V}} x$ 

## Exemplo:

Tipo A: nível de colesterol

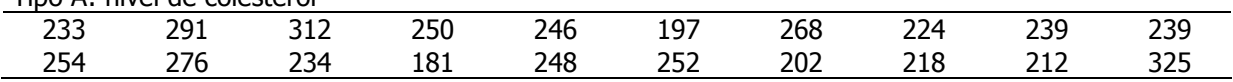

Variância:  $s^2 = \frac{(233 - 245,05)^2 + ... + (325 - 245,05)^2}{10} = 1342,37 (mg/100 ml)^2$ 19  $s^{2} = \frac{(233 - 245.05)^{2} + ... + (325 - 245.05)^{2}}{10} = 1342.37 \, (mg/100ml)$ 

Desvio padrão  $s = \sqrt{1342,37} = 36,64mg/100ml$ 

Coeficiente de Variação de Pearson  $CV = \frac{30,04}{3.5 \times 100} x100 = 15\%$ 245,05  $CV = \frac{36,64}{345.85}x100 =$ 

Tipo B: nível de colesterol

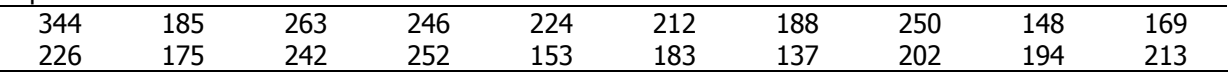

Variância:  $s^2 =$ 

Desvio padrão  $s =$ 

Coeficiente de Variação de Pearson CV=

## Exemplo 17

Com os dados do exemplo 15, calcule a variância, o desvio-padrão e o coeficiente de variação de Pearson.

Meninos

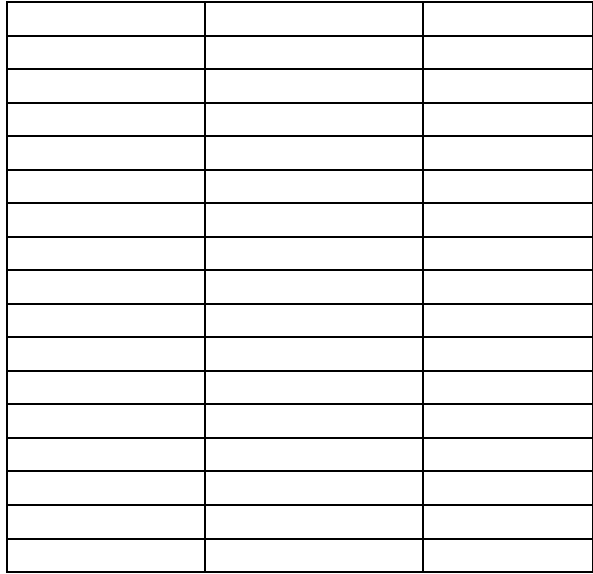

#### Meninas

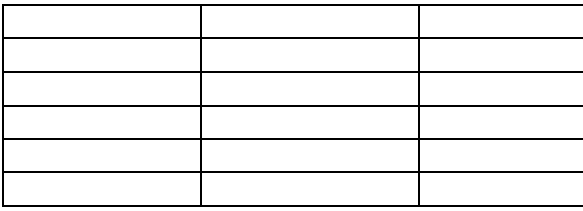
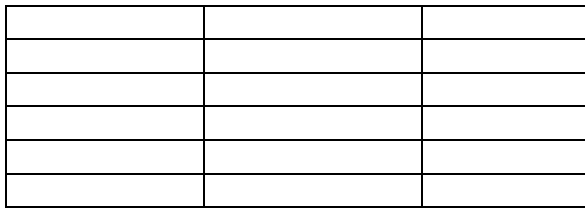

# Quartil

Valores da variável que dividem a distribuição em quatro partes iguais.

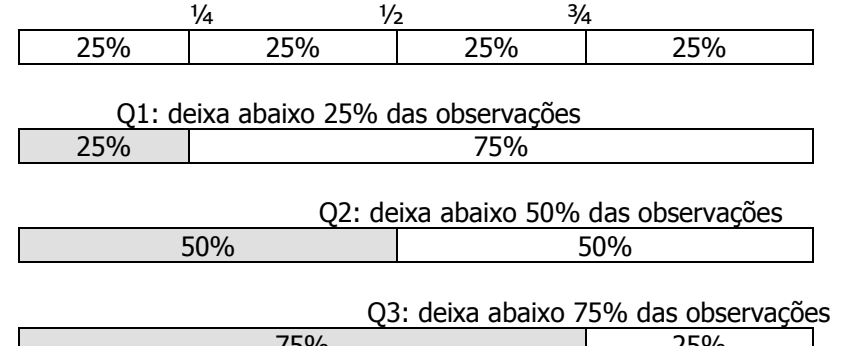

$$
75\%
$$
 25%  
 $Q_1 = x_{(1/(n+1))}^{1}$  e  $Q_3 = x_{(1/(n+1))}^{3}$ 

onde x é o valor da variável e  $\left(\frac{1}{2}(n+1)\right)$ 4 1  $\left(\frac{1}{4}(n+1)\right)$  e  $\left(\frac{3}{4}(n+1)\right)$ 4  $\left(\frac{3}{2}(n+1)\right)$  são índices que representam as posições

ocupadas por x.

Os dados abaixo são referentes ao peso ao nascer de 50 recém-nascidos que tiveram síndrome de desconforto respiratório idiopático grave.

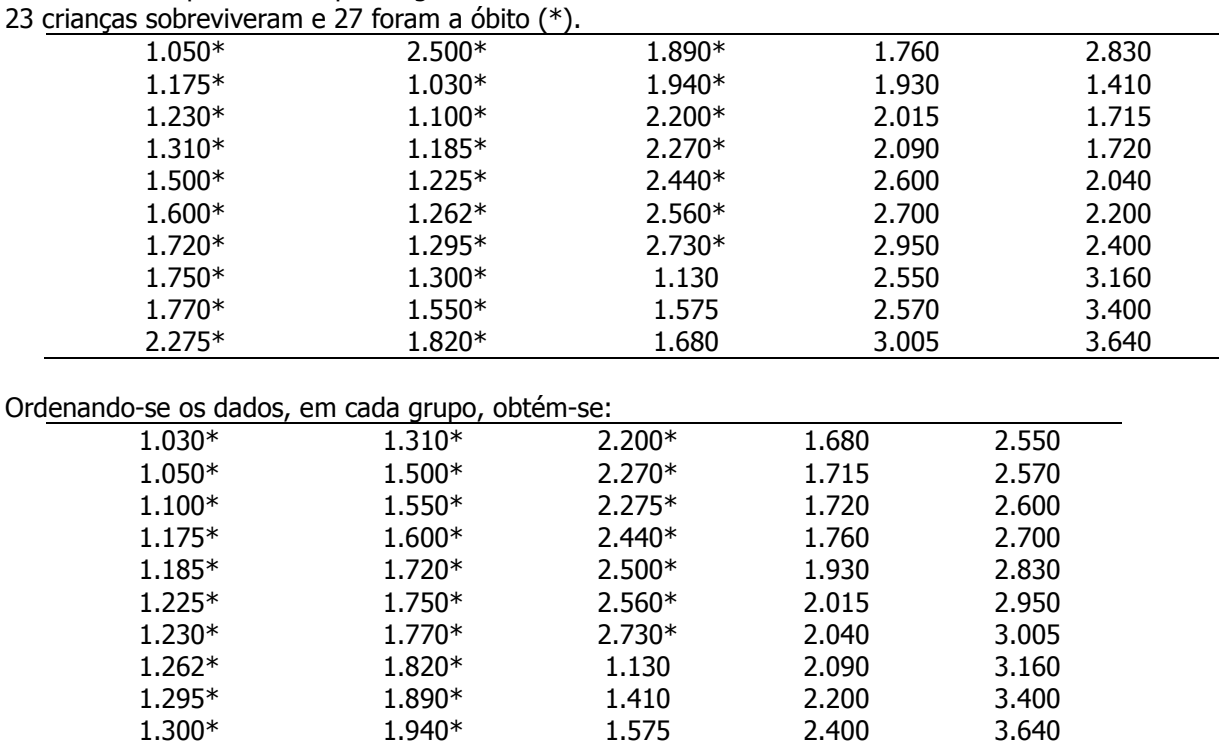

Fonte: van Vliet PK; Gupta JM. Sodium bicabornate in idiopatic respiratory distress syndrome. Arch. Diseases in Childhood,1973:48, 249-255.

Entre os recém-nascidos que sobreviveram:

$$
Q_1 = x_{\left(\frac{1}{4}(23+1)\right)} = x_6 = 1720g \; ; \; Q_3 = x_{\left(\frac{3}{4}(23+1)\right)} = x_{18} = 2830g
$$
\n
$$
Q_2 = x_{\left(\frac{1}{2}(23+1)\right)} = x_{12} = 2200g
$$

Entre os recém-nascidos que foram a óbito

$$
Q_1 = x_{\frac{1}{2}(27+1))} = x_7 = 1230g \, ; \, Q_3 = x_{\frac{3}{2}(27+1))} = x_{21} = 2200g
$$
\n
$$
Q_2 = x_{\frac{1}{2}(27+1))} = x_{14} = 1600g
$$

## Se o resultado for um valor fracionário:

Por exemplo, para n=22

$$
Q_1 = x_{\left(\frac{1}{4}(22+1)\right)} = x_{\left(\frac{23}{4}\right)} = x_{\left(\frac{53}{4}\right)}
$$

que é  $\frac{3}{4}$  do caminho entre x<sub>5</sub>=1715 e x<sub>6</sub>=1720

$$
Q_1 = 1715 + \frac{3}{4}(1720 - 1715) = 1718.8g
$$
  

$$
Q_3 = x_{\left(\frac{3}{4}(22+1)\right)} = x_{\left(17\frac{1}{4}\right)}
$$

que é ¼ do caminho entre  $x_{17}$ =2700 e  $x_{18}$ =2830

$$
Q_3 = 2700 + \frac{1}{4}(2830 - 2700) = 2732.5g
$$

#### Decil

Valores da variável que dividem a distribuição em dez partes iguais.

#### Percentil

Valores da variável que dividem a distribuição em cem partes iguais.

#### Entre os recém-nascidos que sobreviveram

 $\overline{1}$ 

Percentil 5:

$$
P_5 = x_{\left(\frac{5}{100}(23+1)\right)} = x_{\left(\frac{120}{100}\right)} = x_{\left(\frac{1}{5}\right)}
$$

 $\overline{1}$ 

que é 1/5 do caminho entre  $x_1 = 1130$  e  $x_2 = 1410$ 

$$
P_5 = 1130 + \frac{1}{5}(1410 - 1130) = 1186g
$$

Percentil 10:

$$
P_{10} = x_{\left(\frac{10}{100}(23+1)\right)} = x_{\left(\frac{240}{100}\right)} = x_{\left(\frac{2}{5}\right)}; \ P_{10} = 1410 + \frac{2}{5}(1575 - 1410) = 1476g
$$

Percentil 50:

$$
P_{50} = x_{\left(\frac{50}{100}(23+1)\right)} = x_{\left(\frac{1200}{100}\right)} = x_{(12)} \, ; \, P_{50} = 2200 \, g
$$

Percentil 75:

$$
P_{75} = x_{\left(\frac{75}{100}(23+1)\right)} = x_{\left(\frac{1800}{100}\right)} = x_{(18)} \ ; \ P_{75} = 2830g
$$

Percentil 90:

$$
P_{90} = x_{\left(\frac{90}{100}(23+1)\right)} = x_{\left(\frac{2160}{100}\right)} = x_{\left(21\frac{3}{5}\right)}; \ \ P_{90} = 3160 + \frac{3}{5}(3400 - 3160) = 3304g
$$

Percentil 95:

$$
P_{95} = x_{\left(\frac{95}{100}(23+1)\right)} = x_{\left(\frac{2280}{100}\right)} = x_{\left(22\frac{4}{5}\right)}; \ P_{95} = 3400 + \frac{4}{5}(3640 - 3400) = 3592g
$$

#### Box plot

O Box plot representa graficamente dados de forma resumida em um retângulo onde as linhas da base e do topo são o primeiro e o terceiro quartis, respectivamente. A linha entre estas é a mediana. Linhas verticais que iniciam no meio da base e do topo do retângulo, terminam em valores denominados adjacentes inferior e superior (Chambers et al., 1983, pag 60).

O valor adjacente superior é o maior valor das observações que é menor ou igual a Q3+1,5(Q3-Q1).

O valor adjacente inferior é definido como o menor valor que é maior ou igual a Q1-1,5(Q3-Q1), sendo a diferença Q3-Q1 denominada intervalo inter-quartil (IIQ).

Valores *outliers* (discrepantes ou aberrantes) são valores que "fogem" da distribuição dos dados. O box plot além de apresentar a dispersão dos dados torna-se útil também para identificar a ocorrência destes valores como sendo os que caem fora dos limites estabelecidos pelos valores adjacentes superior e inferior.

#### Exemplo:

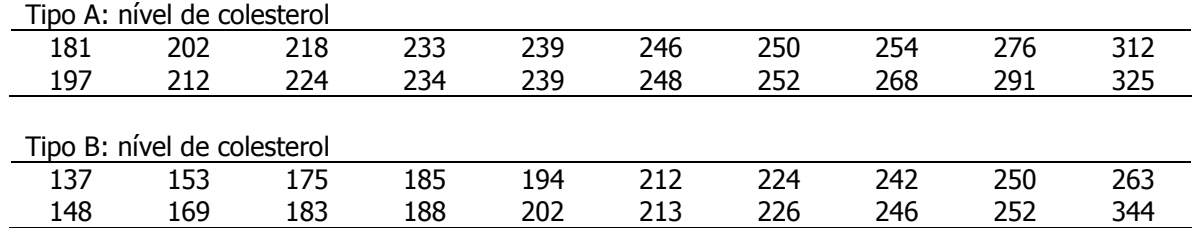

#### Tipo A:

 $n=20;$ 

$$
Q1 = x_{\frac{1}{4}(n+1)} = x_{\frac{21}{4}} = x_{\frac{5}{4}} = 218 + \frac{1}{4}(224 - 218) = 218 + 1,5 = 219,5
$$
  

$$
Q3 = x_{\frac{3}{4}(n+1)} = x_{\frac{3}{4}(21)} = x_{15\frac{3}{4}} = 254 + \frac{3}{4}(268 - 254) = 254 + 10,5 = 264,5
$$

Intervalo Inter-Quartil (IIQ): Q3-Q1 = 45.

325 é o valor adjacente superior. Este é o maior valor da distribuição, igual ou abaixo de 332, onde 332 é dado por:  $264,5 + 1,5x45 = 332$ .

181 é o valor adjacente inferior. É o menor valor da distribuição, igual ou acima de 152, onde 152 é dado por:  $219.5 - 1.5x45 = 152$ .

#### Tipo B

 $n=20$ 

$$
Q1 = x_{\frac{1}{4}(n+1)} = x_{\frac{21}{4}} = x_{\frac{5}{4}} = 175 + \frac{1}{4}(183 - 175) = 175 + 2 = 177
$$
  

$$
Q3 = x_{\frac{3}{4}(n+1)} = x_{\frac{3}{4}(21)} = x_{15\frac{3}{4}} = 242 + \frac{3}{4}(246 - 242) = 242 + 3 = 245
$$

Intervalo Inter-Quartil (IIQ): Q3-Q1 = 68

344 é o valor adjacente superior. Este é o maior valor da distribuição, igual ou abaixo de 347, onde 347 é dado por:  $245 + 1.5x68 = 347$ .

137 é o valor adjacente inferior. É o menor valor da distribuição, igual ou acima de 75, onde 75 é dado por:  $177 - 1.5x68 = 75$ .

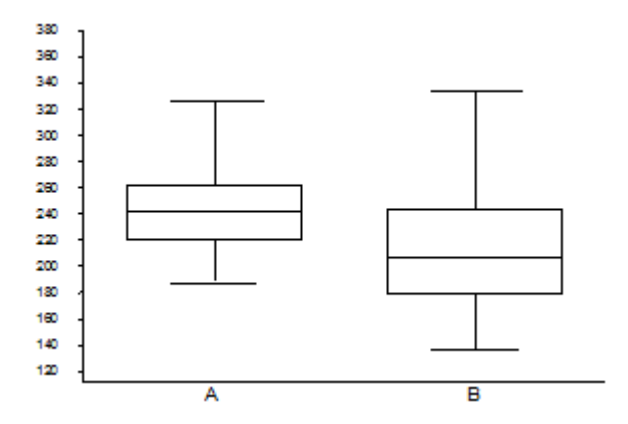

Fonte: Fonte: Hand DJ et alli. A handbook of small data sets. Chapman & Hall, 1994. Gráfico - Box plot da variável nível de colesterol segundo tipo de personalidade.

#### Exemplo 18

Os dados a seguir são de uma pesquisa que investigou as concentrações de minerais no leite materno, no período de 1984 a 1985. Foram coletadas amostras de leite materno de 55 mulheres que tiveram seus filhos no Hospital Maternidade Odete Valadares, em Belo Horizonte. As mães foram divididas em período de lactação: colostro e leite maduro.

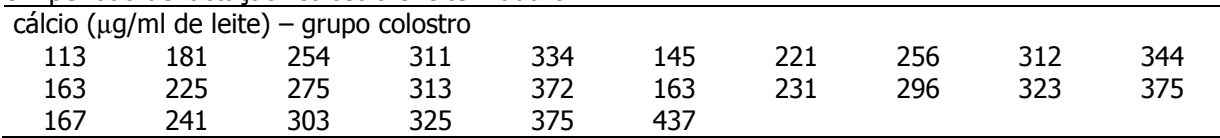

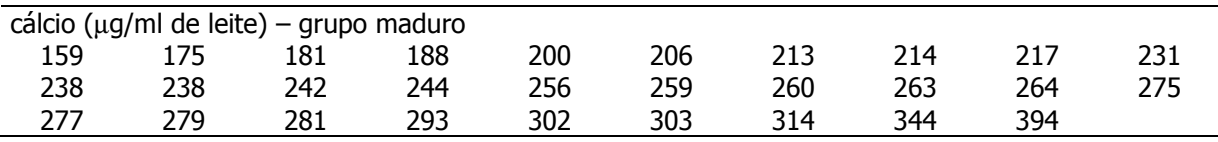

a) Calcule a quantidade média de cálcio (µg/ml de leite) em cada grupo.

b) Calcule a quantidade mediana de cálcio (µg/ml de leite) em cada grupo.

- c) Desenhe o *box plot* da concentração de cálcio ( $\mu$ g/ml de leite) representando os dois grupos em um só gráfico.
- d) Comente o gráfico box plot quanto a dispersão dos dados, existência de valores aberrantes e igualdade de medianas.

# Exercícios suplementares

## Exercício S11

Os dados a seguir são provenientes de um estudo que avalia o crescimento de crianças de 7 a 10 anos de uma escola pública do município de São Paulo no ano de 2008. Os dados apresentados são de 16 meninos e 16 meninas para os quais foram aferidos a circunferência do braço (CB) (cm): Meninos

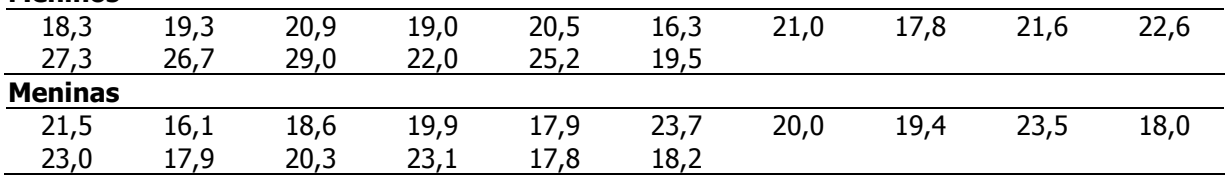

a) Calcule a circunferência braquial (cm) média e mediana para cada sexo.

b) Calcule a variância, o desvio-padrão e o coeficiente de variação de Pearson da circunferência braquial (cm) para cada sexo.

c) Meninos e meninas são parecidos quanto a circunferência braquial (cm)?

d) E quanto à variabilidade?

# Exercício S12

A tabela abaixo foi extraída do artigo: Diagnóstico de sobrepeso em adolescentes: estudo do desempenho de diferentes critérios para o Índice de Massa Corporal de MONTEIRO POA et al. (Rev. Saúde Pública, 2000; 34(5):506 -13).

Discuta os resultados obtidos ignorando a coluna do valor de p.

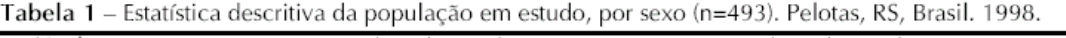

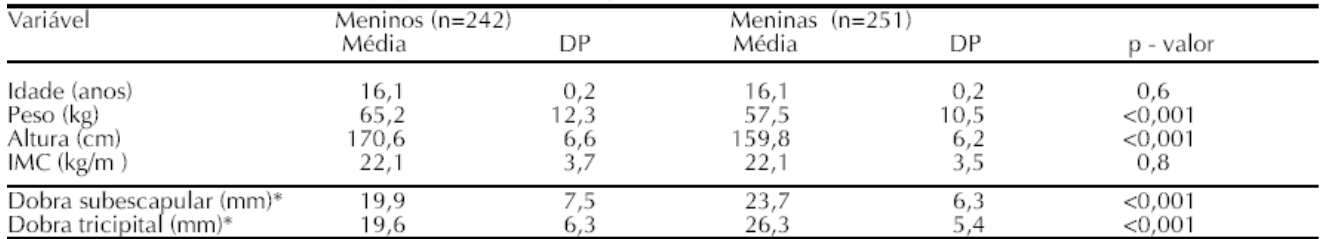

\*As dobras cutâneas foram medidas apenas nos 92 meninos e 96 meninas cujo IMC foi igual ou superior ao percentil 85 para idade e sexo conforme Nhanes I (OMS).

# Exercício S13

Os dados a seguir são provenientes de um estudo que avaliou o nível de colesterol sanguíneo (mg/dl) de 100 homens.

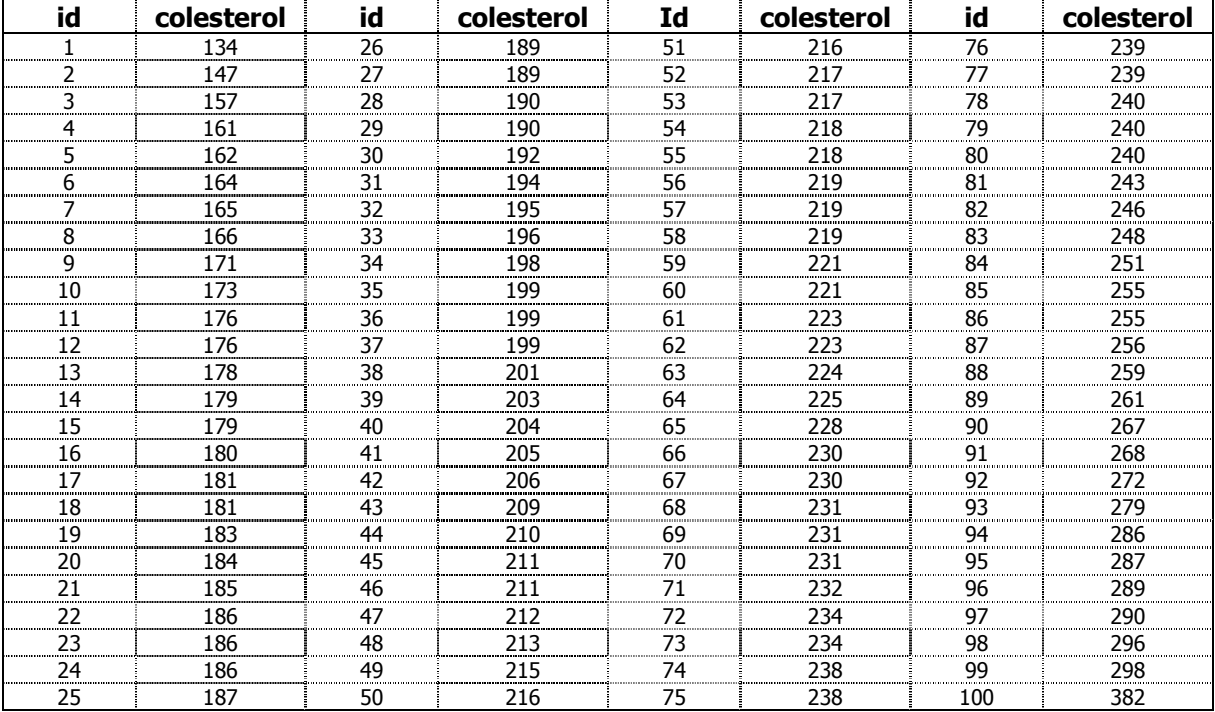

a) Desenhe o *box plot* do colesterol (mg/dl).

b) Comente o gráfico *box plot* quanto a dispersão dos dados, existência de valores aberrantes e igualdade de medianas.

# Tópicos iniciais de amostragem

População: totalidade de elementos sob estudo. Apresentam uma ou mais características em comum. Supor o estudo sobre a ocorrência de sobrepeso em crianças de 7 a 12 anos no Município de São Paulo.

População alvo – todas as crianças nesta faixa etária deste município. População de estudo – crianças matriculadas em escolas.

Elementos: são unidades de análise; podem ser pessoas, domicílios, escolas, creches, células ou qualquer outra unidade.

Amostra: é uma parte da população de estudo.

Amostragem: processo para obtenção de uma amostra. Tem como objetivo estimar parâmetros populacionais.

Parâmetro: Quantidade fixa de uma população.

Ex: peso médio ao nascer de crianças que nascem no município de São Paulo ( $\mu$  = 3100 g);

Proporção de crianças de 7 a 12 anos classificadas como obesas, no município de São Paulo  $(\pi = 12\%)$ .

Estimador: é uma fórmula matemática que permite calcular um valor (estimador por ponto) ou com um conjunto de valores (estimador por intervalo) para um parâmetro.

Ex: Média aritmética:  $X = \frac{P}{N}$ *X X N i*  $\sum X_i$  $=\frac{i=1}{\lambda}$ ,

onde 
$$
\sum_{i=1}^{N} X_i = X_1 + X_2 + \ldots + X_N
$$
 e N = número de observações.

Estimativa: Valor do estimador calculado em uma amostra. Estima o valor do parâmetro.

Ex: Peso médio ao nascer, calculado em uma amostra de 120.000 crianças nascidas no Município de São Paulo no ano de 2000: média amostral =  $\bar{x} = 3000g$ .

Indicações para utilizar uma amostra

População muito grande Processo destrutivo de investigação Novas terapias

Vantagens de realizar um estudo com amostragem:

Menor custo Menor tempo para obtenção dos resultados Possibilidade de objetivos mais amplos Dados possivelmente mais fidedignos

Desvantagens

Resultados sujeitos à variabilidade

## Tipos de Amostragem

Probabilística: cada unidade amostral tem probabilidade conhecida e diferente de zero de pertencer à amostra. É usada alguma forma de sorteio para a obtenção da amostra.

Não probabilística: não se conhece a probabilidade de cada unidade amostral pertencer à amostra. Algumas unidades terão probabilidade zero de pertencer à amostra. Ex: amostragem intencional; por voluntários; acesso mais fácil; por quotas.

Tipos de amostragem probabilística:

- aleatória simples (com e sem reposição);
- sistemática;
- com partilha proporcional ao tamanho do estrato;
- por conglomerado.

## Amostragem aleatória simples (AAS)

É o processo de amostragem onde qualquer subconjunto de n elementos diferentes de uma população de N elementos tem mesma probabilidade de ser sorteado (NN, 1998). Tamanho da população: N; tamanho da amostra: n; fração global de amostragem ou probabilidade de sortear um indivíduo =

*n*

 $\overline{N}$ .

- É necessário ter um sistema de referência que contenha todos os elementos da população da qual será retirada a amostra;
- Utilização da tabela de números aleatórios mecânica;
- Utilização de programas computacionais.

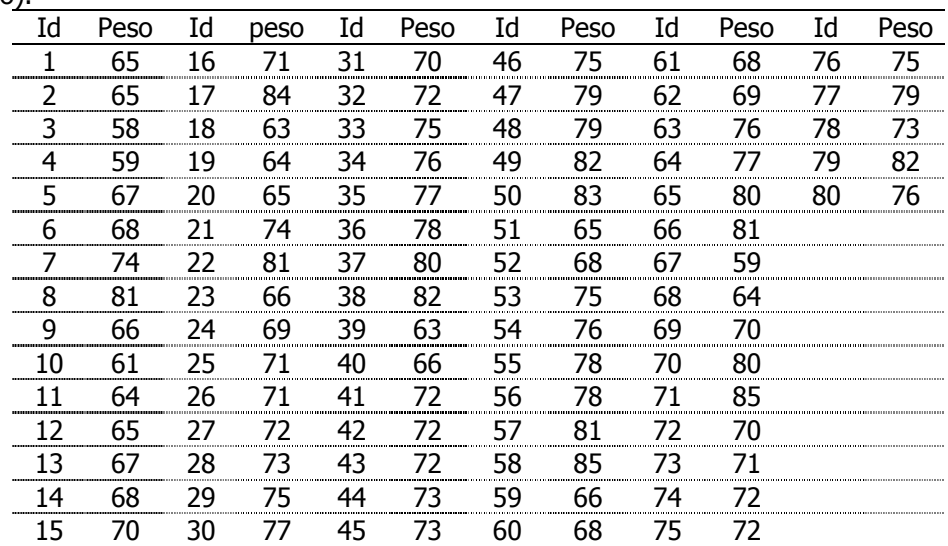

Exemplo 19 - Os dados a seguir são de peso (kg) de 80 mulheres identificadas pela variável id (identificação).

Fonte: Osborn JF. Statistical Exercises in Medical Research. John Wiley & Sons Inc., 1979. (adaptado).

a) Sorteie uma amostra aleatória de tamanho 20 utilizando a tabela dos números equiprováveis.

- b) Apresente os valores do peso dos indivíduos sorteados.
- c) Some os valores e divida pelo tamanho da amostra (número de valores).
- d) Este valor é o parâmetro, o estimador ou a estimativa do peso médio?

#### Amostragem sistemática

Utiliza-se a ordenação natural dos elementos da população (prontuários, casa, ordem de nascimento).

• Intervalo de amostragem  $k = -$ <br>*n*  $k = \stackrel{\textstyle N}{\textstyle \; \sim}$  , onde N= tamanho da população e n = tamanho da amos-

tra

- Início casual i, sorteado entre 1 e k, inclusive
- Amostra sorteada é composta pelos elementos: i, i+k, i+2k, ...., i+(n-1)k

OBS: É necessário ter cuidado com a periodicidade dos dados, por exemplo se for feito sorteio de dia no mês, pode cair sempre em um domingo onde o padrão de ocorrência do evento pode ser diferente.

Exemplo: N=80; n=10;  $k = \frac{N}{n} = \frac{50}{10} = 8$ 10  $\frac{N}{10} = \frac{80}{10} =$ *n*  $k = \frac{N}{N} = \frac{80}{10} = 8$ ; início casual: 1≤ *i* ≤ 8 Começo casual sorteado: i=4 Amostra composta dos elementos:

i .............. 4 i+k ……….. 12 i+2k ………. 20 i+3k ………. 28 i+4k ………. 36 i+5k ………. 44 i+6k ………. 52 i+7k ………. 60 i+8k .…….. 68 i+(n-1)k …. 76 Se o intervalo de amostragem não for inteiro proceder da seguinte forma:

N= 321 ; n=154; 
$$
K = \frac{N}{n} = \frac{321}{154} = 2,084
$$

i deve ser um número sorteado entre 1 e 2,084

Sortear um número entre 1000 e 2084 e dividir o resultado por 1000

Número sorteado = 1941, portanto i=1,941

Indivíduos:

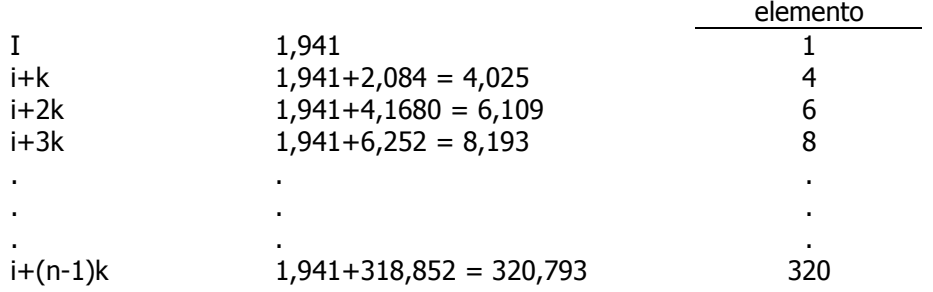

Exemplo 20 – Utilize os dados do Exemplo 19.

- a) Sorteie uma amostra sistemática de tamanho 20. Indique o intervalo de amostragem e o começo casual sorteado. Indique o número de identificação de cada elemento da amostra.
- b) Some os valores e divida pelo tamanho da amostra (número de valores).
- c) Compare com o peso médio obtido no exemplo 2. Você esperaria o mesmo resultado? Justifique.
- d) Qual dos dois valores você diria que representa melhor o conjunto de dados? Justifique.

## Amostragem casual simples estratificada com partilha proporcional

A população possui estratos com tamanhos:

<sup>N</sup>1; N2; <sup>N</sup>3, onde a soma dos estratos é o tamanho da população, ou seja ∑*<sup>N</sup><sup>i</sup>* <sup>=</sup> *<sup>N</sup>*

A amostra deve conter os elementos da população nas mesmas proporções dos estratos. Tem-se que os tamanhos dos estratos amostrais são n<sub>1</sub>, n<sub>2</sub> e n<sub>3</sub> tal que  $\sum n_i = n$ Aplicando-se a proporção:

$$
\frac{n_i}{n} = \frac{N_i}{N} \Rightarrow n_i = n \frac{N_i}{N}
$$

Exemplo:

N=500; N<sub>1</sub>=50; N<sub>2</sub>=150; N<sub>3</sub>=300 e n=40

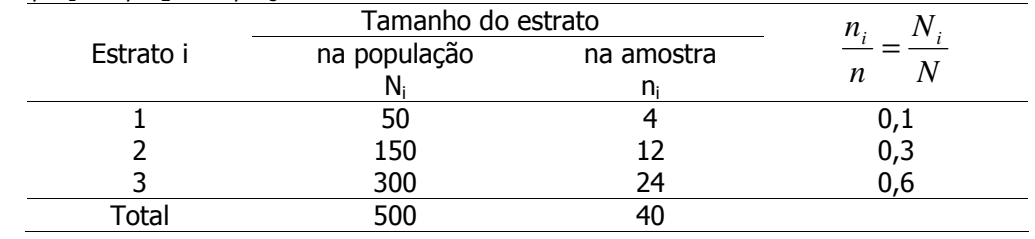

$$
n_1 = 40 \frac{50}{500} = 4
$$
;  $n_2 = 40 \frac{150}{500} = 12$ ;  $n_3 = 40 \frac{300}{500} = 24$ 

# Noções de probabilidade e distribuição Bernoulli e distribuição binomial

#### PROBABILIDADE (probability, chance, likelihood)

- É uma afirmação numérica sobre a possibilidade de que algum evento ocorra.
- Quantifica o grau de incerteza de eventos, variando de 0 (0%) a 1 (100%).
- Um evento impossível de ocorrer tem probabilidade 0 (zero).
- Um evento certo tem probabilidade 1 (um).
- Quando se joga uma moeda, não se sabe se vai sair cara. Mas sabe-se que a probabilidade de sair cara é 0,5 = 50% = 1/2.
- Dizer que a eficácia de uma vacina é de 70% corresponde a dizer que cada indivíduo vacinado tem probabilidade 0,7 de ficar imune.

## Probabilidade em espaços finitos contáveis

Espaço amostral (S)

- É o conjunto de todos os resultados possíveis de um experimento.
- Supor o experimento lançar uma moeda:  $S = \{cara, coroa\}$

Há dois pontos neste espaço amostral, sendo um favorável ao evento A={cara}.

Definição clássica de probabilidade

$$
P(A) = \frac{\text{numero de elementos de A}}{\text{numero de elementos de S}} = \frac{1}{2} = 0.5
$$

Exemplo: probabilidade de (ouros) =  $\frac{1}{52}$  =  $\frac{1}{4}$ 1 52  $\frac{13}{11}$ 

## Probabilidade de eventos mutuamente excludentes

• Diz-se que dois eventos são mutuamente excludentes (ou mutuamente exclusivos) quando não podem ocorrer simultaneamente.

Exemplo:

 $A = \{carab : B = \{corba\}$ , no lancamento de uma moeda;

 $A = \{ \text{carta com naipe vermelho} \}; B = \{ \text{carta com naipe preto} \};$  na retirada de uma carta de baralho.

Exemplo de eventos não mutuamente exclusivos A=  $\{naipe \ vermelho\}$  ; B =  $\{as\}$ .

• A probabilidade da ocorrência de um evento A ou de um evento B é: P(A ou B) = P(A u B) = P(A) + P(B) – P(A  $\cap$  B)

Exemplo: P(naipe vermelho ou ás) = P(naipe vermelho) + P(ás) – P(naipe vermelho e ás) = (26/52)  $+(4/52)-(2/52)=28/52=0.538.$ 

• A probabilidade da ocorrência simultânea de eventos mutuamente exclusivos é zero. P(cara e coroa) = P(cara  $\cap$  coroa) = 0, no lançamento de uma moeda.

• Se A e B forem mutuamente excludentes,  $P(A \cap B) = 0$  e  $P(A \text{ ou } B) = P(A \cup B) = P(A) + P(B)$ 

Exemplo:

P(Face 2 ou Face 3) no lançamento de um dado

P(2 ou 3) = P(2) + P(3) =  $1/6 + 1/6 = 2/6 = 1/3$ .

P(Resultado ímpar) = P(1 ou 3 ou 5) = P(1)+P(3)+P(5) =  $3/6 = 1/2$ .

## Regra da adição: P(A ou B) = P(A υ B) = P(A) + P(B) – P(A  $\cap$  B)

#### Probabilidade de eventos independentes

• Os eventos A e B são independentes quando o resultado de um não influi no resultado do outro.

Exemplo: no lançamento simultâneo de duas moedas, o resultado de uma não interfere no resultado da outra.

• A probabilidade da ocorrência de eventos independentes é o produto das probabilidades de cada evento.

$$
P(A \in B) = P(A \cap B) = P(A) \times P(B)
$$

• P(face 2 no primeiro dado e face 3 no segundo dado), no lancamento seguencial de dois dados  $=$  $P(2 e 3) = P(2)xP(3) = 1/6 \times 1/6 = 1/36 = 0.0278 = 2.78\%$ .

#### Probabilidade condicional

A probabilidade condicional do evento A dado que ocorreu o evento B é

$$
P(A | B) = \frac{P(A \cap B)}{P(B)}, \text{ para } P(B) \neq 0
$$

Lê-se P(A|B) como probabilidade de A dado B.

Exemplo:

Probabilidade de rei dado que ocorreu figura: P(r|figura)= P(r e figura)/P(figura)= 4/52 ÷ 12/52= 4/12= 1/3

• Probabilidade de rei, dado que ocorreu copas:  $P(r|\mathbf{v})= P(r e \mathbf{v})/P(\mathbf{v})= 1/52\div 13/52= 1/13$ 

## Regra da multiplicação

$$
P(A \cap B) = P(A \mid B)xP(B)
$$
  
se A e B forem independentes, P(A|B) = P(A) e como consequência,  $P(A \cap B) = P(A)xP(B)$ 

## Exemplo

Considerar uma população de homens que foram classificados segundo o hábito de fumar e doença respiratória crônica. Nesta população sabe-se que 5% dos homens têm doença respiratória e são não fumantes, 15% têm doença e são fumantes, 50% não têm doença e são não fumantes e 30% não têm a doença e são fumantes.

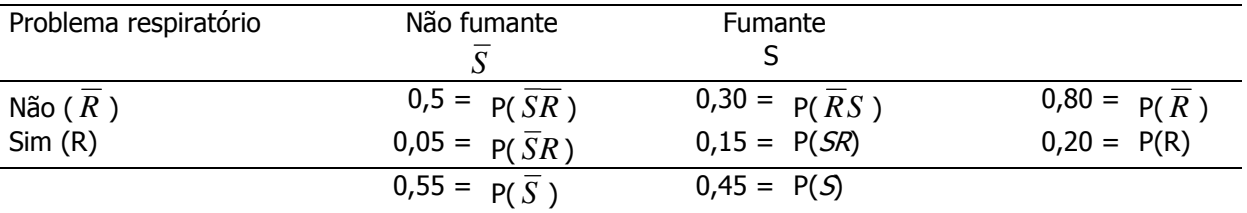

Escolhe-se um homem ao acaso, qual a probabilidade dele ter doença respiratória dado que era fumante?

$$
P(R \mid S) = \frac{P(R \cap S)}{P(S)} = 0,15/0,45 = 0,33
$$

Os eventos não são independentes porque *P*(*SR*) ≠ *P*(*S* )*xP*(*R*)

#### Relação entre eventos mutuamente exclusivos e independentes:

Os eventos mutuamente exclusivos A e B satisfazem a condição que P(A e B) = 0, então dois eventos mutuamente exclusivos A e B são não independentes a menos que P(A)=0 ou P(B)=0. Caso contrário, eles são claramente dependentes pois P(A)P(B)>0 se ambos P(A)>0 e P(B)>0, portanto  $P(A \cap B) \neq P(A)P(B)$  porque  $P(A \cap B) = 0$ .

Assim, dois eventos mutuamente exclusivos A e B são dependentes exceto nos casos onde P(A)=0 ou  $P(B)=0.$ 

## Definição frequentista de probabilidade:

n repetições do evento A; A ocorre m vezes, então a frequência relativa de  $\,A = -\frac{}{n}$ *m*  $A =$ 

Para n suficientemente grande,  $\stackrel{m}{\longrightarrow} \equiv P(A)$ *n*  $\frac{m}{m} \equiv P(A)$  ou seja,  $\lim_{n \to \infty} \frac{m}{m} = P(A)$ *n*  $\frac{m}{n}$   $\Rightarrow$ 

Quando n cresce, *n m* tende a se estabilizar em torno de uma constante, P(A)

## Variável aleatória discreta

Variável aleatória é qualquer função de número real, definida no espaço amostral e existe associado a este número uma probabilidade de ocorrência.

## Exemplo:

No lançamento de 1 moeda, o número de caras é uma variável aleatória. Se esta variável for denominada X, tem-se que os valores possíveis para X são 0 e 1. Assim escreve-se X:0,1.

A probabilidade de cara é 0,5: P(cara)= 0,5= 1/2.

No lançamento de 10 moedas, X:0, 1, 2,....,10; e a probabilidade de cara = 0,5. Sair cara é mutuamente exclusivo de sair coroa e um particular resultado de cada lançamento independe dos demais.

É possível calcular a probabilidade da variável assumir cada valor x, ou seja, P(X=x).

O conjunto de valores da variável aleatória e das probabilidades obtidas define uma **distribuição de** probabilidades. Se X assume valores inteiros, a variável é denominada discreta. Se X assume valores no conjunto dos números reais, a variável é denominada contínua.

# Distribuição de probabilidades

## Modelo de probabilidade Bernoulli

Estrutura básica: duas possibilidades de resultado (sucesso e fracasso).

Exemplo:

Joga-se uma moeda uma vez. A moeda é equilibrada, ou seja, os lados possuem peso igual, não favorecendo nenhum dos lados, ao ser lançada.

Define-se como sucesso sair cara.

Define-se a variável aleatória X que assume valor 1 se ocorrer sucesso e 0 se ocorrer fracasso. X: 0,1

Parâmetro: probabilidade da variável assumir valor 1.

Notação:  $\pi$  ou p.

Se probabilidade de sucesso = p, a probabilidade de fracasso será igual a  $q=(1-p)$ , porque  $p+q=1$ .

Probabilidade de sair cara =  $P(X=1) = p(1) = p = 0.5$ .

Probabilidade de sair coroa =  $P(X=0) = p(0) = q = 1-p = 0,5$ 

Graficamente:

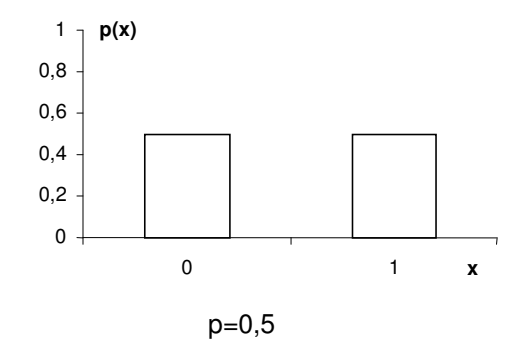

Exemplo:

Uma droga cura 15% dos pacientes. Administra-se a droga a um paciente. Qual a probabilidade do paciente ficar curado? Qual a probabilidade do paciente não ficar curado? X: 0,1 (X será 0 se o paciente não se curar e 1 se houver cura)

 $P(X=1) = p(1) = p = 0,15$ ;  $P(X=0) = p(0) = q = 0,85$ 

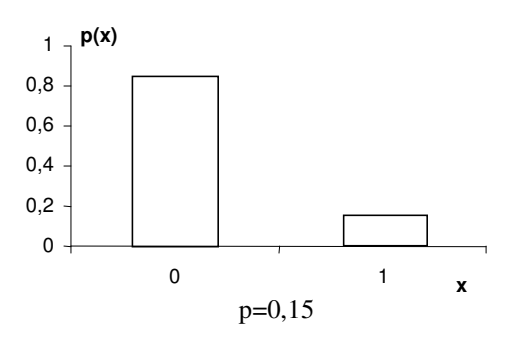

Os exemplos pertencem a mesma família de distribuições, mas têm parâmetros diferentes.

A distribuição de Bernoulli pode ser escrita como  $P(X=1) = p(1)=p$  e  $P(X=0) = p(0) = 1-p$ ; ou, de forma mais genérica:

Isto significa que  $p(x) = p^{x} (1-p)^{1-x}$ , x=0,1 para x=0,  $p(0) = P(X = 0) = p^{0} (1-p)^{1-0} = 1-p$ ,

para x=1, 
$$
p(1) = P(X = 1) = p^{1}(1-p)^{1-1} = p
$$

<u>Média de uma variável aleatória discreta</u>:  $\mu = \text{E(X)} = \sum$ x  $E(X) = \sum x p(x)$ Na distribuição de Bernoulli:

$$
\mu = E(X) = \sum_{x} x p(x) = 1 p(x = 1) + 0 p(x = 0) = p
$$

Média da distribuição Bernoulli é p (probabilidade de ocorrer o sucesso)

Variância de uma variável aleatória discreta:

$$
\sigma^{2} = V(X) = E[(X - \mu)^{2}] = \sum_{x} (x - \mu)^{2} p(x)
$$
  
Desvio padrão: SD(X) =  $\sqrt{V(X)} = \sigma$ 

Desvio padrão da distribuição Bernoulli é

$$
\sqrt{(0-p)^2 \cdot p(x=0) + (1-p)^2 \cdot p(x=1)} =
$$
  

$$
\sqrt{(-p)^2 \cdot (1-p) + (1-p)^2 \cdot p} = \sqrt{p(1-p)[p + (1-p)]} = \sqrt{pq}
$$

Resumindo,

#### Modelo de probabilidade Bernoulli

Uma variável aleatória discreta X que pode assumir valores 0 e 1, com função de probabilidade dada por  $p(x) = p^x (1-p)^{1-x}$  com x=0,1 segue uma distribuição Bernoulli com parâmetro p ,  $0 < p < 1$ .  $p$  é a probabilidade de obter o resultado X=1. Isto pode ser escrito como X~Bernoulli(p) com média p e desvio padrão  $\sqrt{\rm p} (1 - {\rm p})$  . O símbolo ~ lê-se "tem distribuição" ou se "distribui segundo".

## Distribuição binomial: Soma de n distribuições Bernoulli

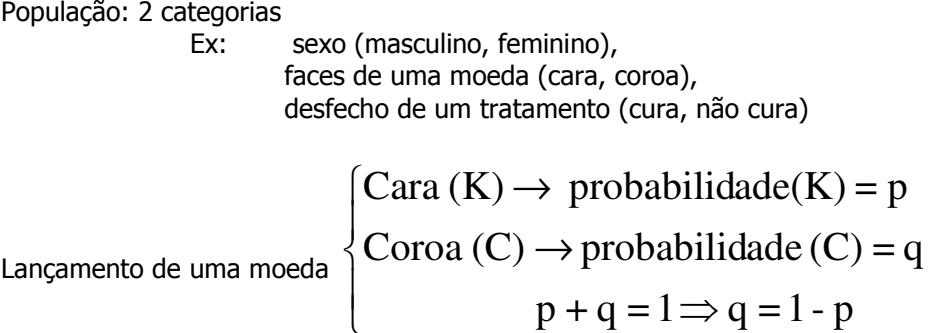

 $p =$  probabilidade de sucesso;  $q =$  probabilidade de fracasso.

Realiza-se o experimento n vezes, onde cada ensaio é independente do outro e os resultados são mutuamente exclusivos.

X: Número de vezes que sai cara.

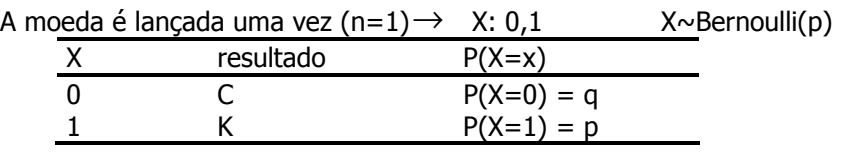

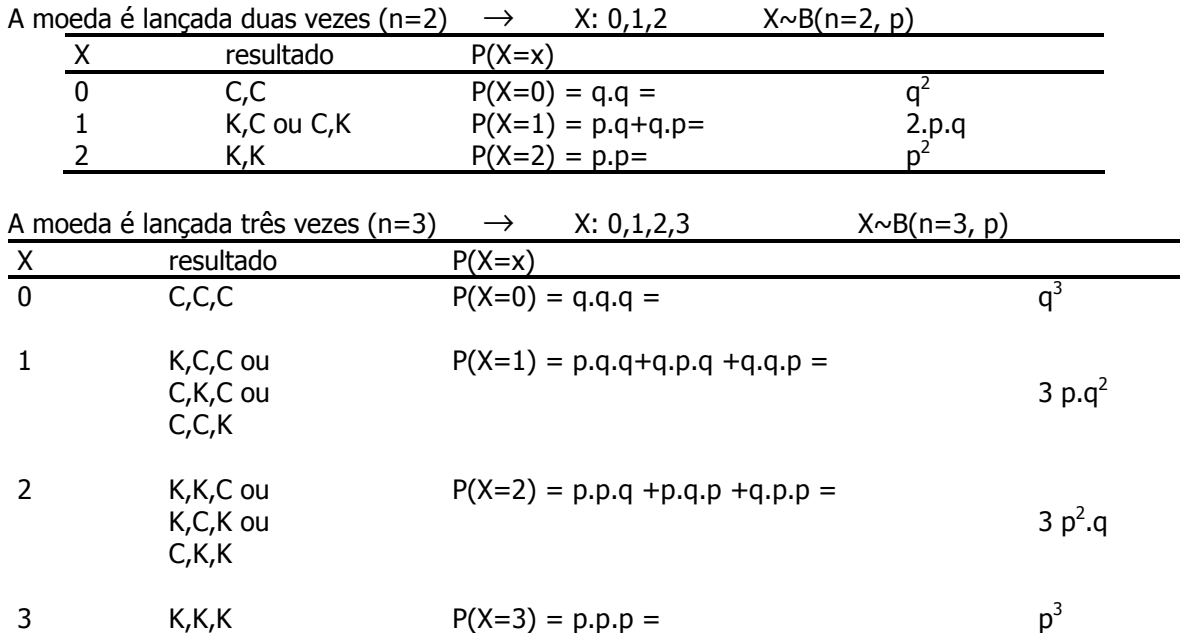

Probabilidade (X=x) é calculada pelo produto de 3 fatores:

 $1^\circ$  - número (combinação de n elementos combinados x a x);

 $2^{\circ}$  - probabilidade de sucesso elevado a um expoente (valor de x);

3<sup>°</sup> - probabilidade de fracasso elevado a um expoente (valor de n-x).

$$
P(X = x) = {n \choose x} p^x q^{n-x} = \frac{n!}{x!(n-x)!} p^x q^{n-x}
$$

Resumindo Modelo de probabilidade Binomial

Seja E um experimento com 2 resultados (mutuamente exclusivos): S (sucesso) e F (fracasso) p = probabilidade de ocorrência de S e q= probabilidade de ocorrência de F sendo que  $p+q=1$ .

Se E for repetido n vezes, de forma independente, mantendo-se p e q, a probabilidade da variável aleatória X= número de vezes que S ocorre é dada por

$$
P(X = x) = \frac{n!}{x!(n-x)!} p^x q^{n-x}
$$

X~B(n,p) onde n e p são os parâmetros da

 $\big\vert$ distribuição; a média = m = n.p, a variância = n.p.q e o desvio padrão =  $\sqrt{npq}$ 

#### Exemplo

Lançamento de moedas.

- $\bullet$  n= número de ensaios (nº de lançamentos) = 10;
- $X=$  variável aleatória (nº de caras);
- $x=$  resultado particular de  $X$  (0, 1, 2, ...,10);
- $\bullet$  p= probabilidade de ocorrer cara (sucesso); p=P(cara)= 0,5.

$$
P(X = x) = {n \choose x} p^x (1-p)^{n-x}
$$

Distribuição de probabilidade B(n=10; p=0,5)

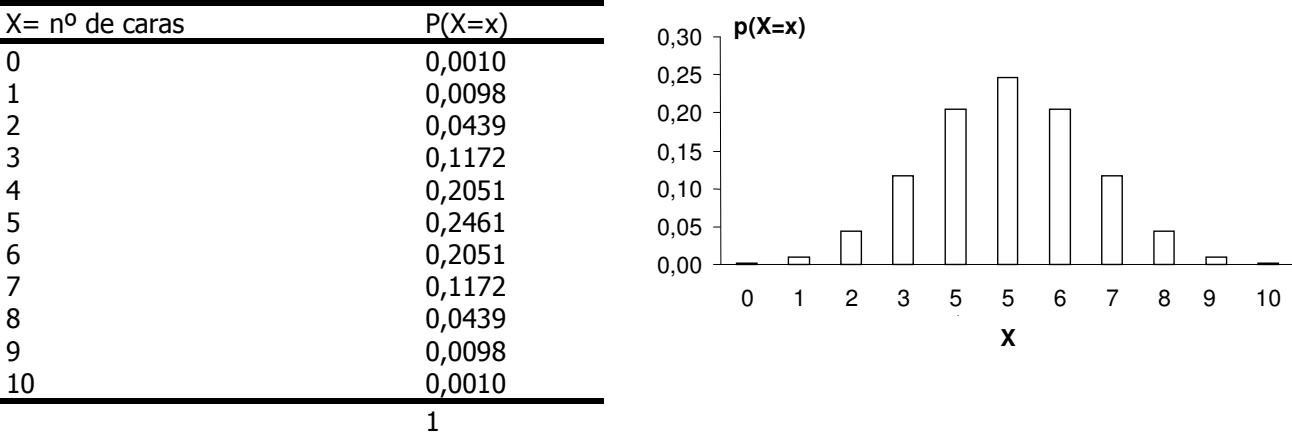

 $Média = np = 10x0, 5 = 5.$ 

Variância = npq = 2,5.  
Desvio padrão = 
$$
\sqrt{npq} = \sqrt{10x0,5x0,5} = \sqrt{2,5} = 1,58
$$
.

Se estivermos trabalhando com a proporção de sucessos, *n* : *X*

$$
Média = n\frac{p}{n} = p = 0.5
$$

Variância = 
$$
n \frac{p}{n} x \frac{q}{n} = \frac{pq}{n} = 0,025
$$

Desvio padrão = 
$$
\frac{\sqrt{npq}}{n} = \sqrt{\frac{npq}{n^2}} = \sqrt{\frac{pq}{n}} = 0,158
$$

#### Exemplo 21

Um programa de incentivo à amamentação exclusiva ao seio nos primeiros 3 meses está sendo executado em um hospital universitário. Verificou-se que a eficácia do programa era de  $\pi$ = 60%. Para uma amostra de 20 mães que deram à luz neste hospital, a distribuição de probabilidade da variável aleatória número de mães amamentando exclusivamente ao seio é a seguinte:

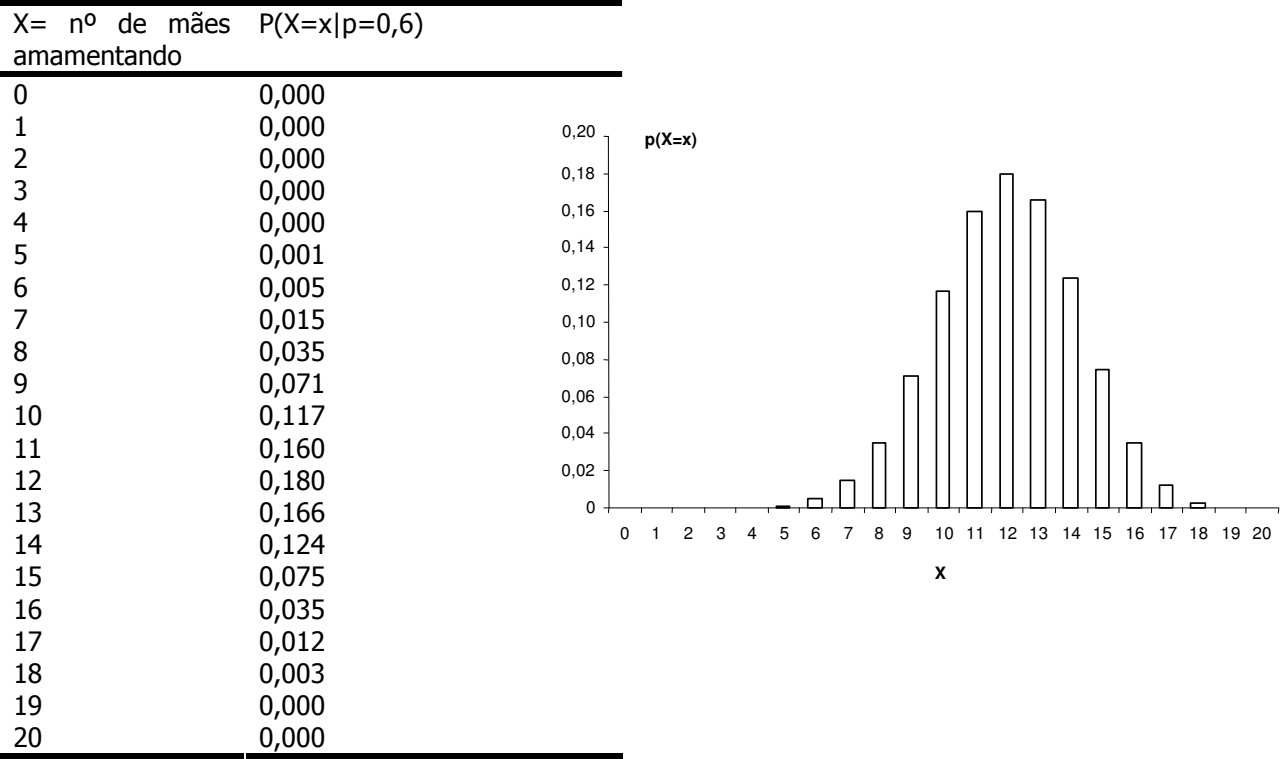

Calcule a média, a variância e o desvio-padrão.

# Exemplo 22

Uma suspensão contendo organismos de Leishmania é preparada e quando uma determinada quantidade é inoculada em ratos, 30% deles se tornam infectados. Se 3 ratos forem inoculados independentemente, qual a probabilidade de:

a) Nenhum rato ficar infectado?

$$
P(X=0) = {3 \choose 0} (0,3)^0 (0,7)^3 = \frac{3!}{0!(3-0)!} (0,7)^3 = 1x0,343 = 0,343 = 34,3\%
$$

b) Um rato ficar infectado?

$$
P(X=1) = {3 \choose 1} (0,3)^1 (0,7)^{3-1} = \frac{3!}{1!(3-1)!} (0,3)^1 (0,7)^{3-1} = \frac{3 \times 2 \times 1}{1 \times 2 \times 1} 0,3 \times 0,49 = 0,441 = 44,1\%
$$

c) Dois ratos ficarem infectado?

$$
P(X=2) = {3 \choose 2} (0,3)^2 (0,7)^{3-2} = \frac{3!}{2!(3-2)!} (0,3)^2 (0,7)^{3-2} = \frac{3 \times 2 \times 1}{2 \times 1 \times 1} (0,09 \times 0,7) = 0,189 = 18,9\%
$$

d) Todos os ratos ficarem infectados?

$$
P(X=3) = {3 \choose 3} (0,3)^3 (0,7)^{3-3} = \frac{3!}{3!(3-3)!} (0,3)^3 (0,7)^0 = \frac{3 \times 2 \times 1}{3 \times 2 \times 1 \times 1} 0,027 \times 1 = 0,027 = 2,7\%
$$

- e) Pelo menos 2 fiquem infectados?
- f) No máximo 1 fique infectado?

## Exemplo 23

Uma indústria de alimentos está realizando testes com um bolo que será comercializado. Durante a prova do bolo, 20% das pessoas selecionadas para tal tarefa acharam o sabor muito doce. Supondo que 5 pessoas provarão o bolo novamente, qual a probabilidade de:

- a) Nenhuma pessoa achar o bolo muito doce?
- b) Todos acharem o bolo muito doce ?
- c) Pelo menos 4 pessoas acharem o bolo muito doce?
- d) No máximo 2 pessoas acharem o bolo muito doce?

# EXERCÍCIOS SUPLEMENTARES

# Exercício S14

Supor um teste com questões com 5 respostas de múltipla escolha com somente uma alternativa correta.

a) Se o aluno escolher uma ao acaso ("chute"), qual a probabilidade dele escolher a resposta certa?

b) Supondo que o teste tenha 20 questões; definindo-se a variável aleatória T: número de questões certas, qual é a distribuição de probabilidade da variável T?

c) Calcular a probabilidade de um aluno acertar, no chute, 3 questões.

d) Se o escore mínimo para passar é 10, qual a probabilidade de um aluno passar no teste, somente chutando?

e) Qual o número médio de acertos esperado se o aluno somente chutar as respostas?

## Exercício S15

Certa doença tem letalidade de 70%. Supondo-se que existam 20 pacientes com esta doença, calcular:

- a) a probabilidade de que todos morram da doença.
- b) a probabilidade de que nenhum paciente morra da doença.
- c) a probabilidade de que 7 pacientes morram da doença.
- d) a probabilidade de que, no máximo, 10 pacientes morram da doença.
- e) a probabilidade de que, no mínimo, 5 pacientes sobrevivam.
- f) o número esperado de óbitos e o respectivo desvio padrão.

## Exercício S16

Em uma grande população, 20% das pessoas são canhotas. Assumindo que a variável X: número de pessoas canhotas segue uma distribuição Binomial, e sorteando-se uma amostra aleatória de 10 pessoas, encontre a probabilidade de:

- a) encontrar 2 pessoas canhotas .
- b) encontrar pelo menos 2 pessoas canhotas.
- c) encontrar no máximo 1 pessoa canhota.
- d) encontrar de 1 a 4 pessoas canhotas.

## Exercício S17

Um caso de esquistossomíase é identificado pela detecção de ovo de xistossoma em amostra de fezes. Em pacientes com infecção baixa, uma técnica de exame de fezes tem probabilidade de 0,4 de detectar ovo. Se 5 amostras são examinadas para cada paciente, qual a probabilidade de um paciente com baixa infecção não ser identificado?

## Exercício S18

Supor que 20% de certa população tem sangue tipo B. Para uma amostra de tamanho 18, retirada desta população, calcule a probabilidade de que sejam encontradas:

- a) 3 pessoas com sangue tipo B.
- b) 3 ou mais pessoas com sangue tipo B.
- c) no máximo 3 pessoas com sangue tipo B.

## Exercício S19

A probabilidade que uma pessoa que sofre de enxaqueca obter alívio utilizando certo medicamento é de 0,9. São selecionados 5 pacientes que sofrem de enxaqueca e recebem o medicamento. Quanto ao número de pessoas que vai ter alívio, encontre a probabilidade de:

- a) nenhuma pessoa ter alívio.
- b) mais do que uma pessoa tenha alívio.
- c) três ou mais pessoas tenha alívio.
- d) no máximo duas pessoas tenham alívio.

## Distribuição normal ou de Gauss; distribuição amostral da média

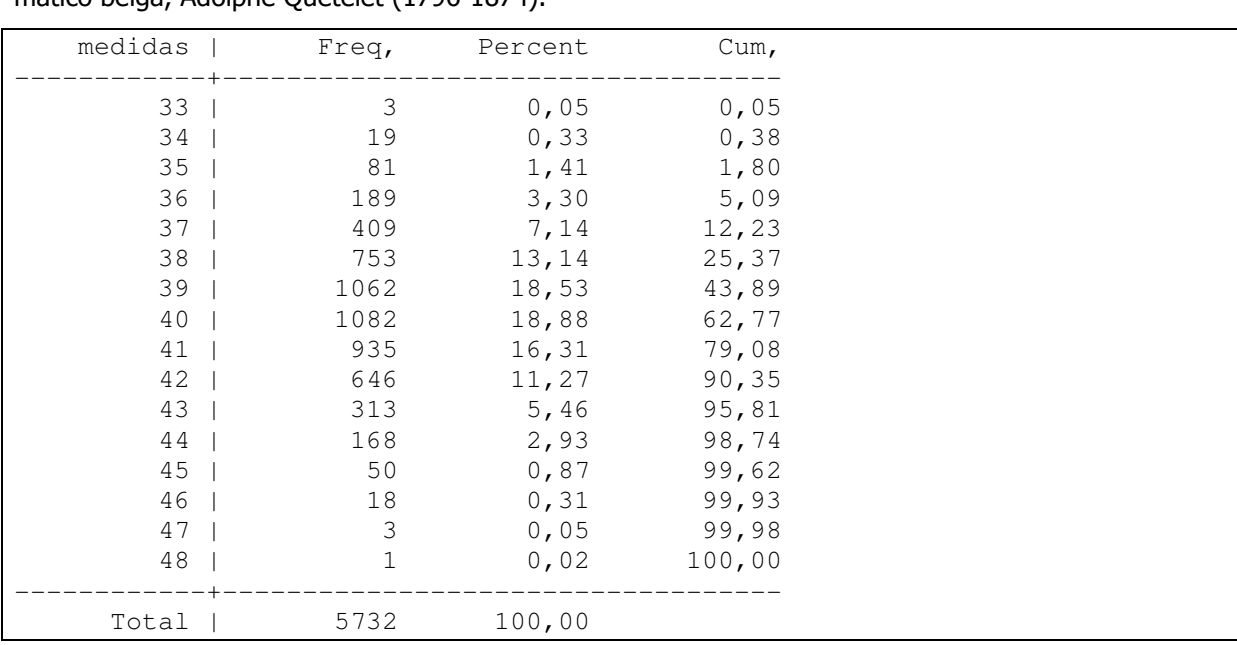

Os dados abaixo são medidas do tórax (polegadas) de 5732 soldados escoceses, tomadas pelo matemático belga, Adolphe Quetelet (1796-1874).

Distribuição de medidas do tórax (polegadas) de soldados escoceses.

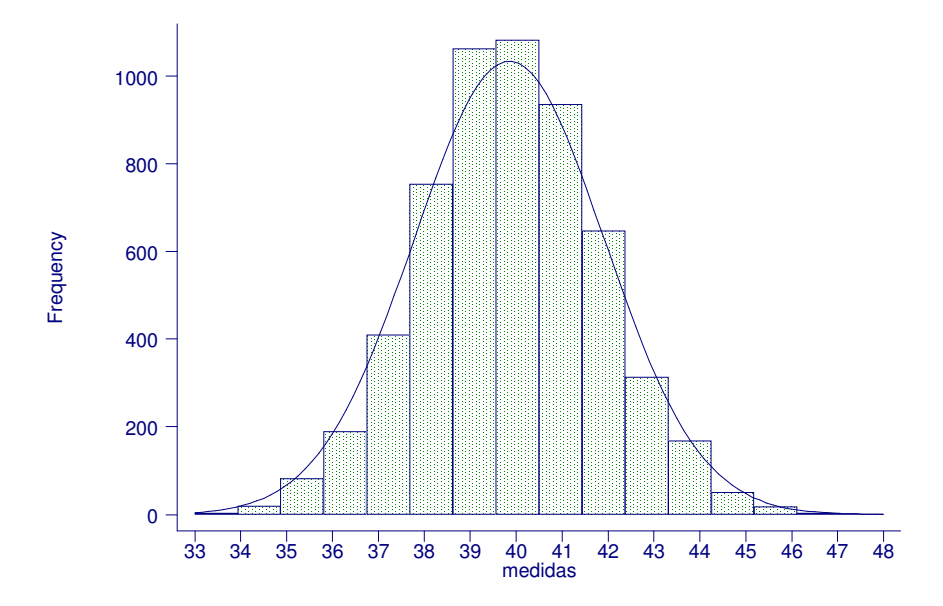

Fonte: Daly F et al. Elements of Statistics, 1999.

Função densidade de probabilidade da distribuição normal: Se a variável aleatória X é normalmente distribuída com média  $^{\cal H}$  e desvio padrão  $^{\cal \sigma}$  (variância  $^{\cal \sigma^2}$ ), a função densidade de probabilidade de

$$
f(x) = \frac{1}{\sigma\sqrt{2\pi}}e^{-\frac{(x-\mu)^2}{2\sigma^2}} - \infty < x < +\infty
$$

X é dada por

onde

$$
\pi
$$
: constante  $\approx$  3,1416; e: constante  $\approx$  2,718

 $\mu$  : constante (média aritmética da população)

 $\sigma$  : constante (desvio padrão populacional)

## Propriedades:

- campo de variação :  $-$  ∞  $<$   $X$   $<$   $+$ ∞ ;
- é simétrica em torno da média m (ou  $\mu$ );
- a média e a mediana são coincidentes;
- a área total sob a curva é igual a 1 ou 100%;
- a área sob a curva pode ser entendida como medida de probabilidade.

*inclui das observações inclui das observações inclui das observações*  $2,58\sigma$  inclui  $99,0\%$ 1,96 $\sigma$  inclui 95,0%  $1\sigma$  inclui 68,2%  $\mu$  ± 2,58 $\sigma$  $\mu$  ± 1,96 $\sigma$  $\mu$  ± 1σ ± ± ±

## Exemplo:

Depois de tomarmos várias amostras, decidiu-se adotar um modelo para as medidas de perímetro do tórax de uma população de homens adultos com os parâmetros: média ( $\mu$ ) = 40 polegadas e desvio padrão ( $\sigma$ ) = 2 polegadas.

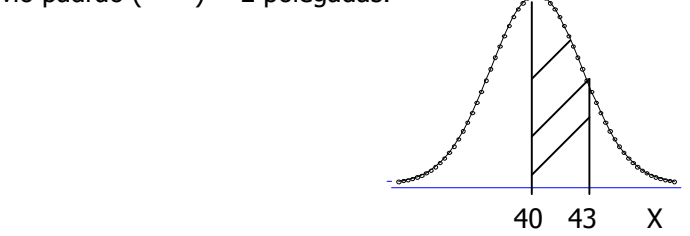

Qual a probabilidade de um indivíduo, sorteado desta população, ter um perímetro de tórax entre 40

e 43 polegadas?

$$
P(40 \le X \le 43) = \int_{40}^{43} \frac{1}{2\sqrt{2\pi}} e^{-\frac{(x-40)^2}{2x^4}} dx
$$

Quantos desvio padrão 43 está em torno da média?

Normal reduzida:

$$
Z \sim N(0;1) \quad \text{onde } Z = \frac{x - \mu}{\sigma}
$$

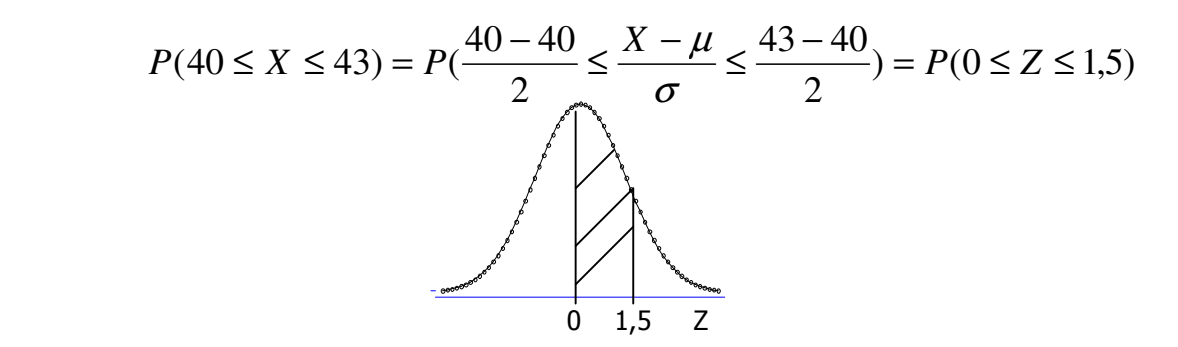

Utilizando a tabela da curva normal reduzida,

 $P(0 \le Z \le 1.5) = 0.43319 = 43.3\%$ 

#### Exemplo 24

Com base na distribuição de X~N(  $\mu$  =40,  $\sigma$  =2), calcular:

a) a probabilidade de um indivíduo, sorteado desta população, ter um perímetro de tórax maior ou igual a 43 polegadas.

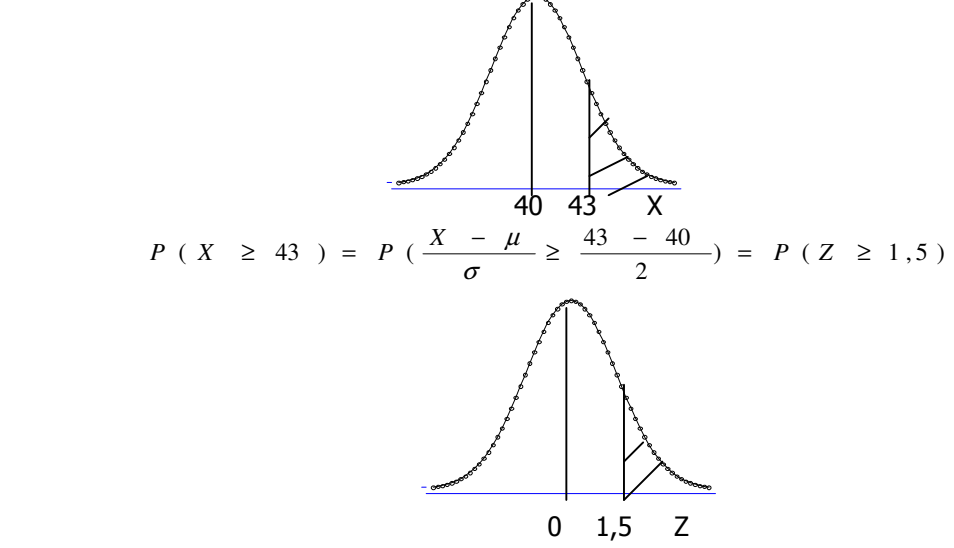

Utilizando a tabela da curva normal reduzida,

 $P(Z \ge 1.5) = 0.5 - 0.43319 = 0.06681 = 6.7\%$ .

b) a probabilidade de um indivíduo, sorteado desta população, ter um perímetro de tórax entre 35 e 40 polegadas.

c) a probabilidade de um indivíduo, sorteado desta população, ter um perímetro de tórax menor que 35.

d) Qual o valor do perímetro do tórax, que seria ultrapassado por 25% da população?

## Exemplo 25

Considerar a altura de 351 mulheres idosas como seguindo uma distribuição normal com média 160cm e desvio padrão 6 cm. Sorteia-se uma mulher; qual a probabilidade de que ela tenha:

- a) altura entre 160 cm e 165 cm?
- b) altura menor do que 145 cm?
- c) Altura maior do que 170 cm?

## Distribuição amostral da média

Supor a situação onde uma população é composta por 6 elementos, para os quais observou-se a característica X, cujos valores estão apresentados abaixo.

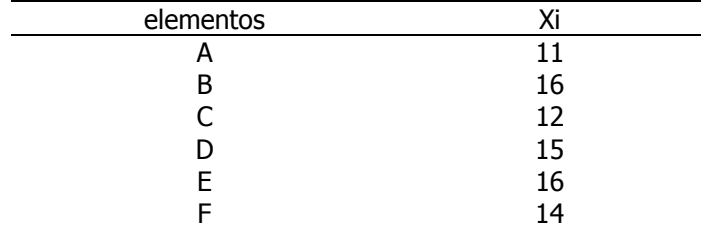

Fonte: Dixon WJ e Massey FJ. Introduction to Statistical Analysis. 2<sup>nd</sup> edit. The Maple Press Company, York, 1957.

Média populacional ( $\mu$ ) = 14;

Variância populacional (  $\sigma^2$  ) = 3,667;

Desvio padrão populacional ( $\sigma$ ) = 1,9149.

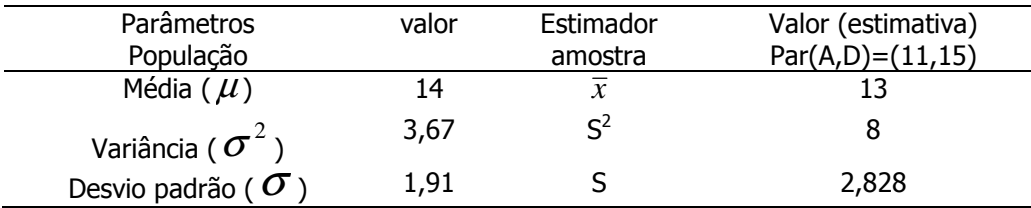

| Amostra        | Elementos que compõem a amostra | valores  |                          |
|----------------|---------------------------------|----------|--------------------------|
|                |                                 |          | Média( $\mathcal{X}_i$ ) |
| $\mathbf{1}$   | A,A                             | (11, 11) | 11                       |
| $\frac{2}{3}$  | A, B                            | (11, 16) | 13,5                     |
|                | A,C                             | (11, 12) | 11,5                     |
| 4              | A,D                             | (11, 15) | 13                       |
| 5              | A,E                             | (11, 16) | 13,5                     |
| 6              | A,F                             | (11, 14) | 12,5                     |
| $\overline{7}$ | B,A                             | (16, 11) | 13,5                     |
| 8              | $B$ , $B$                       | (16, 16) | 16                       |
| 9              | B,C                             | (16, 12) | 14                       |
| 10             | B,D                             | (16, 15) | 15,5                     |
| 11             | B,E                             | (16, 16) | 16                       |
| 12             | B,F                             | (16, 14) | 15                       |
| 13             | C, A                            | (12, 11) | 11,5                     |
| 14             | CB                              | (12, 16) | 14                       |
| 15             | CC                              | (12, 12) | 12                       |
| 16             | C, D                            | (12, 15) | 13,5                     |
| 17             | C, E                            | (12, 16) | 14                       |
| 18             | C, F                            | (12, 14) | 13                       |
| 19             | D,A                             | (15, 11) | 13                       |
| 20             | D,B                             | (15, 16) | 15,5                     |
| 21             | D,C                             | (15, 12) | 13,5                     |
| 22             | D,D                             | (15, 15) | 15                       |
| 23             | D,E                             | (15, 16) | 15,5                     |
| 24             | D,F                             | (15, 14) | 14,5                     |
| 25             | E,A                             | (16, 11) | 13,5                     |
| 26             | $E$ , $B$                       | (16, 16) | 16                       |
| 27             | E,C                             | (16, 12) | 14                       |
| 28             | E, D                            | (16, 15) | 15,5                     |
| 29             | E,E                             | (16, 16) | 16                       |
| 30             | E, F                            | (16, 14) | 15                       |
| 31             | F,A                             | (14, 11) | 12,5                     |
| 32             | $F$ , $B$                       | (14, 16) | 15                       |
| 33             | F, C                            | (14, 12) | 13                       |
| 34             | F,D                             | (14, 15) | 14,5                     |
| 35             | F,E                             | (14, 16) | 15                       |
| 36             | F,F                             | (14, 14) | 14                       |

Todas as possíveis amostras de tamanho 2, determinadas pelo processo de amostragem aleatório, com reposição (N=6, n=2):

Distribuição de frequência de todas as possíveis médias:

Distribuição amostral da média

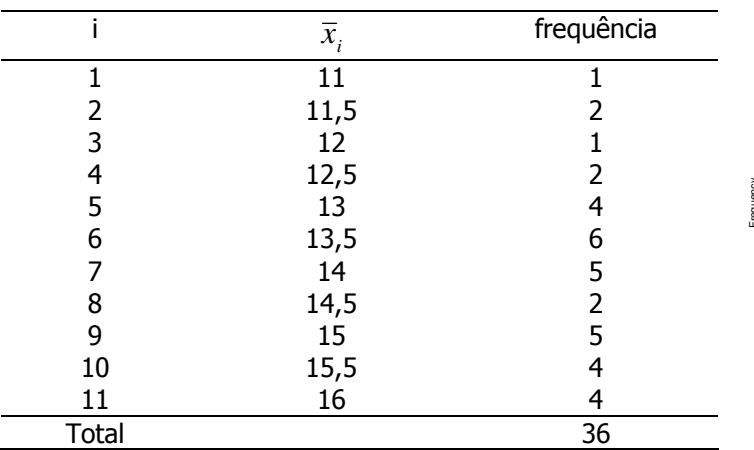

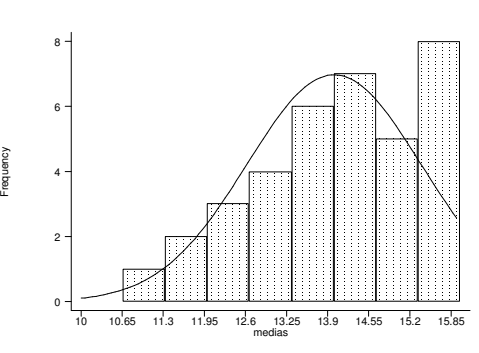

Média das médias  $(\overline{\overline{x}}) = \frac{i-1}{-1} = 14$  $=\frac{i=1}{1}$  =  $\sum$ = *n*  $\overline{x}_i$   $f$  $\overline{\overline{x}}$ ) =  $\frac{i}{x}$ *i i*

$$
\text{Variância das médias } \sigma_{\overline{x}}^2 = \frac{\sum_{i=1}^{11} (\overline{x}_i - \overline{\overline{x}})^2 f_i}{n} = 1,833 ;
$$

11

Desvio padrão das médias = erro padrão da média =  $\, \bm{\sigma}_{\overline{x}} = \sqrt{\bm{\sigma}^2_{\overline{x}}} \,$  ;

Erro padrão da média =  $\sqrt{1,833} = 1,354$ .

Teorema central do limite: X é variável aleatória com média  $\bm{\mu}$  e variância  $\bm{\sigma}^2$ , então

$$
\overline{X} \sim N(\mu, \frac{\sigma}{\sqrt{n}})
$$

No exemplo,  $X \sim N(\mu = 14, \sigma = 1,915)$ , portanto  $X \sim N(\mu_{\bar{x}} = 14, \sigma_{\bar{x}} = \frac{1,354}{\sqrt{2}})$ 2  $\overline{X} \sim N(\mu_{\overline{x}} = 14, \sigma_{\overline{x}} = \frac{1,915}{\sqrt{2}} = 1,354)$ .

## Exemplo 26

Os valores de ácido úrico em homens adultos sadios seguem distribuição aproximadamente Normal com média 5,7mg% e desvio padrão 1mg%. Encontre a probabilidade de que uma amostra aleatória de tamanho 9, sorteada desta população, tenha média

- a) maior do que 6 mg%.
- b) menor do que 5,2 mg%.

 $X~N$ (μ = 5,7; σ = 1)

a) 
$$
P(\overline{X} \ge 6) = P(Z_{\overline{X}} \ge \frac{6-5.7}{1}) = P(Z_{\overline{X}} \ge 0.91) = 0.5 - 0.31859 = 0.18141.
$$
  
\n
$$
\frac{\sqrt{9}}{\sqrt{9}}
$$
\nb)  $P(\overline{X} \le 5.2) = P(Z_{\overline{X}} \le \frac{5.2 - 5.7}{1}) = P(Z_{\overline{X}} \le -1.52) = 0.5 - 0.43574 = 0.064.$ 

#### Exemplo 27

Suponha que o peso em gramas do conteúdo de pacotes de salgadinho siga uma distribuição normal com média 500g e desvio padrão 85g. Sorteia-se uma amostra de 50 pacotes. Calcule:

- a) a probabilidade de obter peso médio entre 500 e 530 gramas.
- b) a probabilidade de obter peso médio entre 450 e 500 gramas.

# **Gabarito**

# Exemplo 1 (pag 2)

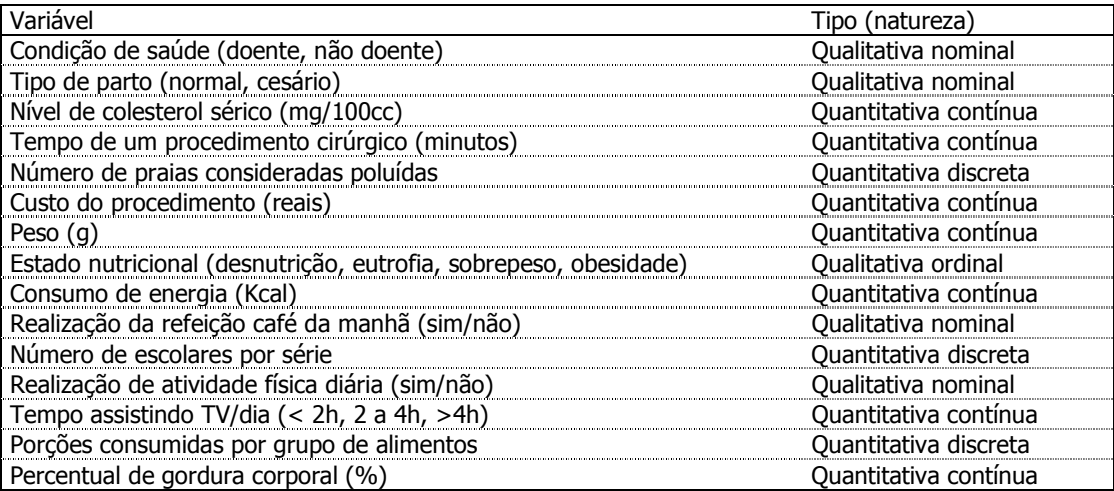

# Exemplo 2 (pag 6)

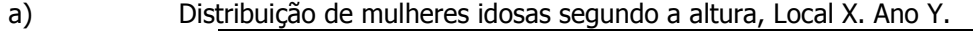

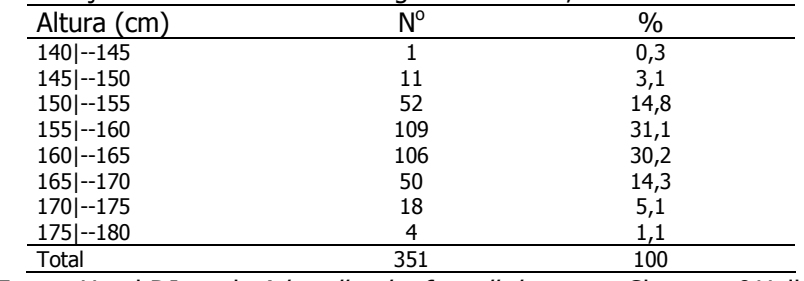

Fonte: Hand DJ et al. A handbook of small data sets. Chapman&Hall, 1994.

b) Pode-se observar na tabela que aproximadamente 60% das mulheres idosas têm a estatura entre 155cm e 164,9cm.

c e d) Representaria com um número que indicasse valor desconhecido por exemplo, 999. Na tabela todos os valores 999 seriam contabilizados na categoria ignorados. 15 valores ignorados corresponderiam a 4,3% do total de valores. Uma possibilidade é citar, na tabela, como nota, que foram excluídos 15 (4,3%) valores ignorados. Também é possível apresentar os valores ignorados na tabela, o que revelaria a qualidade da informação.

e) Os valores "esquisitos" ou seja que se destacam dos demais, se não forem valores errados, fazem parte da distribuição não sendo a melhor conduta simplesmente excluí-los. A decisão do investigador que resolveu excluí-los pode não ser a melhor.

# Exemplo 3 (pag 7)

a) Calculando-se o percentual "fixando" o hábito de fumar e investigando a distribuição dos níveis de β-caroteno entre fumantes e não fumantes; em outras palavras, comparando-se fumantes e não fumantes quanto aos níveis de β-caroteno.

| Distribuição de gestames segundo inveis de p caroterio (mig/L) e nabito de fumídi. |                |      |             |      |       |      |  |
|------------------------------------------------------------------------------------|----------------|------|-------------|------|-------|------|--|
| $\beta$ -caroteno (mg/L)                                                           | <b>Fumante</b> |      | Não fumante |      | Total |      |  |
|                                                                                    |                | $\%$ |             | %    |       | %    |  |
| Baixo $(0 - 0.213)$                                                                | 46             | 79.3 | 74          | 56,1 | 120   | 63,2 |  |
| Normal $(0,214 - 1,00)$                                                            | 12             | 20.7 | 58          | 43.9 | 70    | 36.8 |  |
| Total                                                                              | 58             | 100  |             | 100  | 190   | 100  |  |

Distribuição de gestantes segundo níveis de β-caroteno (mg/L) e hábito de fumar.

b) Calculando-se o percentual "fixando" o nível de β-caroteno e investigando a distribuição do hábito de fumar entre gestantes com nível baixo e normal de β-caroteno.

| --------                 |         |      |    |             |       |     |  |  |
|--------------------------|---------|------|----|-------------|-------|-----|--|--|
| $\beta$ -caroteno (mg/L) | Fumante |      |    | Não fumante | Total |     |  |  |
|                          |         | %    |    | $\%$        |       | %   |  |  |
| Baixo $(0 - 0.213)$      | 46      | 38,3 | 74 | 61,7        | 120   | 100 |  |  |
| Normal $(0,214 - 1,00)$  |         | - 1  | 58 | 82.9        |       | 100 |  |  |
| Total                    | 58      | 30.5 | ᅩᆚ | 69.5        | 190   | 100 |  |  |

Distribuição de gestantes segundo níveis de β-caroteno (mg/L) e hábito de fumar.

c)

interpretando-se a tabela do item a:

Do total de fumantes, 79,3% apresentam nível baixo de β-caroteno. Entre não fumantes este percentual é de 56,1%. Parece existir associação; a proporção de pessoas com nível baixo de β-caroteno parece maior entre fumantes.

interpretando-se a tabela do item b:

Entre as gestantes com nível baixo de β-caroteno, 38,3% são fumantes enquanto que entre as mulheres com nível normal de β-caroteno, este percentual era de 17,1%. Pode ser que exista associação; a proporção de fumantes parece maior entre gestantes com nível baixo de β-caroteno.

# Exemplo 4 (pag 13)

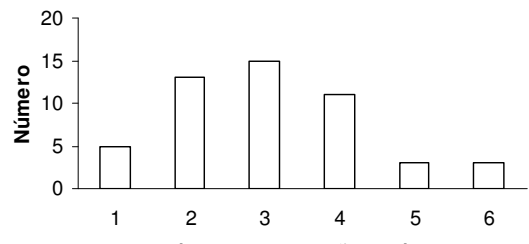

Fonte: X. Distribuição de indivíduos segundo o número de refeições diárias. Local X, Ano Y. **Número de refeições diárias**

Pode-se observar no gráfico que aproximadamente (78%) dos indivíduos realizam de 2 a 4 refeições por dia.

# Exemplo 5 (pag 14)

a)

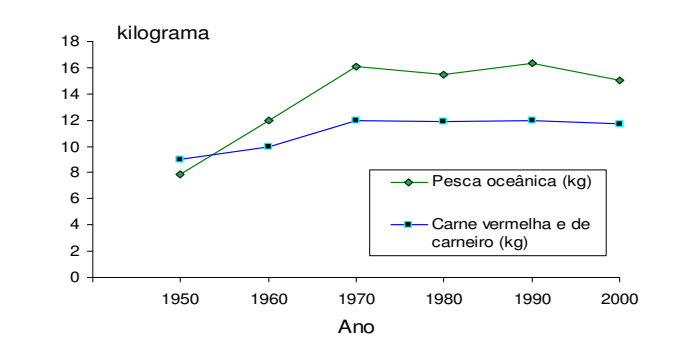

Fonte: State of the World, 2001. The Worldwatch Institute. Distribuição da produção mundial de pesca oceânica e de carne vermelha e de carneiro por pessoa,  $1950 - 2000$ .

b) Pode-se observar que tanto a distribuição de pesca oceânica como a de carne vermelha e de carneiro aumentaram entre os anos de 1950 a 1970, especialmente a pesca oceânica que ultrapassou a de carne vermelha e carneiro. Após este período, as duas produções apresentam estabilização com leve declínio.

## Exemplo 6 (pag 15)

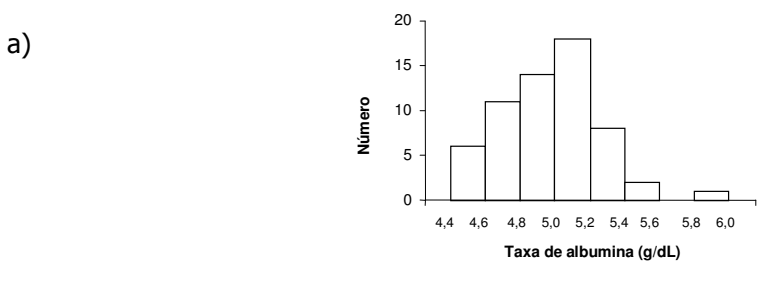

Fonte: Soares JF, Siqueira AL. COOPMED, 2002.

Distribuição de pacientes segundo taxa de albumina no sangue (g/dL). Local X, Ano Y.

b) O gráfico indica a presença de um maior número de pacientes com taxa de albumina no sangue entre 5,0 a 5,2 g/dl.

# Exemplo 7 (pag 17)

a)

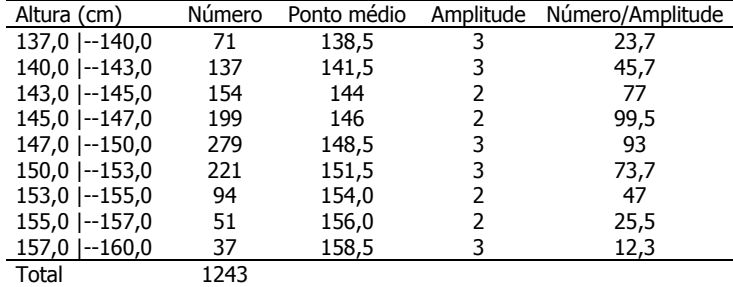

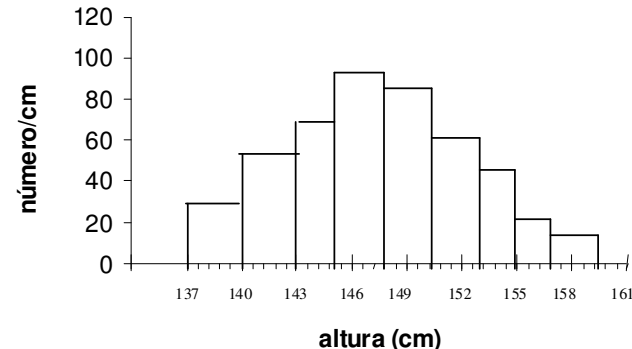

Fonte: Hand DJ et al, 1994 (adaptado). Distribuição de mulheres segundo altura. Bangladesh, Índia. Ano Y.

b) Por meio do gráfico pode-se dizer que existe concentração de mulheres nos valores de altura de entre 145,0 e 150,0 cm.

#### Exemplo 8 (pag 18) a)

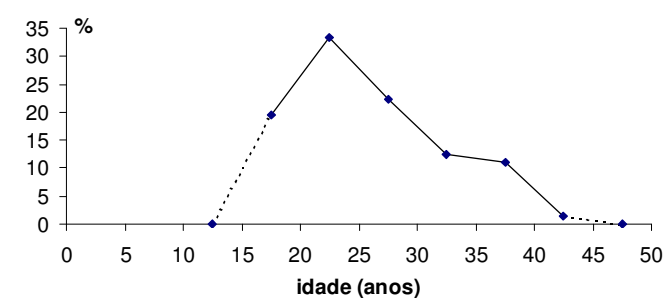

Fonte: Dados Hipotéticos.

Distribuição de usuárias do Serviço de Saúde X segundo idade (anos). Município de São Paulo, 2009.

b) Segundo o gráfico pode-se observar um maior número de usuárias com idade entre 20 e 25 anos.

## Exemplo 9 (pag 19)

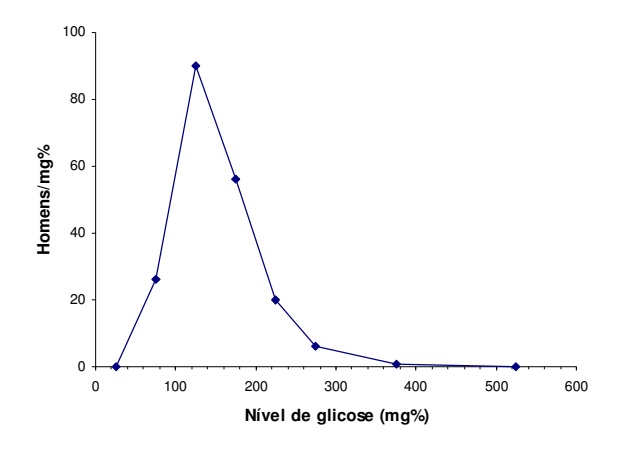

Fonte: X.

a)

Distribuição de homens segundo nível de glicose no sangue (mg%). Local X. Ano Y. b) O gráfico indica que há uma maior concentração de homens com nível de glicose sanguínea de aproximadamente 150 mg%.

# Exemplo 10 (pag 20)

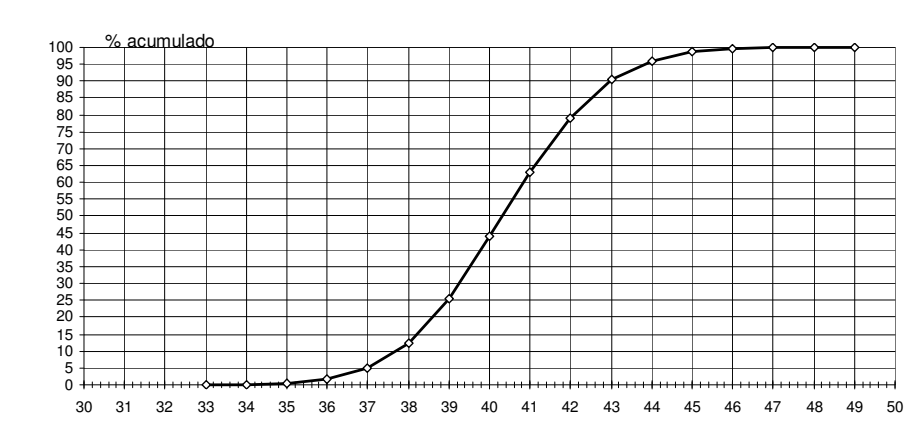

Fonte: Hand DJ et alli. A handbook of small data sets. Chapman&Hall, 1994. Distribuição de soldados escoceses segundo circunferência do tórax (polegadas). Local X. 1976-1874. circunferência (polegadas)

- b) 39 polegadas.
- c) 40,4 polegadas.
- d) 35%.
- e) 95% dos soldados têm circunferência do tórax até 44 polegadas.

# Exemplo  $11 - ($  pag 22)

Distribuição de crianças segundo condição de sobrevivência e suplementação. Indonésia, 1986

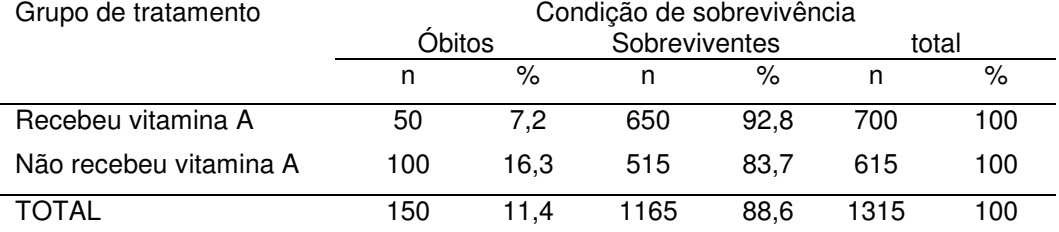

Fonte: Moore Ds & McCabe G. Introdução à Prática da Estatística (adaptado)

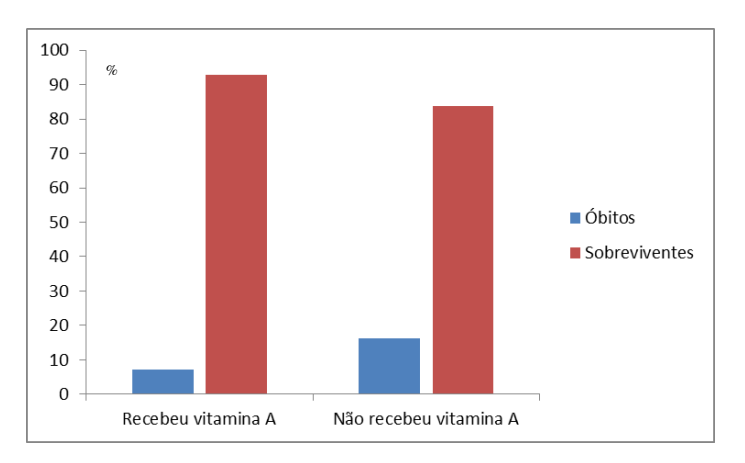

Fonte: Moore Ds & McCabe G. Introdução à Prática da Estatística (adaptado) Distribuição de crianças segundo condição de sobrevivência e suplementação. Indonésia, 1986

# Exemplo 12 - (pag 24)

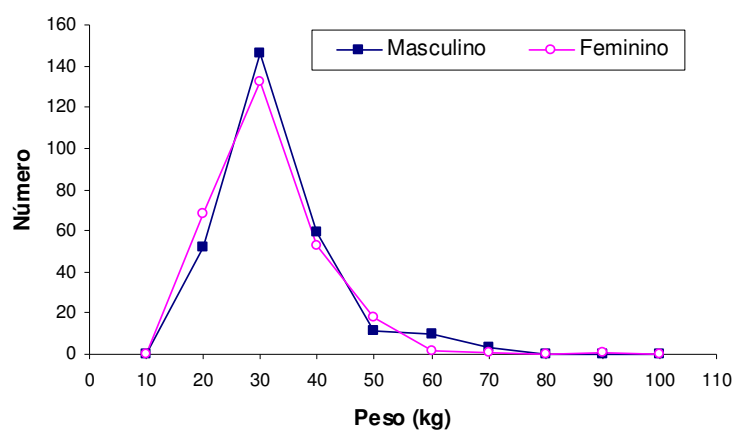

Fonte: Koga C. 2005

Distribuição de escolares de 7 a 10 anos segundo peso (kg) e sexo. Duas escolas do Município de São Paulo, 2005.

## Exemplo  $13 - (pag 25)$

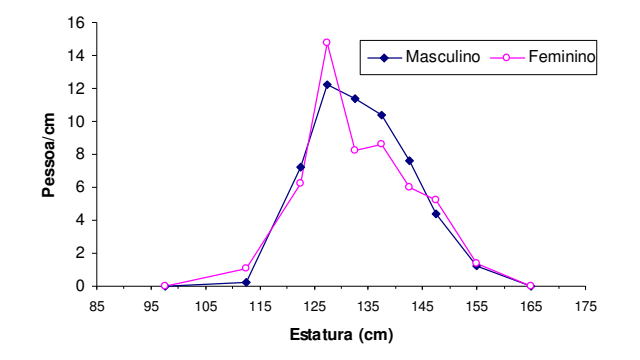

Fonte: Koga C. 2005

Distribuição de escolares de 7 a 10 anos segundo estatura (cm) e sexo. Duas escolas do Município de São Paulo, 2005.

## Exemplo 14 (pag 27)

#### a)

Coeficientes de mortalidade por câncer de esôfago (por 100.000 hab.) segundo sexo. Município de São Paulo, 1968-1998.

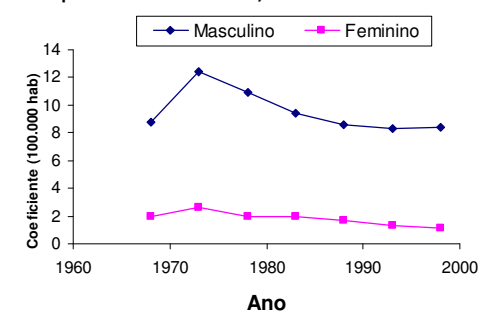

Fonte: Incidência de câncer no Município de São Paulo, 1997-1998. Registro de Câncer de São Paulo. FSP/USP.

b)

Coeficientes de mortalidade por câncer de esôfago (por 100.000 hab.) segundo sexo. Município de São Paulo, 1968-1998.

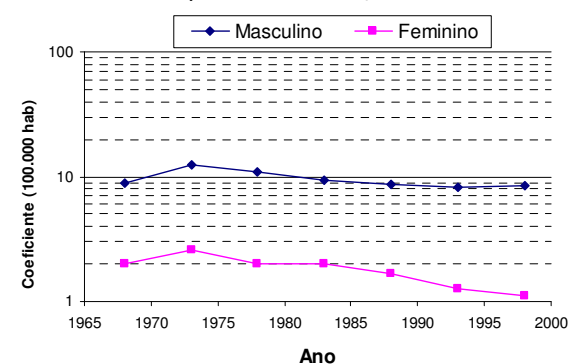

Fonte: Incidência de câncer no Município de São Paulo, 1997-1998. Registro de Câncer de São Paulo. FSP/USP.

c) Se os dados forem representados em um único gráfico de escala aritmética, pode-se dizer que existe tendência de decréscimo mais acentuada entre homens e que entre mulheres a tendência é estacionária.

Se for utilizada a escala logarítmica, representando-se sexo masculino e feminino em um único gráfico observa-se que em ambos os sexos existe tendência de decréscimo, sendo mais rápido entre mulheres. A escala logarítmica parece ser mais apropriada para representar as duas curvas em um único gráfico.

## Exemplo 15 (pag 30)

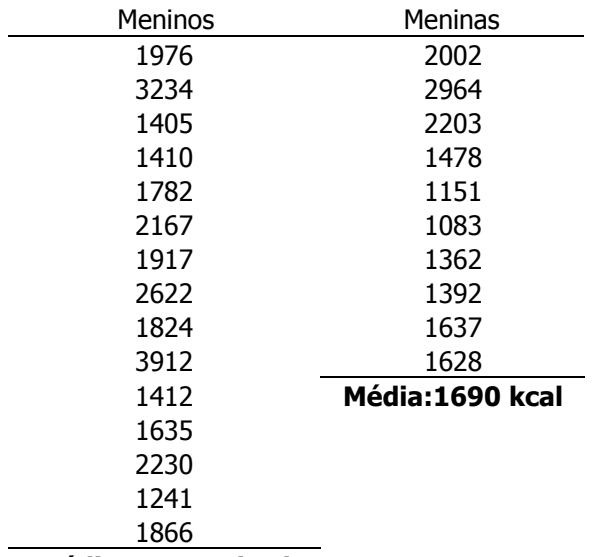

Média: 2042,2 kcal

## Exemplo 16 (pag 31)

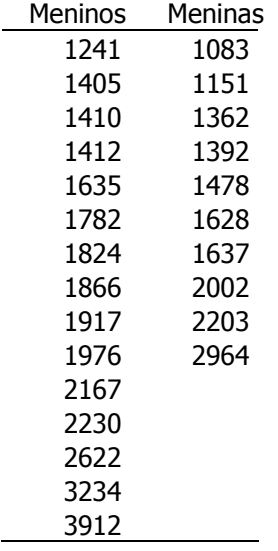

Mediana meninos: posto =  $\frac{15+1}{2}$  = 8 2  $\frac{15+1}{2}$  = 8. O valor da mediana é 1866 kcal. Mediana meninas: posto =  $\frac{18}{2}$  = 5 2  $\frac{10}{2}$  = 5e  $\frac{10+2}{2}$  = 6 2  $\frac{10+2}{2}$  = . O valor da mediana é  $\frac{1478 + 1028}{2} = 1553kcal$  $\frac{1478 + 1628}{1} = 1553kcal$ .

# Exemplo 17 (pag 33)

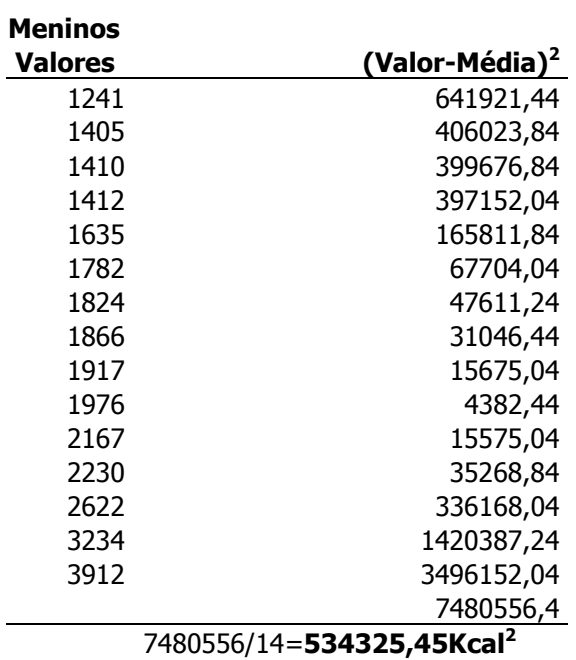

Desvio Padrão (raiz quadrada da variância 534325,45Kcal) DP: s = 730,98Kcal

CV de Pearson = (DP/Média) x 100) CV: 35.80%

#### Meninas

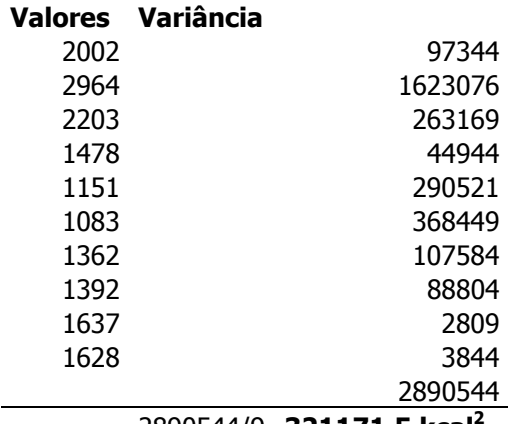

2890544/9=321171,5 kcal<sup>2</sup>

DP = 566,7Kcal

CV de Pearson  $= 33,50\%$ 

## Exemplo 18 (pag 37)

quantidade média de Cálcio (µg/mL de leite)

Grupo colostro:  $\bar{x} = \frac{i=1}{n} = \frac{7033}{26} = 271,35 \mu g / mL$ *x*  $\bar{x} = \frac{\sum_{i=1}^{n} x_i}{n} = \frac{7055}{26} = 271,35 \,\text{kg}$ 7055 26  $=\frac{i=1}{2}$  =  $\frac{1033}{26}$  = 271,35 $\mu$  $\tilde{\Sigma}$  $\frac{1}{2}$  =  $\frac{1033}{2}$  = 271.35ug/mL;

Grupo maduro:  $\bar{x} = \frac{i-1}{i} = \frac{7510}{20} = 252.07 \mu g / mL$ *n x*  $\bar{x} = \frac{\sum_i x_i}{\sum_i x_i}$  $252,07$ µg/ 29 7310 26  $=\frac{i=1}{1}$  =  $\frac{7310}{20}$  = 252,07 $\mu$  $\sum_{i=1}^{\infty}$ 

quantidade mediana de Cálcio (µg/mL de leite)

Grupo colostro: n=26 (par) Mediana é a media dos valores que ocupam os postos 13 e 14.  $Med = \frac{275 + 256}{2} = 285,5 \mu g / mL$ 2  $=\frac{275+296}{1}$  = 285,5µg / mL;

Grupo maduro: n=29 (ímpar); a mediana é o valor da variável que ocupa o posto 15. Med= 256 µg/mL

Box plot da concentração de Cálcio (µg/mL de leite)

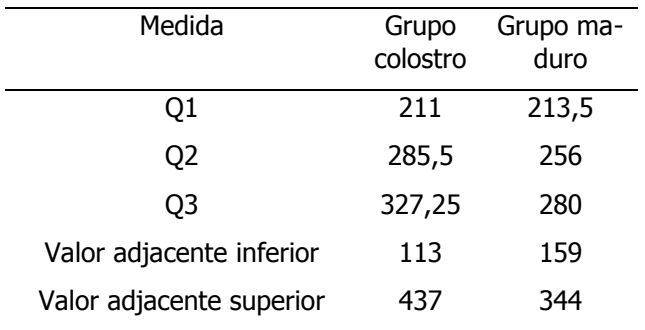

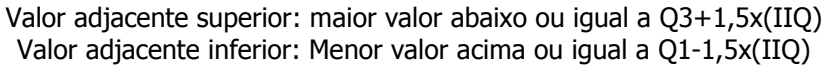

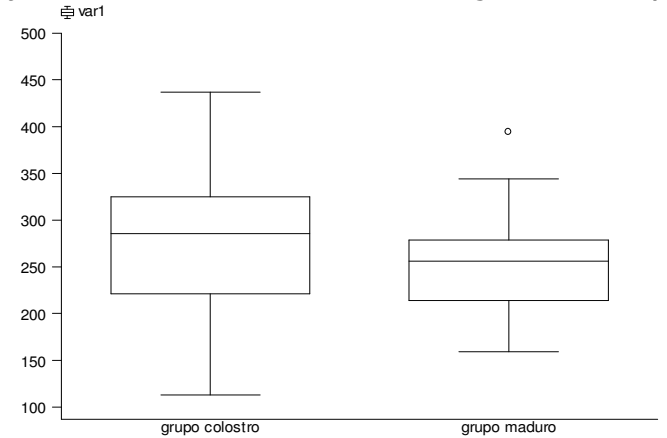

Fonte: x.

"Box plot" da variável concentração de cálcio (µg/mL) segundo grupo de leite (colostro e maduro). Hospital Maternidade Odete Valadares, Belo Horizonte-MG, 1984 a 1985.

Valor aberrante apenas no grupo maduro.

#### Exemplo 19 – não tem gabarito porque são muitas possibilidades de sorteio

#### Exemplo 20 (pag 42)

aleatório (i): sorteia-se um número inteiro i no intervalo:1 ≤ *i* ≤ 4 Começo = 1 Começo = 2 Começo = 3 Começo = 4<br>
Indiv peso Indiv peso Indiv peso Indiv peso Começo = 4 Indiv peso Indiv peso Indiv peso Indiv peso 1 65 2 65 3 58 4 59 5 67 6 68 7 74 8 81 9 66 10 61 11 64 12 65 13 67 14 68 15 70 16 71 17 84 18 63 19 64 20 65 21 74 22 81 23 66 24 69 25 71 26 71 27 72 28 73 29 75 30 77 31 70 32 72 33 75 34 76 35 77 36 78 37 80 38 82 39 63 40 66 41 72 42 72 43 72 44 73 45 73 46 75 47 79 48 79 49 82 50 83 51 65 52 68 53 75 54 76 55 78 56 78 57 81 58 85 59 66 60 68 61 68 62 69 63 76 64 77 65 80 66 81 67 59 68 64 69 70 70 80 71 85 72 70 73 71 74 72 75 72 76 75 77 79 78 73 79 82 80 76

a) Tamanho da população: N=80; tamanho da amostra: n=20; intervalo de amostragem:  $k = \frac{80}{20} = 4$ ; começo

b) Se o começo for 1, a média de peso será igual a 73,8 kg;

Se o começo for 2, a média de peso será igual a 73,9 kg;

Se o começo for 3, a média de peso será igual a 70,6 kg;

Se o começo for 4, a média de peso será igual a 71,4 kg.

c) e d) Não exatamente o mesmo. Esperaria valores semelhantes uma vez que as medidas de resumo dos dados são calculadas com base em amostras aleatórias da população. Assim, os dois valores poderiam representar o conjunto de dados.

#### Exemplo 21 (pag 50)

Média: 20 x 0,6 = 12 mães Variância = 20 x 0,6 x 0,4 = 4,8 mães.  $DP = 2.9$  mães

## Exemplo 22 (pag 51) feito em sala

#### Exemplo 23 (pag 51)

a) Nenhuma pessoa achar o bolo muito doce?

P  $(X=0)=32,8%$ 

b) Todos acharem o bolo muito doce ?

- $P (X=5) \cong 0$
- c) Pelo menos 4 pessoas acharem o bolo muito doce?
- $P (X \ge 4) \cong 6\%$
- d) No máximo 2 acharem o bolo muito doce?

 $P (x \le 2) = 0.328 + 0.410 + 0.205 = 94.3\%$ 

#### Exemplo 24 (pag 55)

b)  $P(35 < X < 40) = P(\frac{33 - 40}{8}) < \frac{A - \mu}{8} < \frac{40 - 40}{8} = P(-2.5 < Z < 0)$ 2  $40 - 40$ 2  $P(35 < X < 40) = P(\frac{35-40}{2} < \frac{X-\mu}{\sigma} < \frac{40-40}{2}) = P(-2,5 < Z <$  $\mu$ Utilizando a tabela da curva normal reduzida:  $P(-2,5< Z< 0)=0,49379=49,4\%$ 

c)  $P(X < 35) = P(\frac{A - \mu}{\lambda}) \leq \frac{35 - 40}{2} = P(Z < -2.5)$ 2  $P(X < 35) = P\left(\frac{X - \mu}{\sigma} < \frac{35 - 40}{2}\right) = P(Z < -1)$  $\mu$ 

Utilizando a tabela da curva normal reduzida: P(Z<-2,5)=0,5-0,49379=0,0062 ou 0,6%

d) 0,25 – olhar tabela da normal

$$
Z = 0,675
$$
  
\n
$$
Z = \frac{x - m}{\sigma} = \frac{x - 40}{2}
$$
  
\n
$$
0,675 = \frac{x - 40}{2} = 1,35 = x - 40 = x = 41,35
$$
 polegadas

## Exemplo 25 (pag 56)

**a)** X: altura;  $X \sim N(160, 6)$ 

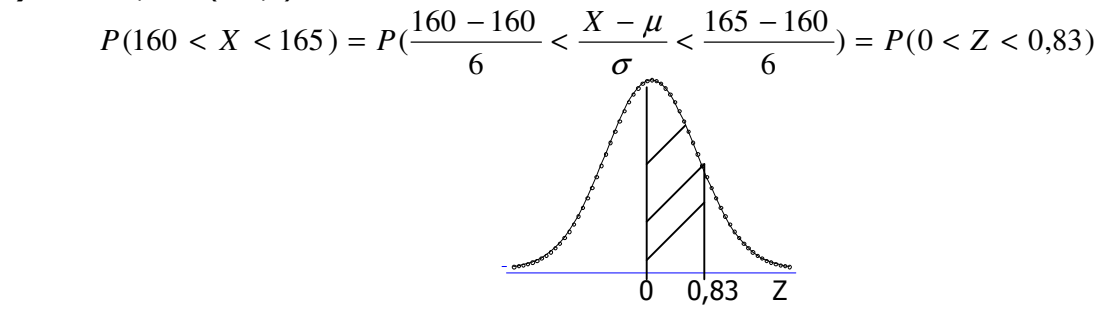

Utilizando a tabela da curva normal reduzida, P(0<Z<0,83)=0,29673 ou 29,7%

**b)** X: altura; X~N(160,6)  

$$
P(X < 145) = P(\frac{X - \mu}{\sigma} < \frac{145 - 160}{6}) = P(Z < -2,5)
$$

Utilizando a tabela da curva normal reduzida, P(Z<-2,5)=0,5-0,49379=0,0062 ou 0,6%

c) 
$$
P(X > 170) = P(\frac{170 - 160}{6} > \frac{X - \mu}{\sigma}) = P(1, 66 > Z)
$$

Utilizando a tabela da curva normal reduzida,  $P(1,66 > Z) = 0.5 - 0.45154 = 0.048 = 4.8\%$ .
#### Exemplo 26 (pag 58) resolvido em sala

### Exemplo 27 (pag 58)

$$
\overline{X} \sim N(\mu_{\overline{X}} = 500; \sigma_{\overline{X}} = \frac{85}{\sqrt{50}} = 12,02)
$$
  

$$
P(500 \le \overline{X} \le 530) = P(\frac{500 - 500}{12,02} \le Z \le \frac{530 - 500}{12,02}) = P(0 \le Z \le 2,5) = 0,49379 \text{ ou } 49,4\%
$$

$$
P(450 \le \overline{X} \le 500) = P(\frac{450 - 500}{12,02} \le Z \le \frac{500 - 500}{12,02}) = P(-4,16 \le Z \le 0) = 0,49997
$$

ou 50,0%

### Gabarito - Exercícios suplementares

#### Exercício S1 (pag 8)

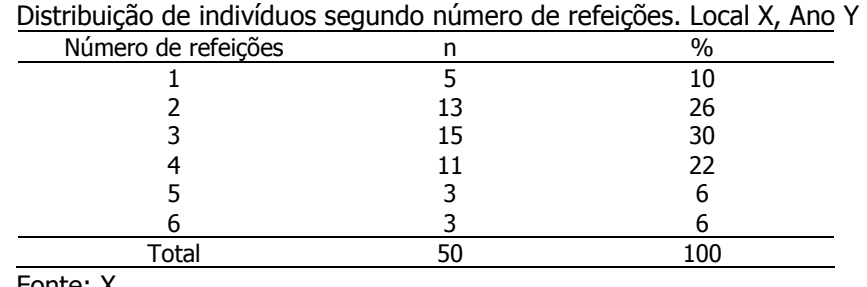

Fonte: X.

Pode-se observar na tabela que aproximadamente (78%) dos indivíduos realizam de 2 a 4 refeições por dia.

#### Exercício S2 (pag 8)

a) Variáveis: Tipo de comportamento (A e B) e nível de colesterol (mg/100ml). Natureza: Tipo de comportamento (A e B) – qualitativa nominal; Nível de colesterol (mg/100ml) quantitativa contínua.

b)

Distribuição de homens de meia idade segundo tipo de comportamento e nível de colesterol (mg/100ml). Califórnia, Estados Unidos, 1960-61.

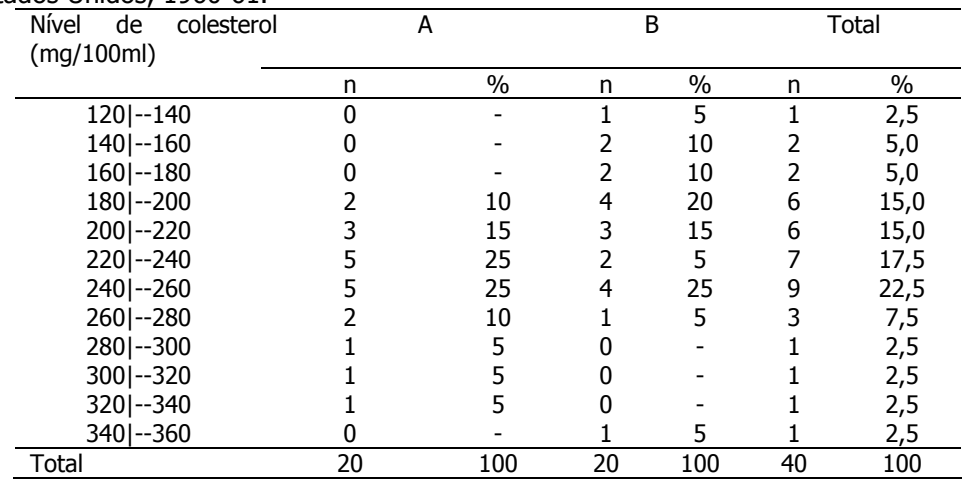

Fonte: Western Collaborative Group Study, 1960-61.

c) Distribuição de homens de meia idade segundo nível de colesterol e tipo de comportamento Califórnia, Estados Unidos, 1960-61.

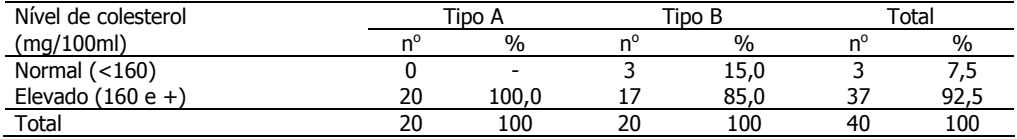

Fonte: Western Collaborative Group Study, 1960-61.

#### Exercício S3 (pag 9)

a)

Tabela 3- Distribuição de recém-nascidos acometidos de síndrome de desconforto idiopático grave segundo condição de sobrevivência e peso ao nascer (g). Local X, Ano Y.

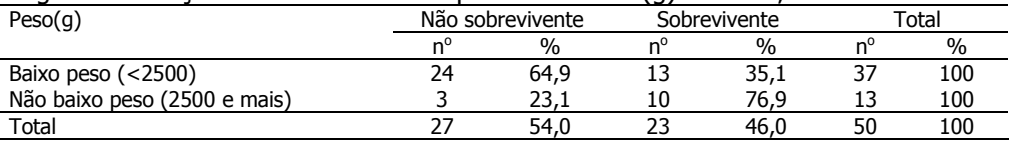

Fonte: Hand DJ et alli. A handbook of small data sets. Chapman&Hall, 1994.

b) Observa-se pela distribuição conjunta que a proporção de não sobreviventes é maior nos RN de baixo peso se comparado aos de não baixo peso. Os dados sugerem existência de associação entre nascer de baixo peso e não sobrevivência.

#### Exercício S4 (pag 9) discutido em sala

#### Exercício S5 (pag 9) corrigido em sala

#### Exercício S6 (pag 27)

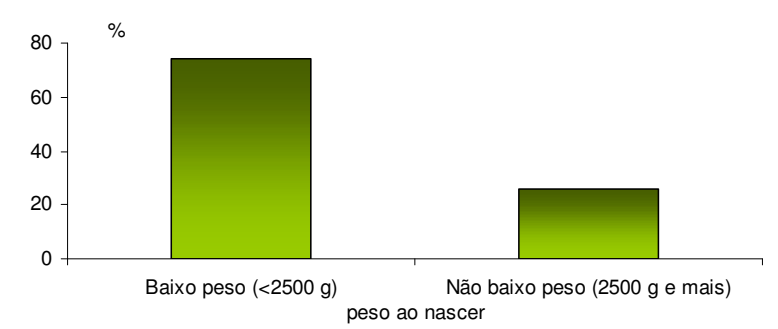

Fonte: Hand DJ et al. A handbook of small data sets. Chapman&Hall, 1994. Distribuição de recém-nascidos acometidos de síndrome de desconforto idiopático grave segundo peso ao nascer (g). Austrália, 1993.

### Exercício S7 (pag 28)

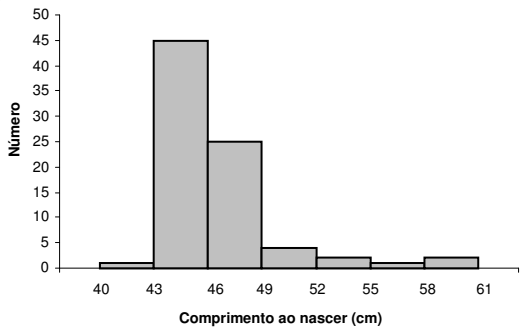

Fonte: dados hipotéticos.

Distribuição de recém-nascidos segundo comprimento ao nascer (cm). Local X, Ano Y.

### Exercício S8 (pag 28)

c) Calcular percentuais tomando-se como 100% o grupo (caso, controle) e interprete os resultados.

Distribuição de recém-nascidos segundo condição caso (acometidos de spina bífida) e controles segundo dieta da mãe e dieta materna. País de Gales-Reino Unido, Ano X.

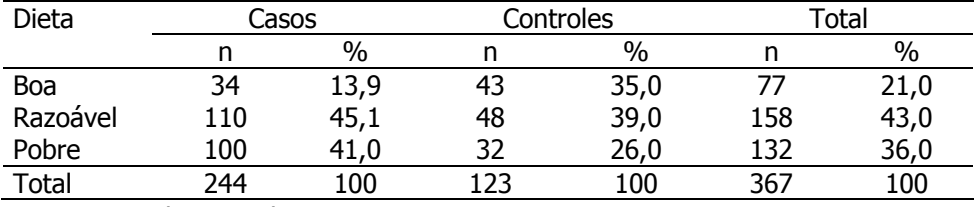

Fonte: Hand DJ ET al., 1994.

#### d) Apresentar os dados em um gráfico

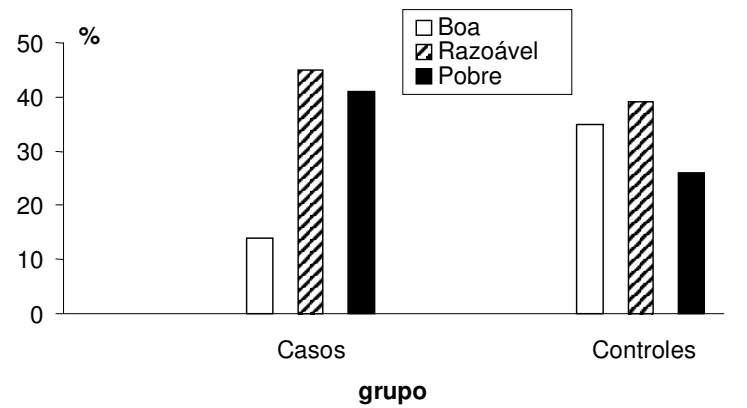

Fonte: Hand DJ ET al., 1994.

Distribuição de recém-nascidos segundo condição caso (acometidos de spina bífida) e controles segundo dieta da mãe e dieta materna. País de Gales-Reino Unido, Ano X.

### Exercício S9 (pag 28)

Represente os dados da tabela em um polígono de frequências e interprete os resultados. Supor a última classe de etária contendo amplitude igual a 30 anos e a primeira como iniciando aos 10 anos.

Distribuição de pessoas condenadas por embriaguez nos tribunais de Tower Bridge e Lambeth segundo idade e sexo. Londres. 1 de janeiro a 27 de junho de 1970.

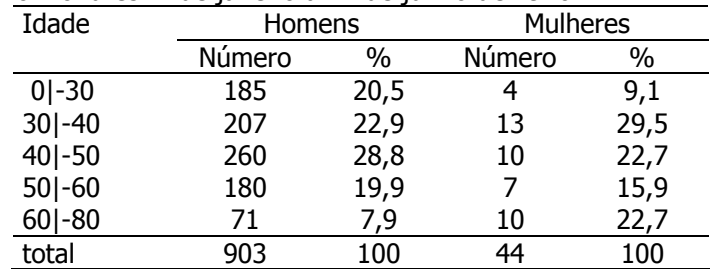

Fonte: Hand DJ et alli. A handbook of small data sets. Chapman&Hall, 1994.

Corrigindo-se as frequências, obtém-se:

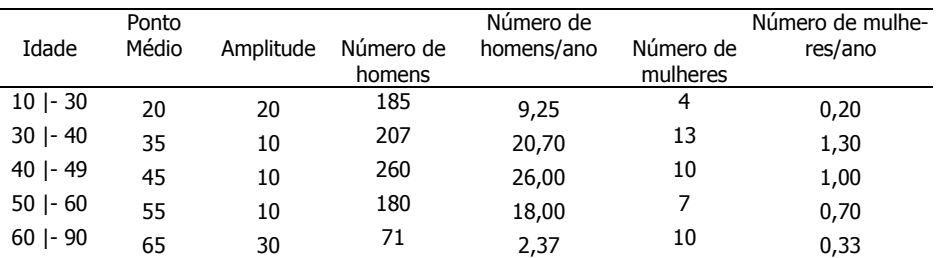

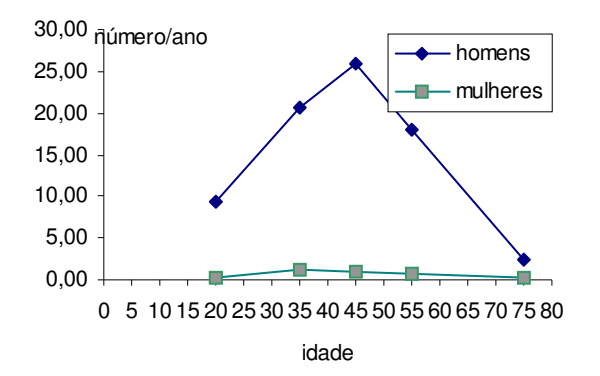

Fonte: Hand DJ et alli. A handbook of small data sets. Chapman&Hall, 1994 Distribuição de pessoas condenadas por embriaguez nos tribunais de Tower Bridge e Lambeth segundo idade e sexo. Londres. 1 de janeiro a 27 de junho de 1970.

Como estão representados valores grandes e pequenos em um mesmo gráfico, os dados podem estar distorcidos devido a escala aritmética. Construindo-se o gráfico em escala logarítmica, obtém-se:

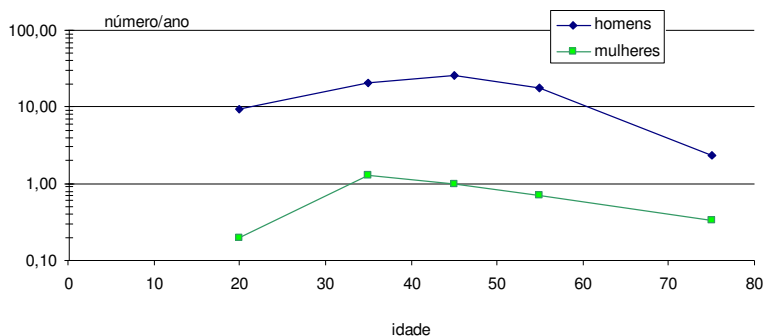

Fonte: Hand DJ et alli. A handbook of small data sets. Chapman&Hall, 1994.

Distribuição de pessoas condenadas por embriaguez nos tribunais de Tower Bridge e Lambeth, Londres, 1º de janeiro a 27 de junho de 1970, segundo idade e sexo.

### Exercício S11 (pag 38)

Exercício S12 (pag 38)

#### Meninos

a) média = 21,7cm; mediana = 20,95cm.

b) variância =  $13,3$ cm<sup>2</sup>; DP=3,6cm; CV=16,6%.

### Meninas

a) média = 19,9cm ; mediana = 19,65cm.

b) Variância: 5,7cm<sup>2</sup>, DP= 2,4cm; CV=12%.

c) Não. Observando o valor da média, a CB dos meninos parece ser maior que a CB de meninas em quase 2 cm. Pelo valor da mediana esta diferença cai para 1 cm.

d) Não. A variabilidade da CB é maior em meninos quando comparado às meninas.

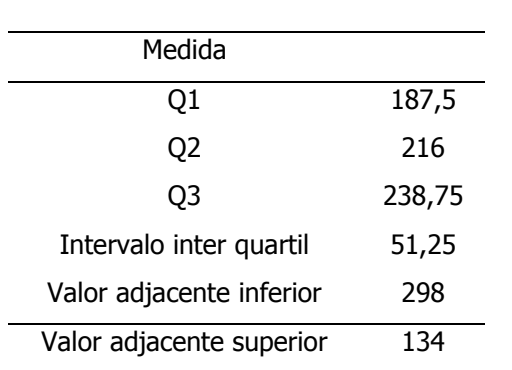

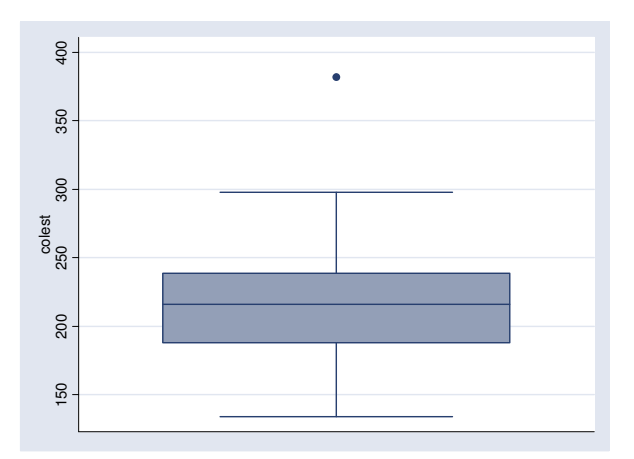

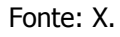

Gráfico - Box plot da variável nível de colesterol em homens. Local X. Ano Y.

### Exercício S14 (pag 51)

a) P(escolher resposta certa) =  $\frac{1}{2}$  = 0,2 5  $\frac{1}{5}$  = 0,2 ou 20%.

b) n=20; P(resposta certa) = 0,2; variável é discreta podendo assumir os valores T: 0,1,2,3,4,..., 20; cada questão contém somente uma resposta certa caracterizando eventos mutuamente exclusivos e o resultado de uma questão não interfere no resultado de outra. Portanto, a variável aleatória T segue uma distribuição Binomial com parâmetros n=20 e  $\pi$ =0.2.

c)  $P(T=3) = 0,205$  ou 20,5%.

d) P(acertar 10 ou 11 ou 12 ou....ou 20) = P(acertar 10) + P(acertar 11) +....+P(acertar 20) = 0,002 ou 0,2%.

e) Resposta: 20x0,2 = 4 questões.

### Exercício S15 (pag 52)

- a)  $P(X=20) = 0,001$  ou  $0,1\%$ .
- b)  $P(X=0) \approx 0$ .
- c)  $P(X=7) = 0,001$  ou  $0,1\%$ .
- d) probabilidade de que, no máximo, 10 pacientes morram da doença.  $P(X \le 10) = P(X=0) + ... + P(X=10) = 0 + 0.031 = 0.048$  ou 4,8%.
- e) a probabilidade de que, no mínimo, 5 pacientes sobrevivam.  $= P(\text{no maximo 15 morram}) = P(X \le 15) = P(X=0) + ... + P(X=15) = 0 + 0.179 = 0.762$ ou 76,2%.
- f) Número esperado =  $20 \times 0.7 = 14$  óbitos; Desvio padrão =  $\sqrt{20 \times 0.7 \times 0.3} = 2.05$  óbitos.

### Exercício S16 (pag 52)

X: número de canhotos; X: 0, 1, 2, ...,10; Probabilidade de canhoto=0,2; X~B(n=10; p=0,2) a)  $P(X=2) = 0.302$ . b)  $P(X \ge 2) = 0,302+0,201+0,088+0,026+0,006+0,001=0,624$ . c)  $P(X \le 1) = 0,107+0,268=0,375$ . d)  $P(1 \le X \le 4) = 0,268+0,302+0,201+0,088 = 0,859$ .

### Exercício S17 (pag 52)

Evento: detectar ovo (amostra ser positiva); n=5;  $\pi = 0.4$  (probabilidade de detectar ovo);

X: número de amostras positivas; X: 0,1,2,3,4,5

$$
P(X=0) = {5 \choose 0} (0,4)^0 (0,6)^5 = 0,077
$$
 ou **7,7%**

### Exercício S18 (pag 52)

a) 0,23 ou 23%. b) 0,729 ou 72,9%. c) 0,501 ou 50,1%.

#### Exercício S19 (pag 52)

a)  $\approx$  0. b)  $\equiv$  1. c) 0,991 ou 99,1%. d)  $\leq 0,008$  ou  $0,8\%$ .

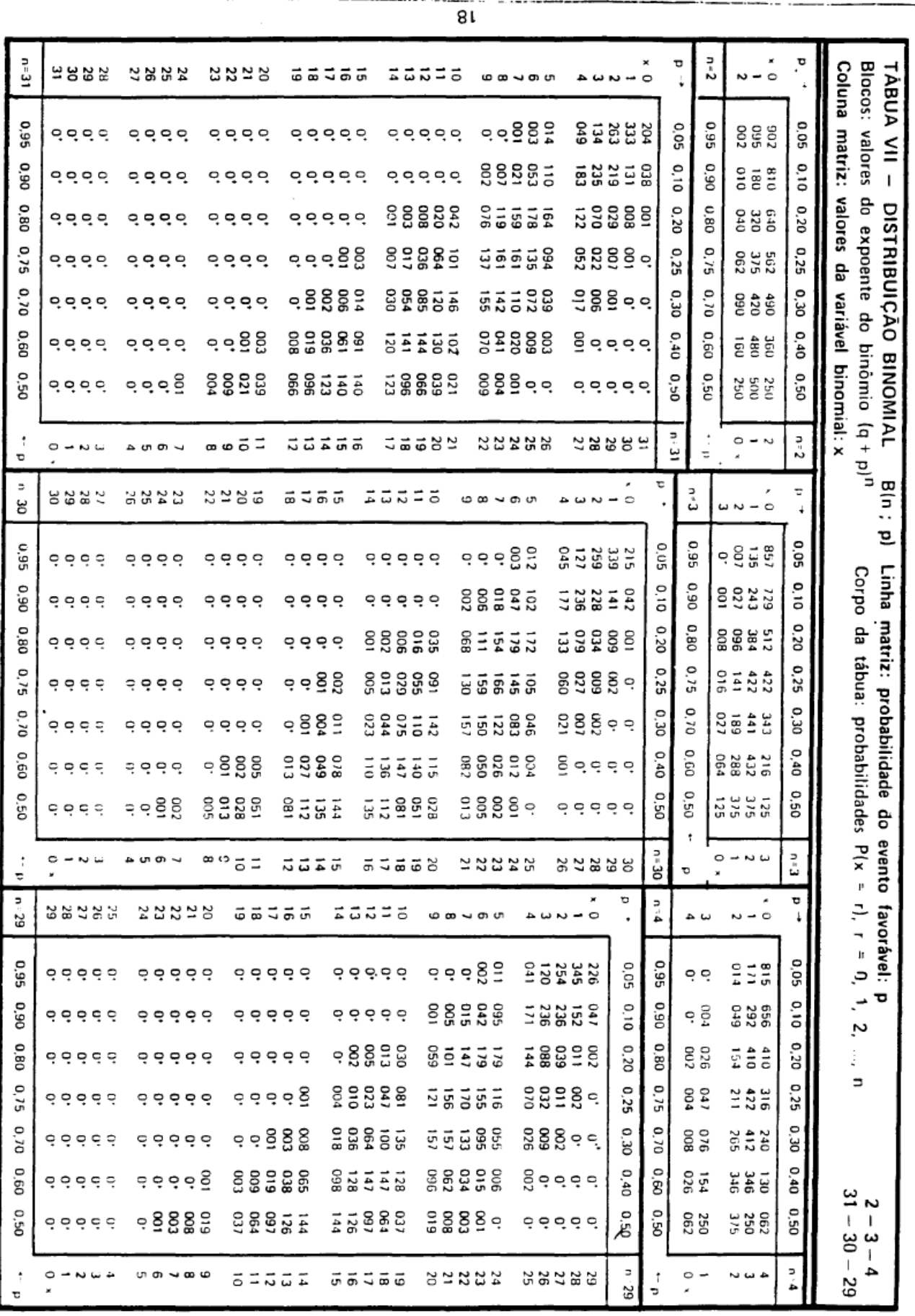

 $\frac{1}{2}$ 

ومودات والمحامسة

i.  $\sim$   $\sim$ 

 $1E - 0E - 6E$ 

 $\bar{z}$ 

JAIMOMIB OADIUBIRTEIO

 $\frac{1}{\gamma - \epsilon - \epsilon}$ 

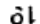

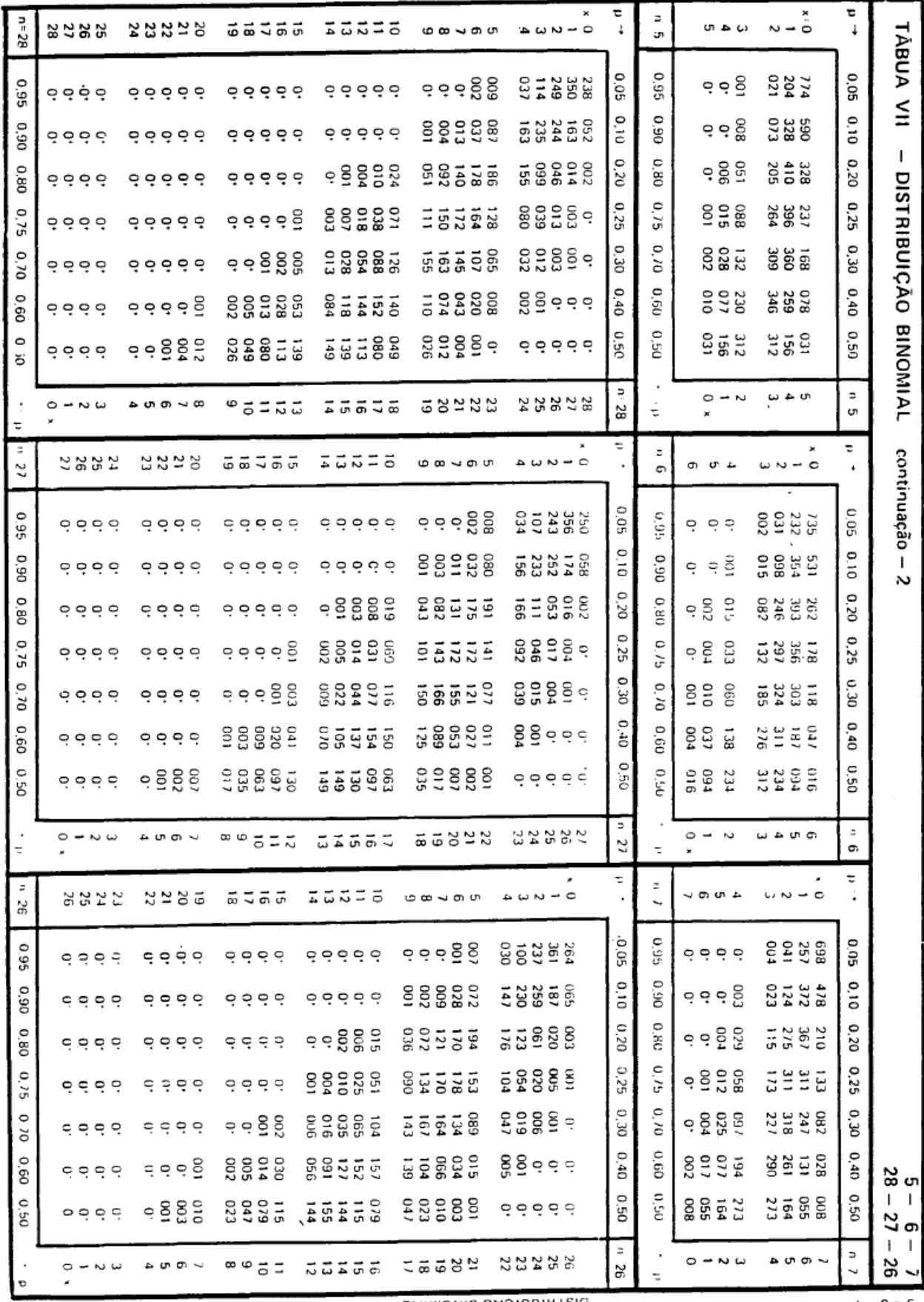

 $8z - \angle z - 9z$ 

DISTRIBUIC AO BINOMIAL

 $\ensuremath{\mathnormal{L}} = 9 \ensuremath{\leftharpoonup} \ensuremath{\mathnormal{S}}$ 

 $\overline{\phantom{a}}$ 

 $\uparrow$  $\overline{\phantom{a}}$ 

 $\begin{array}{c} \hline \end{array}$ 

 $\bar{1}$  $\overline{1}$ 

 $\frac{1}{3}$ 

١

 $\big\}$ ļ

 $\pmb{\downarrow}$ 

OΖ

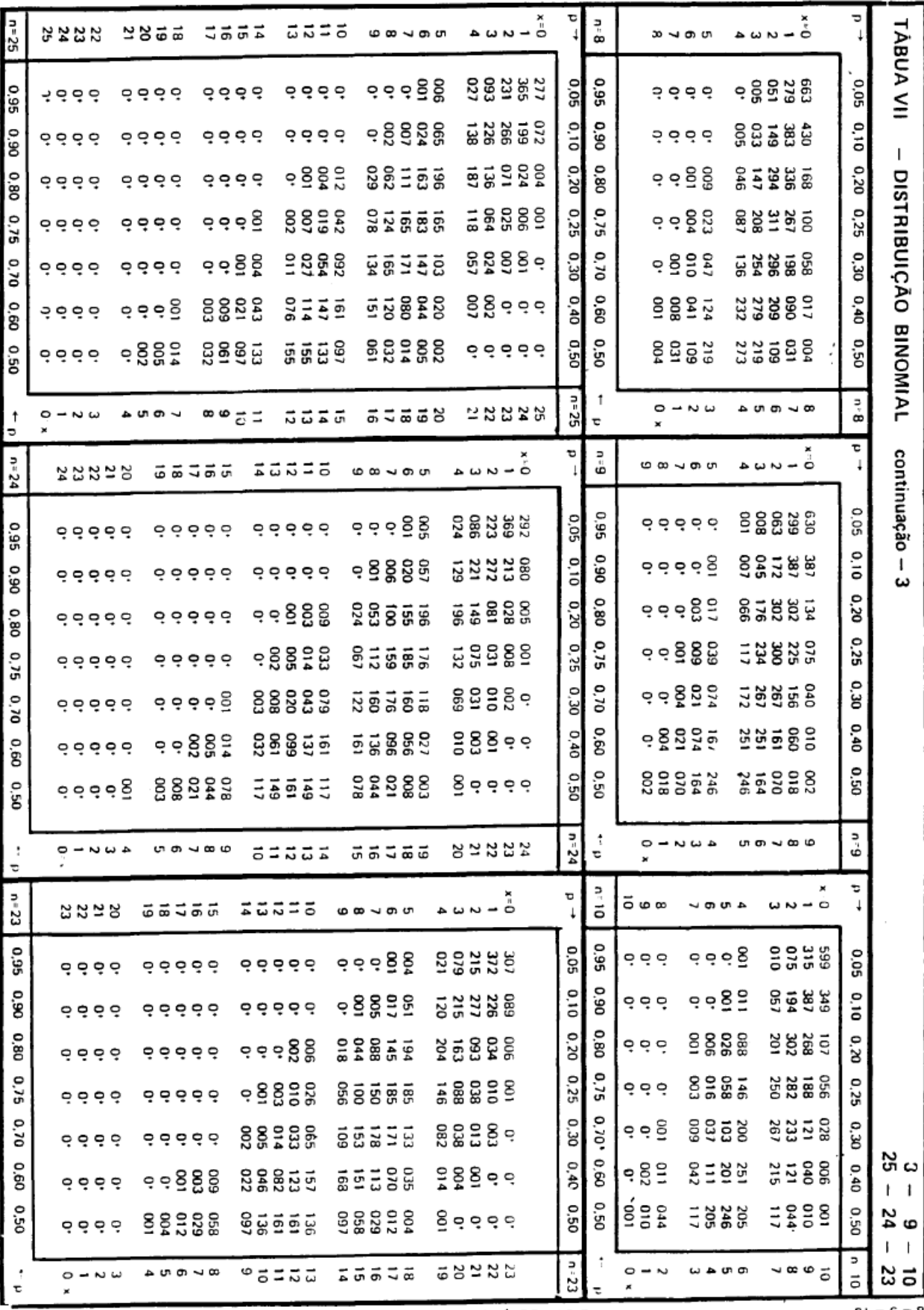

 $53 - 50 - 52$ 

DISTRIBUIÇAO BINOMIAL

 $01 - 6 - 8$ 

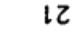

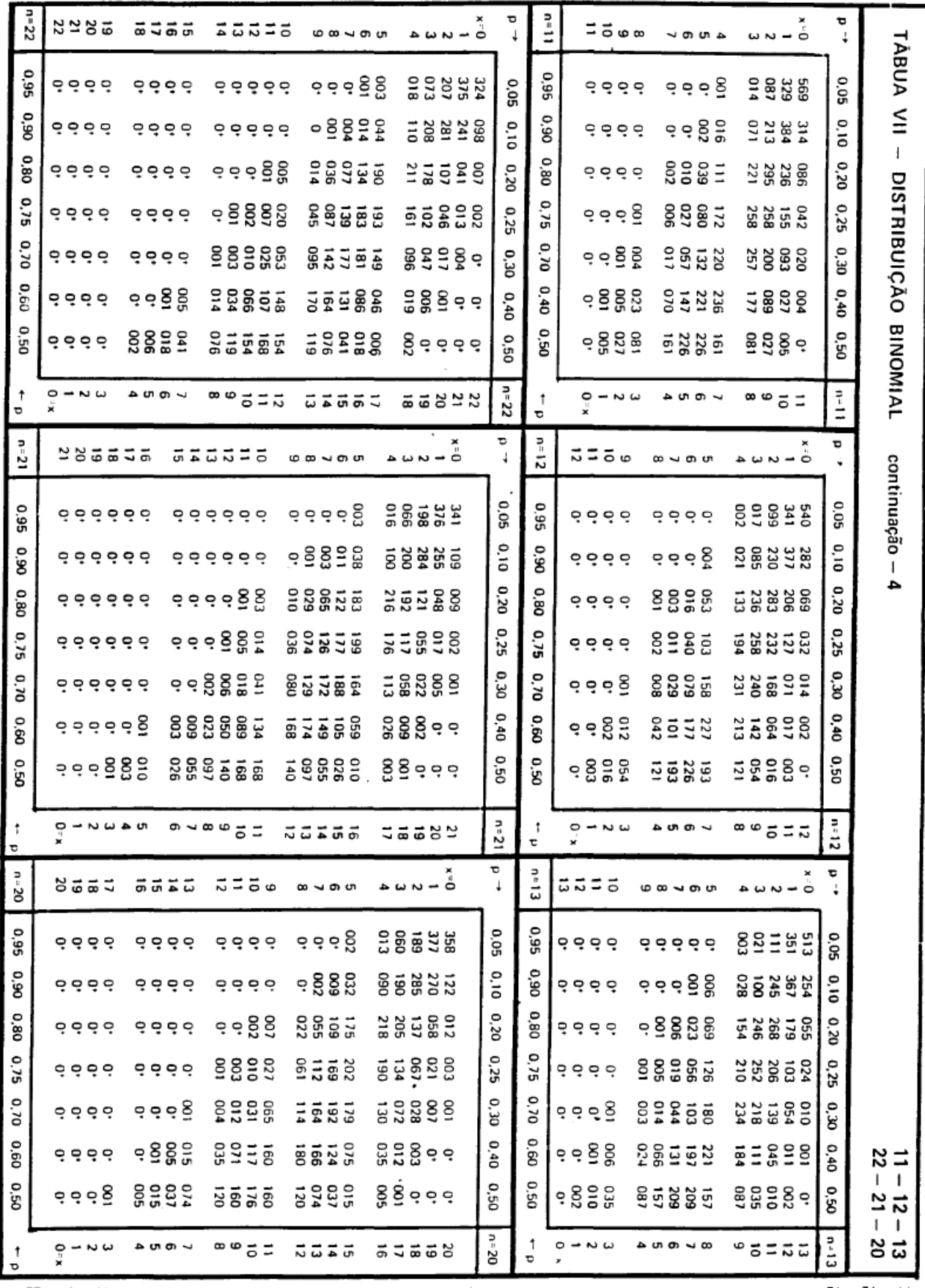

 $50 - 31 - 55$ 

DISTRIBUIÇÃO BINOMIAL  $\sim 10^{-10}$  km  $^{-1}$ 

 $E1 - Z1 - U1$ 

 $\mathcal{L}$ 

 $\frac{1}{2}$ 

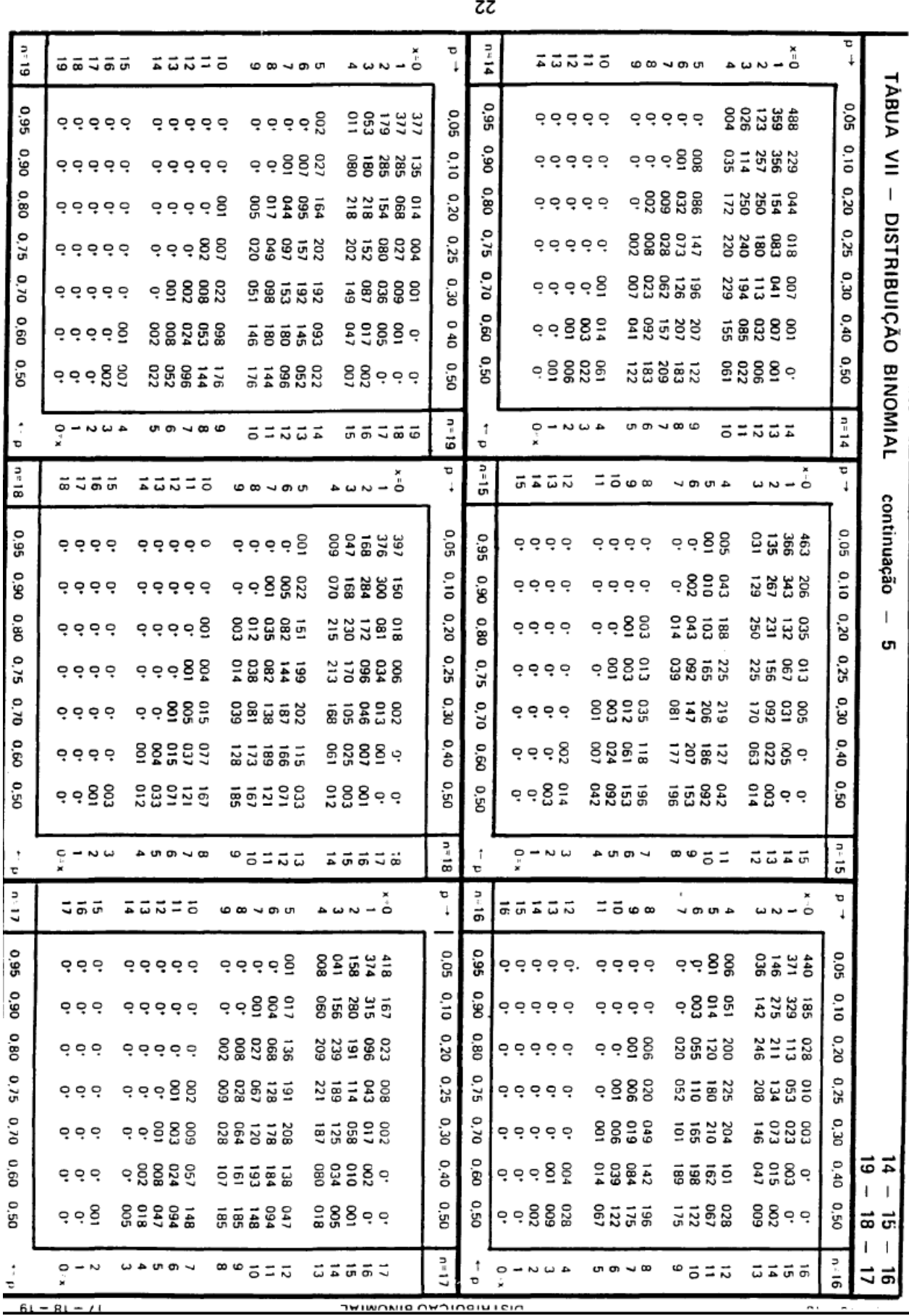

 $\overline{\phantom{a}}$ 

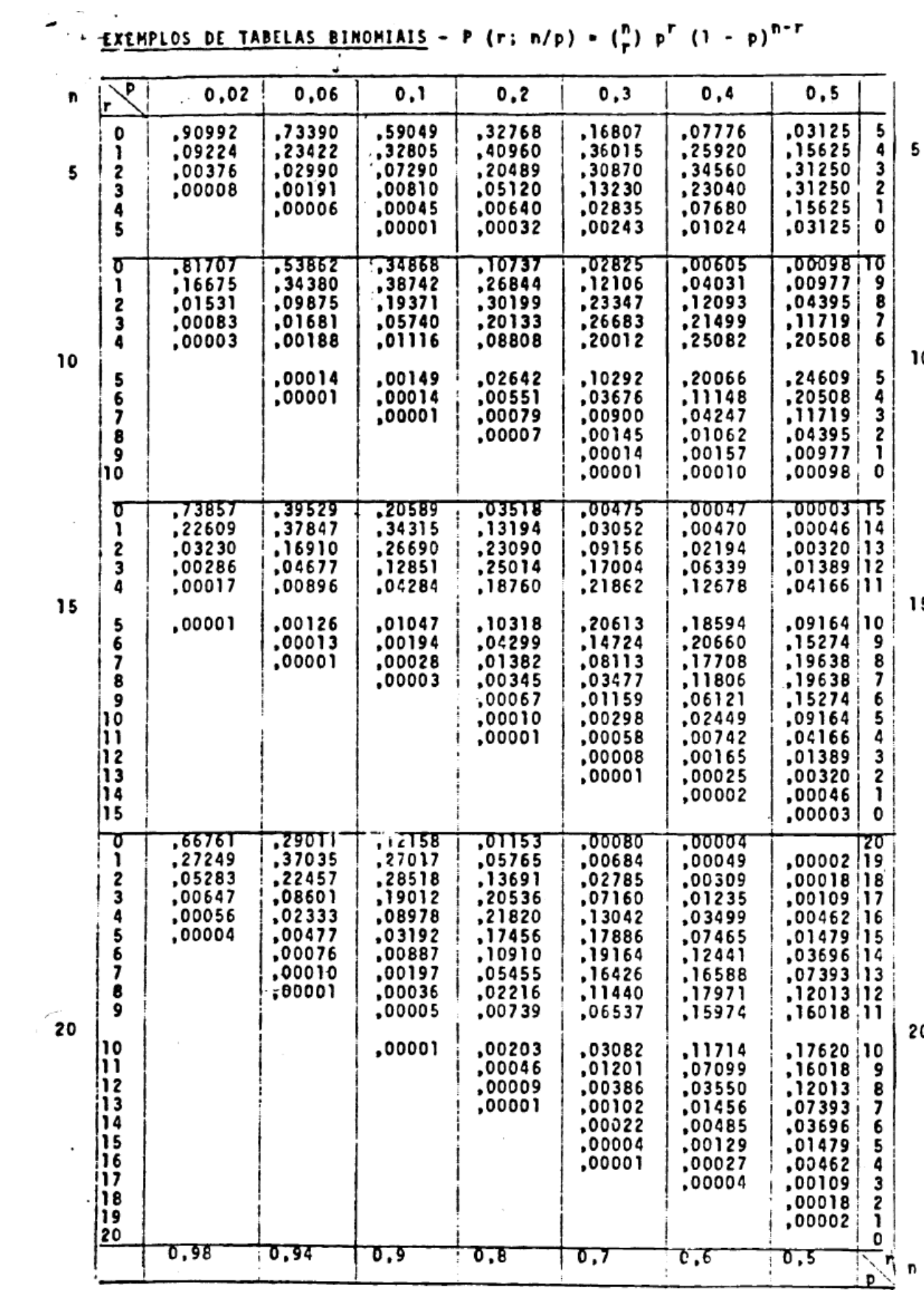

P.

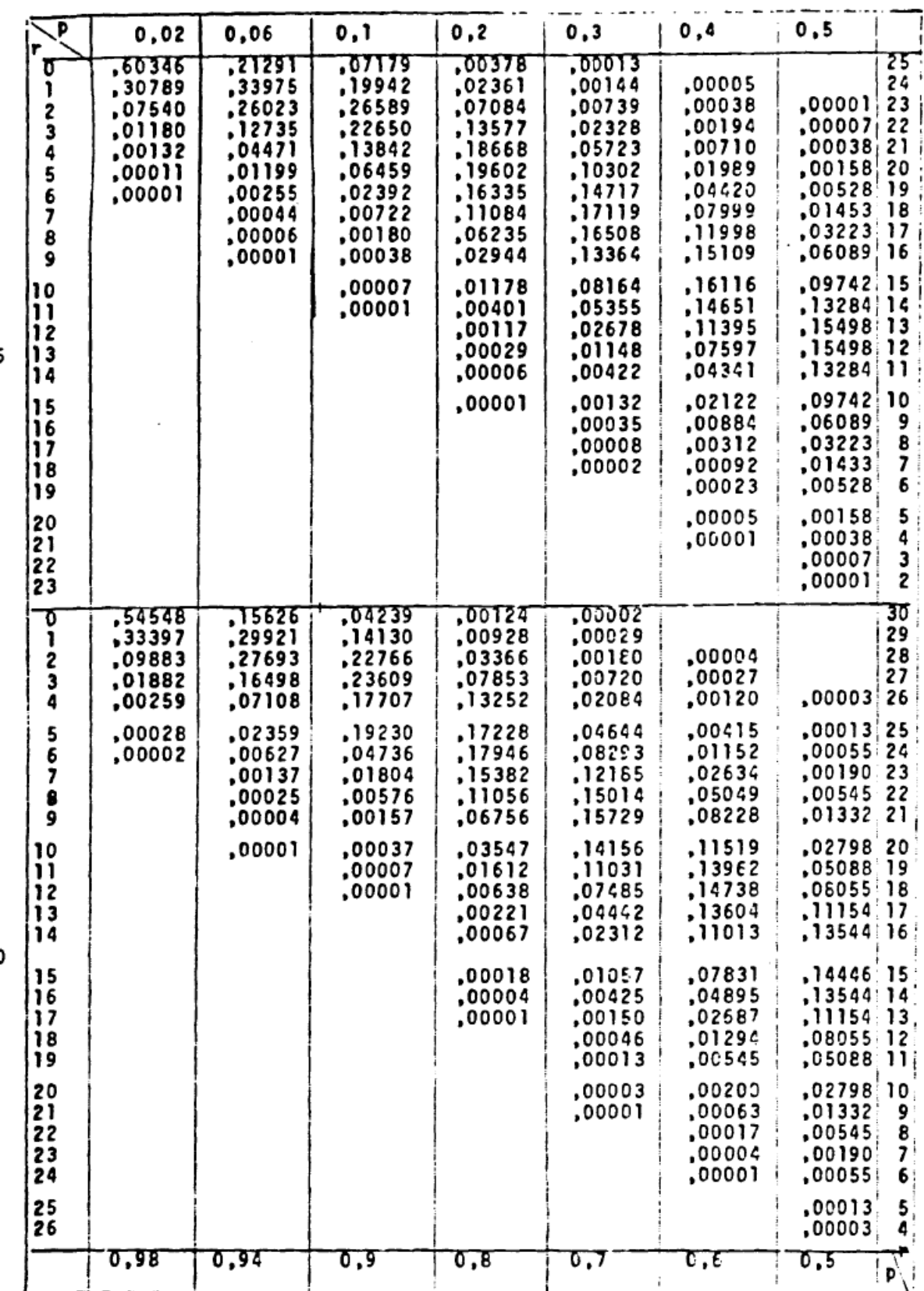

25

 $\mathbb{I}_2$ 

 $\overline{a}$ 

 $\sim$   $\sim$ 

30

r.

 $3C$ 

25

### TABUA 1

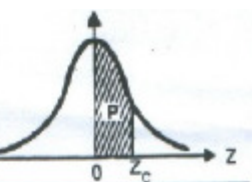

DISTRIBUIÇÃO NORMAL REDUZIDA: N(0;1)

PROBABILIDADES p TAIS QUE  $p = P(0 < Z < Z<sub>c</sub>)$ 

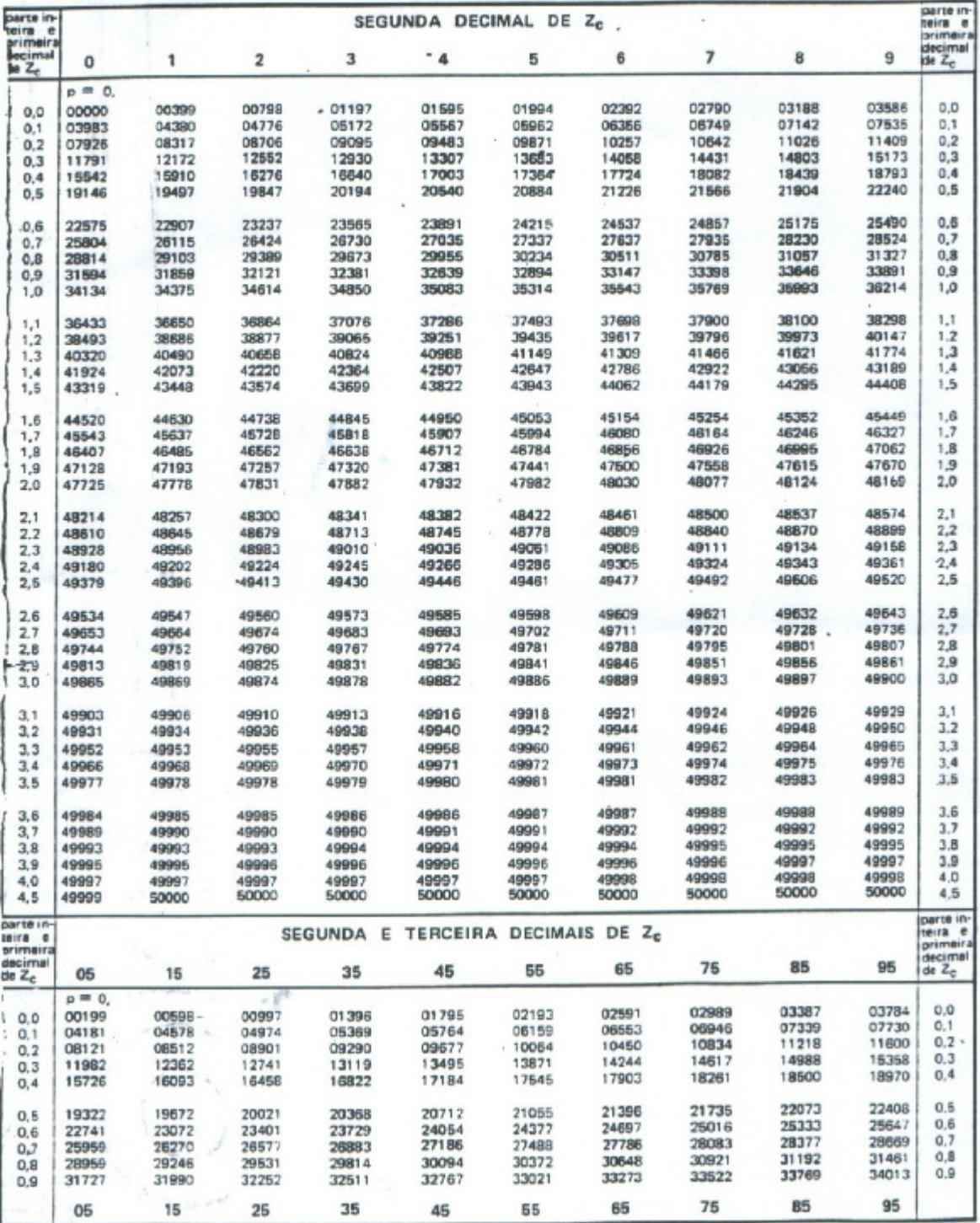

# **BIOESTATÍSTICA – parte 2**

# **HEP- 146**

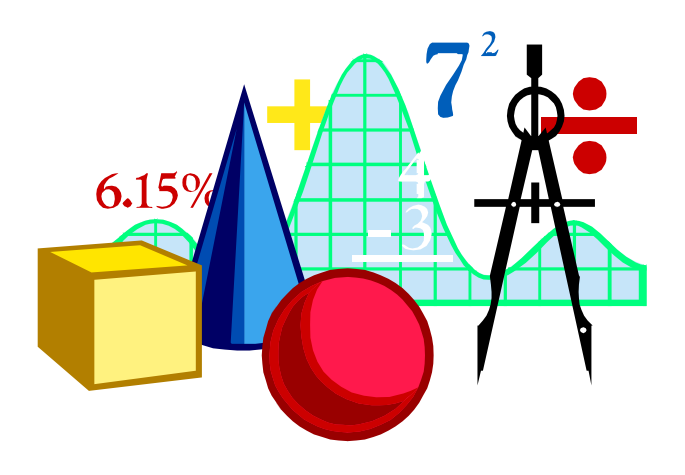

# **Profa. Dra. Maria do Rosario D.O. Latorre Titular de Bioestatística do Departamento de Epidemiologia 2013 Monitores: Luana Fiengo Tanaka Igor Conterato Gomes**

### Como fazer um levantamento de dados através de questionário?

- 1. Levantamento bibliográfico.
- 2. Definição das variáveis de estudo.
- 3. Elaboração das questões.

### Exemplo:

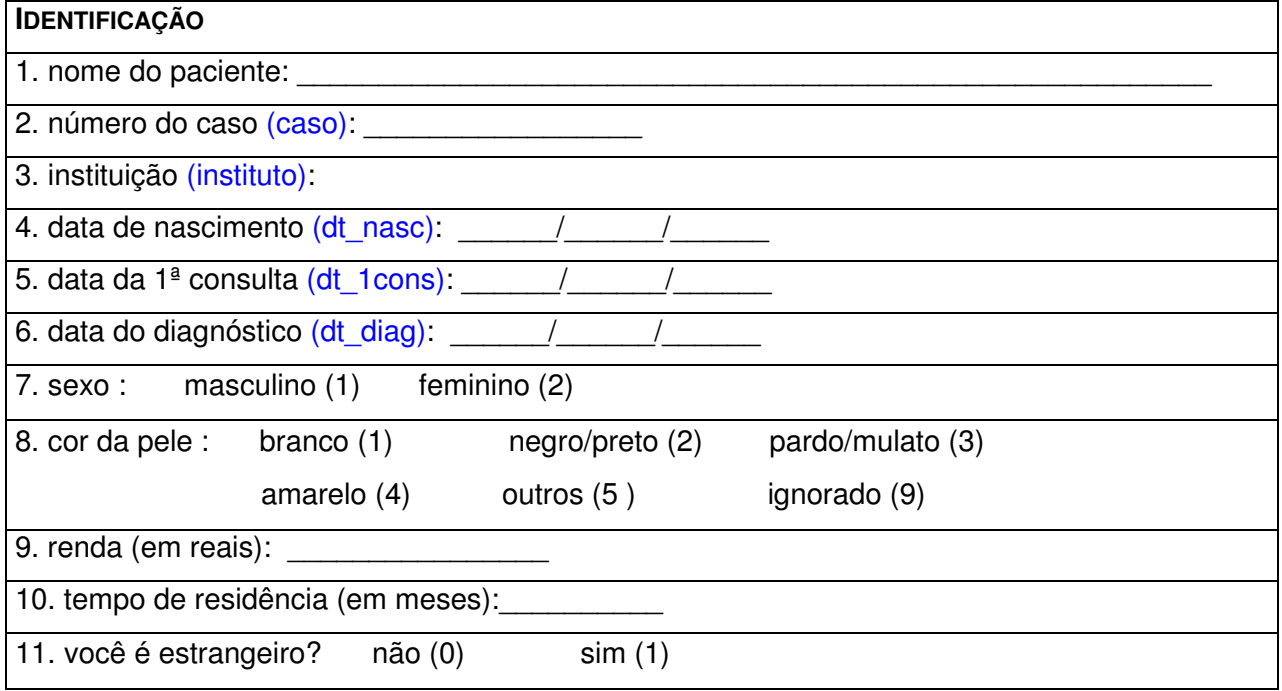

## **CRIAÇÃO E GERENCIAMENTO DE BANCO DE DADOS**

### **1) Elaboração da base de dados**

Estabelecimento das regras para a entrada de dados (codificação das variáveis), **ANTES** de iniciar a coleta dos dados.

- ⇒ Nome da variável (não muito grande);
- ⇒ Codificação prévia dos formulários;
- ⇒ Livro de Códigos (manual);
- ⇒ Código para as categorias "não sabe", "dado ausente" e "não se aplica"

### **2) Escolha do programa de entrada de dados**

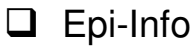

- $\Box$  Excel
- $\Box$  outros

### Atenção!!!

- Não utilizar acentos e espaços!
- O microcomputador sabe fazer cálculos!
- Fazer cópias de segurança!

### **3) Estratégias para reduzir ao mínimo os erros na base de dados**

- Verificações lógicas automáticas
- Entrada de dados duplicados

**4) Sistema de gerenciamento de dados**

# **ESTIMAÇÃO DE PARÂMETROS POPULACIONAIS**

por ponto

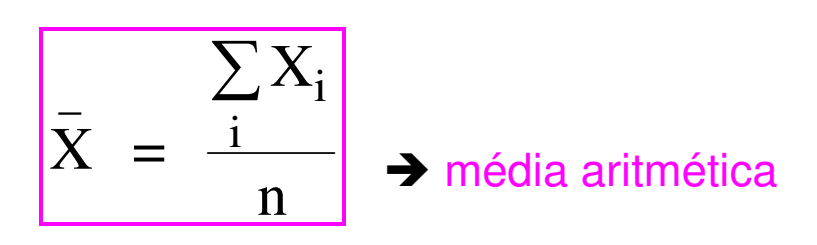

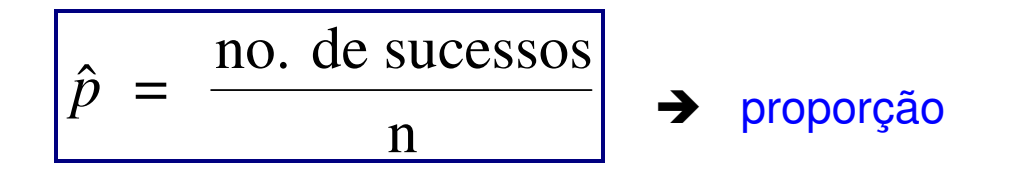

### por intervalo (intervalo de confiança-IC)

 $IC =$ estimativa por ponto do parametro percentil critico da distribuicao de probabilidades erro padrão da estimativa ſ  $\setminus$  $\overline{\phantom{a}}$  $\setminus$ J ± ſ  $\setminus$  $\overline{\phantom{a}}$  $\backslash$ J  $\overline{\phantom{a}}$ ſ  $\setminus$  $\overline{\phantom{a}}$  $\setminus$ J .  $\begin{bmatrix} 1 & 1 \\ 1 & 1 \end{bmatrix}$ 

$$
IC\left(\bar{X}\right) = \bar{X} \pm t_{n-1,1-\alpha} \cdot \frac{S_x}{\sqrt{n}}
$$

$$
IC(\hat{p}) = \hat{p} \pm z_{1-\alpha} \cdot \sqrt{\frac{\hat{p} \cdot \hat{q}}{n}}
$$

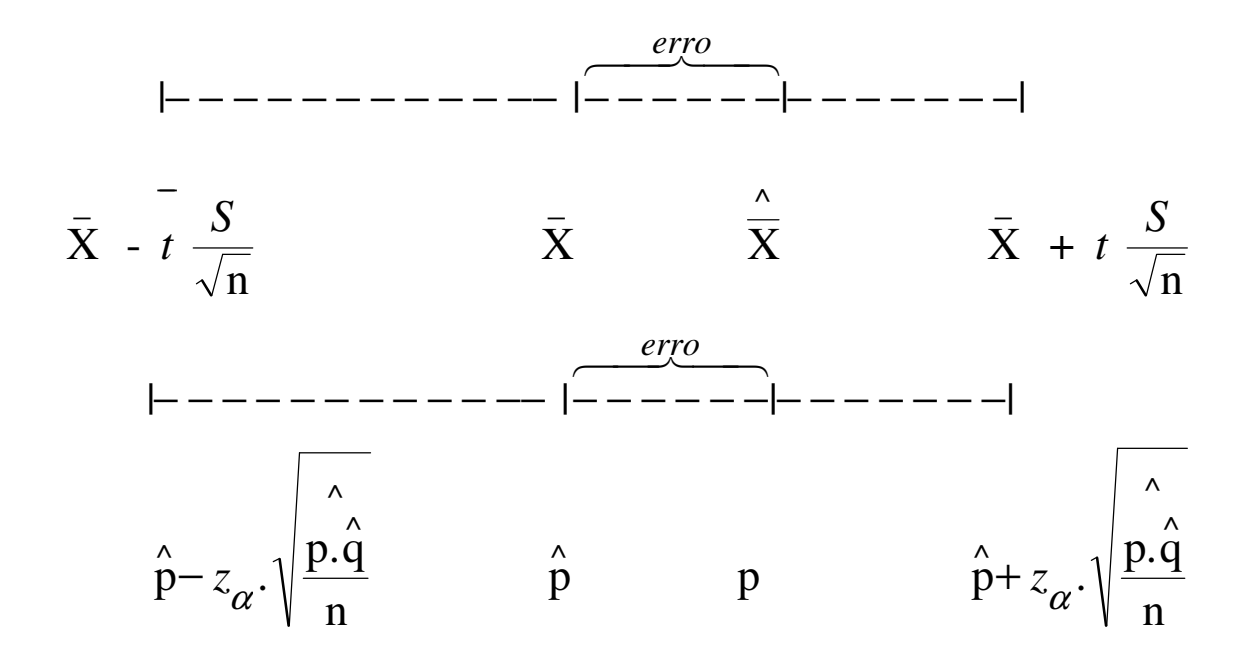

### **A DISTRIBUIÇÃO t DE STUDENT**

 A distribuição t de Student , a qual é simétrica em relação a 0, foi originalmente desenvolvida para descrever a variável aleatória:

$$
T = \frac{\bar{X} - \mu}{S_{\bar{X}}} = \frac{\bar{X} - \mu}{S_{\bar{X}}/n}
$$
, onde  $T \sim t_{n-1}$ , n - 1: graus de liberdade

obs : quando  $n \to \infty \implies T \sim N(0; 1)$ 

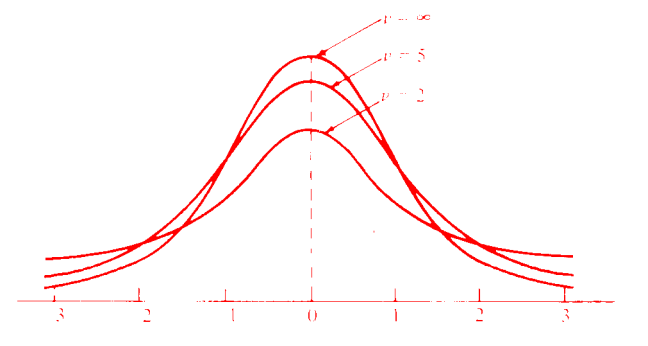

**FIGURE 8.11** The *t*-distribution curves for  $v = 2$ , 5, and  $\infty$ .

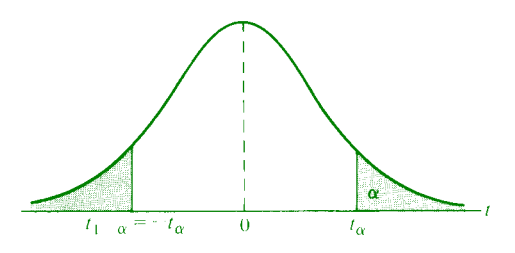

FIGURE 8.12 Symmetry property of the *t*-distribution.

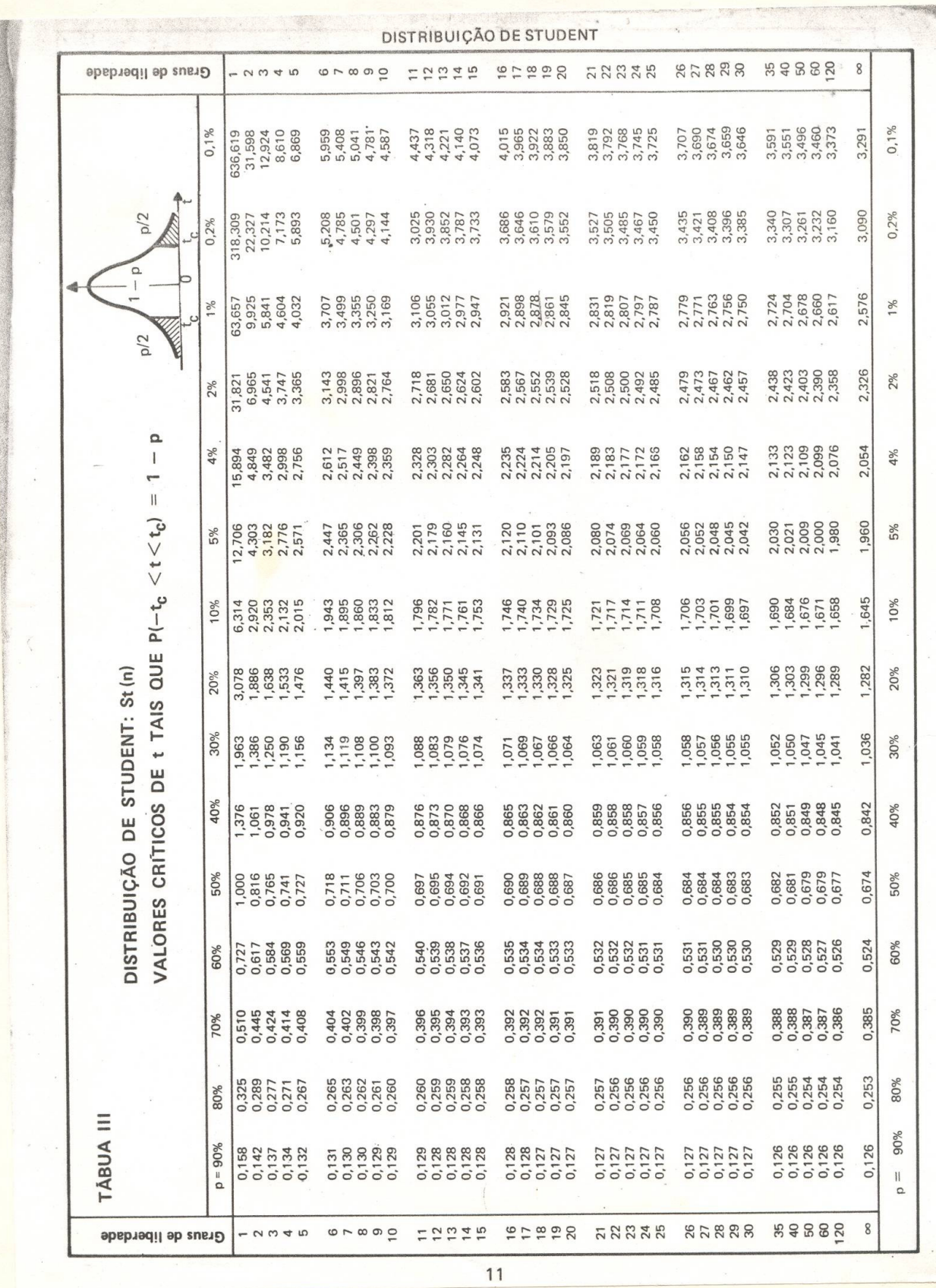

# EXERCÍCIOS

1. Em uma amostra aleatória de 50 alunos encontrou-se que a altura média foi de 165 cm (desvio padrão de 15 cm). Construir o intervalo de confiança para essa média com 90% de confiança.

2. Desejando-se conhecer a média de consumo de carne em uma determinada população, selecionou-se uma amostra aleatória de 100 pessoas. Os resultados mostraram que, em média, os indivíduos consumiam 1000 g/mês (desvio padrão de 625 g). Determine o intervalo de confiança para essa média, com 95% de confiança.

3. Em um estudo sobre o número de atendimentos em um hospital, encontrou-se que, durante um ano (12 meses), o número médio de atendimentos por mês foi de 500 pacientes (desvio padrão de 100 pacientes). Determine o intervalo de confiança para essa média, com 98% de confiança.

4. Calcule o intervalo de 95% de confiança para a média das despesas totais com saúde/habitante, do número de nascidos vivos/habitante, do total da população/100.000, da porcentagem de despesas com pessoal/despesa total e da porcentagem de não alfabetizados. (página 37) desta apostila.

5. Desejando-se conhecer a prevalência de determinada doença na cidade A, selecionou-se uma amostra aleatória de 500 pessoas. Nesta amostra encontrou-se 20 doentes. Estimar a prevalência e calcular o respectivo intervalo de confiança (95%).

6. Para se determinar a letalidade da doença B, acompanhou-se uma amostra de 30 doentes durante um ano. Após esse período, 5 deles haviam morrido. Estimar a letalidade da doença B e calcular o respectivo intervalo de confiança (90%).

7. Desejando-se estimar a proporção de obesos em uma população, coletou-se uma amostra de 700 pessoas, sendo 350 homens e 350 mulheres. Nesta amostra, havia 130 homens e 70 mulheres obesos. Estime a proporção de obesos para cada um dos sexos e calcule os respectivos intervalos de confiança (80%).

8. Os neonatologistas da Maternidade A estão interessados em conhecer a prevalência de recém-nascidos com baixo peso ao nascer. Para tanto estudaram todos os nascimentos ocorridos durante o mês de janeiro. Analisando os dados encontraram que dos 1200 nascimentos, 200 eram de crianças com menos de 2500 gr. Estimar a prevalência de baixo peso ao nascer e calcular o respectivo intervalo de 95% de confiança.

9. Em uma amostra de 16 gestantes com diagnóstico clínico de préeclâmpsia, a taxa média de ácido úrico no plasma foi de 5,3 mg. Em gestantes normais a variabilidade a que está sujeita a taxa de ácido úrico no plasma é de 0,60 mg.

a) Estime, com 95% de confiança, a taxa média de ácido úrico no plasma da população de gestantes com diagnóstico de pré-eclâmpsia. b) Que pressuposições foram necessárias para a estimação do item a)?

10. Em certa área, baseando-se na amostra de 100 recém-nascidos, a letalidade da diarréia do recém-nascido no verão e outono foi de 40%. Nestas condições, estime com 99% de confiança, a verdadeira letalidade da diarréia.

11) Desejando-se estimar a eficiência de uma droga, uma amostra de 100 pacientes foi sorteada. Supondo-se que tivessem sido observados:

- a) 10 curados
- b) 30 curados
- c) 90 curados

Quais seriam, respectivamente, os intervalos com 95% de confiança para a verdadeira eficiência da droga utilizada.

12) Com o intuito de estudar o conteúdo de ácido lático no sangue de indivíduos com demência precoce amostra de 16 pacientes foi sorteada e os resultados foram: média ( ) = 13mg/100 cc e desvio padrão (s) = 4,6 mg/100 cc. Estime, através de um intervalo de 98% de confiança, a taxa média de ácido lático no universo dos pacientes com demência precoce.

13) Com a finalidade de estudar o efeito da aplicação de hormônios gonadotróficos, no tratamento de gestantes diabéticas, 60 receberam tal tratamento e, destas, 15 gestantes tiveram, como produto de concepção, natimortos. Estabeleça, a partir deste resultado, o intervalo com 95% de confiança para a verdadeira proporção de nascidos vivos, para medir a eficiência do tratamento.

### **GABARITO**

1) 
$$
IC_{95\%}(\overline{X}) = (161,44 - 168,56)
$$
  
\n2)  $IC_{95\%}(\overline{X}) = (876,25 - 1123,75)$   
\n3)  $IC_{95\%}(\overline{X}) = (421,54 - 578,46)$   
\n4)  $IC_{95\%}(\overline{X}) = (84,56 - 103,85)$   
\n $IC_{95\%}(\overline{X}) = (65,31 - 170,19)$   
\n $IC_{95\%}(\overline{X}) = (31,33 - 94,33)$   
\n $IC_{95\%}(\overline{X}) = (32,78 - 39,84)$   
\n $IC_{95\%}(\overline{X}) = (25,74 - 32,56)$ 

5) 
$$
IC_{95\%}(\hat{p}) = (0,023 - 0,057)
$$
  
\n6)  $IC_{95\%}(\hat{p}) = (0,057 - 0,282)$   
\n7)  $IC_{95\%}(\hat{p}) = (0,17 - 0,23)$   
\n $IC_{95\%}(\hat{p}) = (0,34 - 0,40)$   
\n8)  $IC_{95\%}(\hat{p}) = (0,146 - 0,188)$ 

9) a)(5,006mg - 5,594mg);

 b) A variabilidade da população de gestantes normais e de gestantes com diagnóstico de pré-eclâmpsia é a mesma.

10) (0,27 - 0,53)

11) a) 
$$
(0,041 - 0,159)
$$
 b)  $(0,21 - 0,39)$  c)  $(0,84 - 0,96)$ 

12) (10,01mg - 15,99mg)

13) (0,64 - 0,86)

# **TESTE DE HIPÓTESES**

Características de uma boa hipótese:

- hipótese simples (hipóteses complexas não podem ser testadas com um único teste estatístico e devem ser separadas em 2 ou mais hipóteses simples).
- hipótese específica (não leva à ambigüidade sobre o objeto de estudo e as variáveis ou sobre que teste estatístico deve ser aplicado).
- a hipótese deve ser estabelecida a priori.

# HIPÓTESE NULA (H $_{\rm 0})$

 É a que estabelece a base formal para a construção do teste estatístico.

# HIPÓTESE ALTERNATIVA (H<sub>a</sub>)

 Não é testada diretamente. Ela é aceita quando a hipótese nula é rejeitada.

obs: escolher, de preferência, a hipótese alternativa bicaudal. A hipótese monocaudal só deverá ser adotada sempre que apenas uma direção da associação for possível, ou importante.

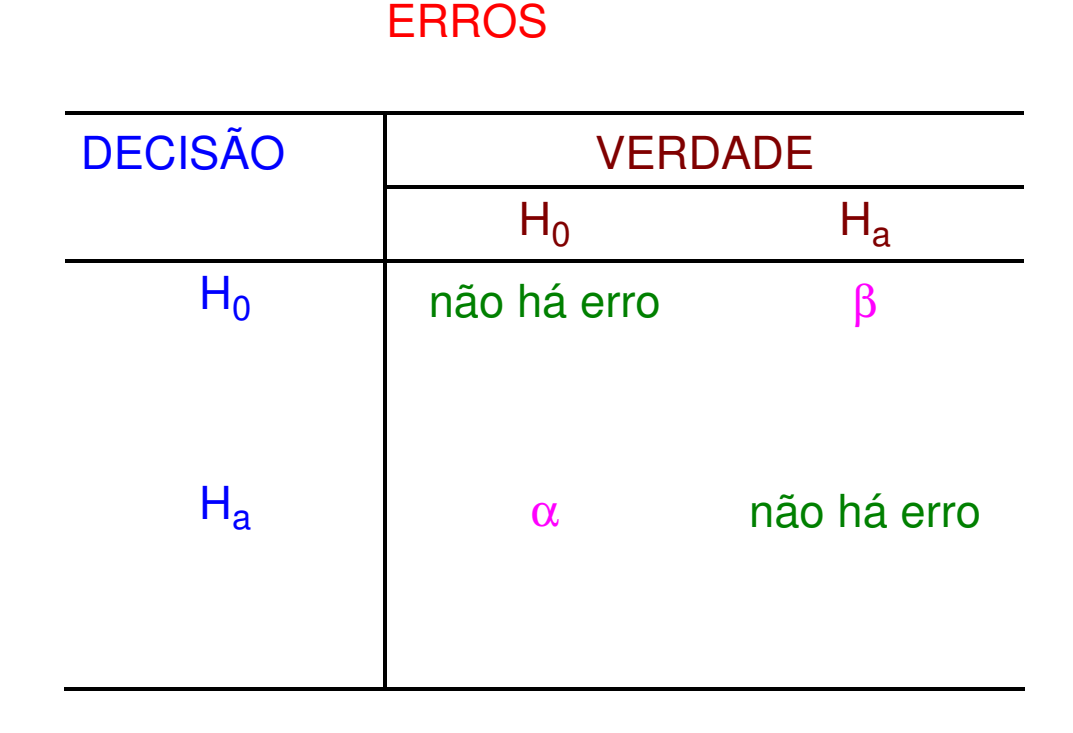

 $\alpha$ : erro tipo I = Prob (rejeitar H<sub>0</sub>, quando H<sub>0</sub> é verdade)

β: erro tipo II = Prob. (aceitar H<sub>0</sub>, quando H<sub>0</sub> é falsa) 1-β: poder do teste

obs:  $\alpha$  e  $\beta$  entram no calculo do tamanho da amostra (n)  $\alpha \downarrow \beta$ e  $\beta$ entram no calculo do tamanho da amostra  $\;$  (n para um n fixo , tem - se que  $\alpha \downarrow \ \beta \, \hat{} \, \, \,$  $\int$ J<br>1  $\overline{\mathcal{L}}$ 

## NÍVEL DESCRITIVO: valor de p

 O nível descritivo do teste (p) é o menor nível de significância o qual o valor observado da estatística do teste é significativo.

Etapas para se fazer um teste de hipótese:

a) Determinar Ho;

b) determinar a estatística;

c) fixar alfa e achar a região crítica; e/ou trabalha-se com o nível descritivo do teste (p);

d) achar o valor da estatística;

e) verificar o posicionamento da estatística obtida com os valores observados em relação ao valor crítico.

# TESTE DE UMA MÉDIA POPULACIONAL, com variância conhecida

parameter: X  
\n
$$
\begin{cases}\n\frac{\hat{ } }{H_0 : X = \overline{X}} \\
H_a : X \neq \overline{X} \\
\text{estatistica} : Z_o = \frac{\hat{ } \overline{X} - \overline{X}}{\sigma_{\overline{X}}}, \quad \text{onde } Z_c \sim N(0,1)\n\end{cases}
$$

 $\overline{\phantom{a}}$ 

TESTE DE UMA MÉDIA POPULACIONAL, com variância desconhecida

parameter: 
$$
\bar{X}
$$

\n
$$
\begin{cases}\n\boxed{H_0: \bar{X} = \bar{X}} \\
H_a: \bar{X} \neq \bar{X}\n\end{cases}
$$
\nestatistica:  $t_o = \frac{\hat{x} - \bar{X}}{S_{\bar{X}}} = \frac{\hat{x} - \bar{X}}{S_{\bar{X}}/n}$ , onde  $t_c \sim t_{n-1}$ 

# EXERCÍCIOS

1. Em uma amostra aleatória de 50 alunos encontrou-se que a altura média foi de 165 cm (desvio padrão de 15 cm). Testar a hipótese de que essa média é igual ao esperado, sabendo-se que a média padrão é 170 cm (desvio padrão conhecido=20 cm)  $(\alpha=5\%)$ 

2. Idem ao exercício anterior, porém supondo que a variância seja desconhecida.  $(\alpha = 5\%)$ 

3. Desejando-se conhecer a média de consumo de carne em uma determinada população, selecionou-se uma amostra aleatória de 100 pessoas. Os resultados mostraram que, em média, os indivíduos consumiam 1000 g/mês (desvio padrão de 625 g). Teste a hipótese de que o consumo médio dessa população está de acordo com o esperado, que é 1200 g/mês.  $(\alpha = 10\%)$ 

4. Deseja-se saber se o número médio de atendimentos diário no Posto de Saúde ZZ é igual à média diária dos postos da rede municipal que é de 40 atendimentos. Para isso coletou-se a informação dos últimos 20 dias de atendimento e verificou-se que a média é de 30 pacientes por dia (desvio padrão de 10 pacientes). Faça o teste estatístico para verificar se o número médio diário de atendimentos no Posto de Saúde ZZ é igual à média diária dos postos da rede municipais (α=2%).

5) Admite-se que a quantidade de carne ingerida por pessoa por semana (com renda familiar menor do que 3 salários mínimos e tamanho da família de 5 membros), na região Sudeste, possui distribuição normal com média 600g e desvio padrão 100g. Deseja-se saber se no subdistrito de Pirituba o consumo médio é menor do que esta quantidade. Para isto foi conduzida uma pesquisa, com nível de significância de 5%, cujos valores amostrais de consumo são apresentados a seguir. Elabore de forma completa o teste de hipótese.

### **Consumo médio semanal (em gramas)**:**300; 400; 350; 450; 100; 220; 150; 500; 900; 800; 600; 150; 50; 170; 370; 220**.

6) Em indivíduos sadios, o consumo renal médio de oxigênio tem distribuição normal com média igual a 12 cc/minuto e desvio padrão de 1,5 cc/minuto. Um pesquisador interessado em saber se indivíduos com insuficiência cardíaca tinham consumo maior, fixou α = 5%. Supondo que para o tamanho da amostra de 35 pessoas o consumo médio de oxigênio tivesse sido 19 cc/minuto, qual seria a conclusão?

7) Com dados da tabela abaixo, diga se o nível de proteína desses pacientes é significativamente menor (α=5%) que o nível de proteína no plasma em indivíduos sadios, cuja média é 7,0g/100cc.

Tabela 1 - Distribuição dos pacientes com endocardite sub-aguda bacteriana segundo nível de proteína no plasma sanguíneo (g/100cc). Local X, ano Y.

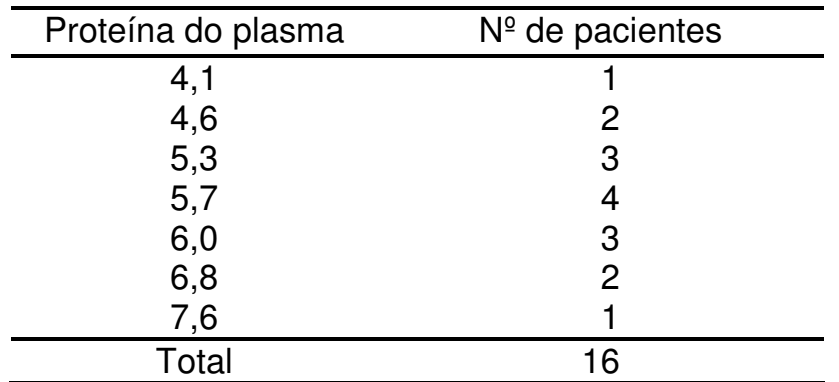

### **GABARITO**

```
1)Aceita Ho 
2)Rejeita Ho 
3)Rejeita Ho 
4)Rejeita Ho
```
5)

X: quantidade de carne ingerida (gramas)  $X \sim N(m=600, \sigma=100)$ 

 $H_0$ :  $m_{\text{Pirithba}} = m$  $H_a$ :  $m_{\text{Pirithba}} < m$ Pirituba  $\mathbf{I}$   $\mathbf{I}$ **Sudeste**  $a \cdot \mathbf{H}$ Pirituba  $\mathbf{H}$ Sudeste  $\vdots$ : =  $\prec$  $\int$ ∤  $\overline{\mathcal{L}}$  $\alpha = 5\%$  $\overline{X}_{obs}$  =358,13g *zcrítico* = -1,64 *zobservado* = -9,68 ⇒**Decisão** : Rejeita-se H<sup>0</sup>

**Conclusão** : O consumo médio de carne ingerida por pessoa por semana, no sub-distrito de Pirituba, é menor do que o consumo médio da região Sudeste, em um nível de significância de 5% ( $\alpha$  = 0,05).

#### **Caso o desvio padrão fosse desconhecido, usar-se-ia a distribuição** *t-Student*

Para  $\alpha = 5\% \rightarrow t_{critico} = -1,753$ 

 $t_{observedo}$  = −3,94  $\implies$  **Decisão** : Rejeita-se H<sub>0</sub>

**Conclusão** : O consumo médio de carne ingerida por pessoa por semana no sub-distrito de Pirituba é menor do que o consumo médio da região Sudeste, em um nível de significância de 5% ( $\alpha$  = 0,05).

6)

X: consumo renal de oxigênio (cc/minuto)  $X~N(m=12; σ=1,5)$ Para  $\alpha = 5\%$ ,  $\beta = 10\%$  e d = 1,5 1)  $H_0: m_E = 12cc$  / minuto  $H_a$ :  $m_E > 12$ cc / minuto E  $_{\rm a}$ . $_{\rm m_E}$  $_{0}$ : m<sub>E</sub> = 12 12 :  $m_{\rm g} = 12$ cc /  $: m_{\rm E} > 12$ cc / = >  $\int$ ∤  $\overline{\mathcal{L}}$ 

2) para os valores de  $\alpha$ , d e  $\beta$  especificados, obtém-se um tamanho de amostra n=4

 $\overline{X}_{obs}$  =19cc/minuto

 $z_{observedo} = 9,33$ ;  $z_{critico} = 1,64 \implies$  **Decisão** : Rejeita-se H<sub>0</sub>

**Conclusão** : O consumo médio renal de  $O_2$  em pacientes com insuficiência cardíaca é estatisticamente maior do que o consumo médio em indivíduos sadios, em um nível de significância de 5%  $(\alpha = 5\%).$ 

7)

X: nível de proteína (g/100cc)  $X~N(m=7; σ=?)$ 

$$
\begin{cases} H_0: m_E = 7g / 100cc \\ H_a: m_E < 7g / 100cc \end{cases}
$$

n=16;  $\bar{X}_{obs} = 5.7g/100cc$  e S=0,885g/100cc

Para α = 5%, *tobservado* = -5,876; *tcrítico* = -1,753 ⇒ **Decisão** : Rejeita-se H<sup>0</sup>

**Conclusão** : O nível de proteína no plasma sangüíneo de pacientes com endocardite sub-aguda bacteriana é estatisticamente menor do que o de indivíduos sadios, em um nível de significância de 5%  $(\alpha = 5\%)$ .

# TESTE DE UMA PROPORÇÃO

parâmetro : p

$$
\begin{cases} H_0 : \hat{p} = p \\ H_a : \hat{p} \neq p \end{cases}
$$

*quando n é pequeno utiliza se a distribuição Binomial* ⇒ −

2 1 *quando p distribuição Binomial é simétrica* ≅ ⇒

 $quando n.p.(1-p) \geq 3 \Rightarrow B \approx N(np; np(1-p))$ 

estatística : 
$$
Z_o = \frac{\hat{p} - p}{S_p} = \frac{\hat{p} - p}{\sqrt{\frac{p \cdot q}{n}}}
$$
, onde  $Z \sim N(0,1)$ 

## EXERCÍCIOS

1) Certa enfermidade, quando tratada pela terapia usual, apresenta 50% de curas, isto é, Ep=50%. Uma nova terapia foi proposta com o intuito de elevar esta percentagem de curas. Com o objetivo de testar a nova terapia contra a usual, 15 pacientes (com características semelhantes) foram tratados pela nova terapia. Nestas condições:

a) Formule as hipóteses correspondentes ao teste;

b) adotando a seguinte regra de decisão: "rejeitar H0 se na amostra de 15 pacientes houver 12, 13, 14, ou 15 curados", calcule:

b1) a probabilidade de rejeitar H0 se H0 fosse verdadeira;

 b2) a probabilidade de aceitar H0 se H1: En = 60% fosse verdadeira;

 b3) a probabilidade de aceitar H0 se H1: En = 70% fosse verdadeira;

 b4) a probabilidade de aceitar H0 se H1: En = 80% fosse verdadeira.

c) Calcule as probabilidades indicadas no item b), adotando a seguinte regra de decisão: "rejeitar H0 se na amostra de 15 pacientes houver 13 ou mais curados".

2) Em certa área, os relatórios hospitalares informaram um total de 20.000 nascimentos dos quais 18.000 foram considerados partos normais, isto é, uma proporção de 90%. Uma nova maternidade foi instalada nesta área e durante um mês ocorreram 20 partos, dos quais apenas 16 foram considerados normais, isto é, uma proporção de 80%. Nestas condições, trabalhando a um nível de significância de 5% (ou mais próximo de 5%) diga se concorda com as autoridades sanitárias
que concluíram que na nova maternidade a proporção de partos normais é significantemente menor do que 90%.

3) Em certa comunidade durante um período de vários anos, a meningite meningocócica tem apresentado uma fatalidade de 20% para o grupo etário de 20 |-- 45 anos. Em 1999 nessa localidade, a meningite meningocócica se manifestou em 15 indivíduos desse grupo etário. Dos 15 casos (os quais eram semelhantes aos usualmente encontrados na referida localidade), a investigação de rotina verificou que 4 morreram. A fim de saber se a fatalidade por meningite meningocócica aumentou em 1999, faça um teste de hipóteses adotando um nível de significância de 1% (ou aproximadamente de 1%).

4) A resistência ao "resfriado comum" em uma dada indústria, durante o inverno, é de 0,60. Foi proposto um tratamento preventivo com a finalidade de aumentar para 0,70 a resistência ao "resfriado". Então:

a) formule as hipóteses.

b) fixando α= 0,05 (ou valor mais próximo) e admitindo ter sido sorteada uma amostra de tamanho n=20. Como resultado observou-se que 4 operários ficaram resfriados. Nestas condições, qual é a conclusão quanto à eficiência do medicamento?

5) Para se determinar a letalidade da doença B , acompanhou-se uma amostra de 30 doentes durante um ano. Após esse período, 5 deles haviam morrido. Testar a hipótese de que essa letalidade é igual a  $20\%$ . (α=10%)

6) Certa comunidade apresentou num período de vários anos incidência da doença X de 12 por 10.000 hab.. Em 1999, a incidência foi de 70 casos e a população estimada foi igual a 50.000 habitantes. Nestas condições, em um nível de significância de 1% (ou mais próximo) diga se concorda com as autoridades sanitárias que consideraram a situação dentro do esperado.

7) Desejando-se conhecer a prevalência de determinada doença na cidade A, selecionou-se uma amostra aleatória de 500 pessoas. Nesta amostra encontrou-se 20 doentes. Teste a hipótese de que a prevalência é semelhante ao que é descrito na literatura (p=10%). $(\alpha=5\%)$ 

8) Para se determinar a letalidade da doença B, acompanhou-se uma amostra de 30 doentes durante um ano. Após esse período, 5 deles haviam morrido. Testar a hipótese de que essa letalidade é igual a  $20\%$ . ( $\alpha$ =10%)

9) Em uma amostra de 88 pacientes atendidos no ambulatório do Departamento de Oncologia Clínica, verificou-se que 38 eram fumantes. Teste a hipótese de que a porcentagem de fumantes atendidos neste ambulatório é igual ao referido na literatura (50%).(α=4%)

10) Estima-se que um medicamento A provoque efeitos colateral em 55% dos pacientes. Deseja-se testar se uma nova droga tem menos efeitos colaterais que A. Para tanto, tratou-se 50 pacientes com a nova droga e 30 deles apresentaram efeitos colaterais. Há diferença entre as proporções de pacientes com efeitos colaterais nos dois medicamentos?  $(\alpha=1\%)$ 

11) Sabe-se que na cidade Y, 40% dos homens são obesos. Estudouse uma amostra de 200 mulheres desta mesma cidade e verificou-se que havia 50 obesas. A prevalência de obesos entre os homens é igual à das mulheres?  $(\alpha=2\%)$ 

#### **GABARITO**

1)

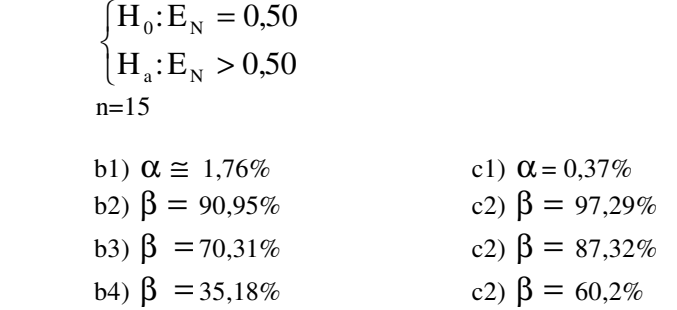

2)

$$
\hat{p} = \frac{16}{20} = 0.8
$$
  
\n
$$
\begin{cases}\nH_0: \pi = 0.90 \\
H_a: \pi < 0.90\n\end{cases}
$$

 $\alpha \cong 5\% \Rightarrow$ **Decisão** : Aceita-se H<sub>0</sub>

**Conclusão** : Não há evidência estatística para concordar que a nova maternidade tenha uma menor proporção de partos normais, a um nível de significância de 5%.

3)

$$
\begin{cases}\nH_0: Fatalidade_{1999} = Fatalidade_{anterior} = 0,2 \\
H_a: Fatalidade_{1999} > Fatalidade_{anterior}\n\end{cases}
$$

**Decisão** : Aceita-se H<sub>0</sub>

 $\alpha \cong 1\%$ 

**Conclusão** : Não há evidência estatística para confirmar que a fatalidade de 1999 é maior do que a fatalidade dos anos anteriores, com nível de significância próximo a 1%.

4)

1) 
$$
\begin{cases} H_0: \text{resistencia} = 0.6\\ H_a: \text{resistencia} > 0.6 \end{cases}
$$

2)  $\alpha \cong 5\%$ ; n=20

 4 operários ficaram resfriados portanto 16 operários não ficaram doentes **Decisão** : Rejeita-se H<sub>0</sub>

**Conclusão**: A mediação permitiu que a resistência ao resfriado aumentasse, a um nível de significância  $\alpha \cong 5\%$ .

5)

 $H_0$ : letalidade  $H_a$ : letalidade  $_0$ : letalidade = 0,2  $_{0,2}$ : letalidade =  $0$ , : letalidade  $\neq 0$ , = ≠  $\int$ ∤  $\overline{\mathcal{L}}$  $\alpha = 10\%$ ; n=30 5 doentes foram a óbito **Decisão** : Aceita-se H<sub>0</sub>

**Conclusão**: A letalidade da doença é igual a 0,20 a um nível de significância  $\alpha \approx 10\%$ .

6)

$$
\begin{cases}\nH_0: \pi_{85} = \pi_{\text{ anterior}} \\
H_a: \pi_{85} \neq \pi_{\text{ anterior}}\n\end{cases}
$$
\n
$$
\alpha \cong 1\%; z_{\text{critico}} = \pm 2,58 \; ; z_{\text{observado}} = 1,29 \implies \text{Decisão}: \text{Accita-se } H_0
$$

**Conclusão** : Não há evidência estatística para discordar das autoridades sanitárias, com nível de significância próximo a 1%.

7)Rejeita Ho 8)Aceita Ho 9)Aceita Ho 10) Aceita Ho 11)Rejeita Ho

## Teste de associação pelo  $\chi^2$

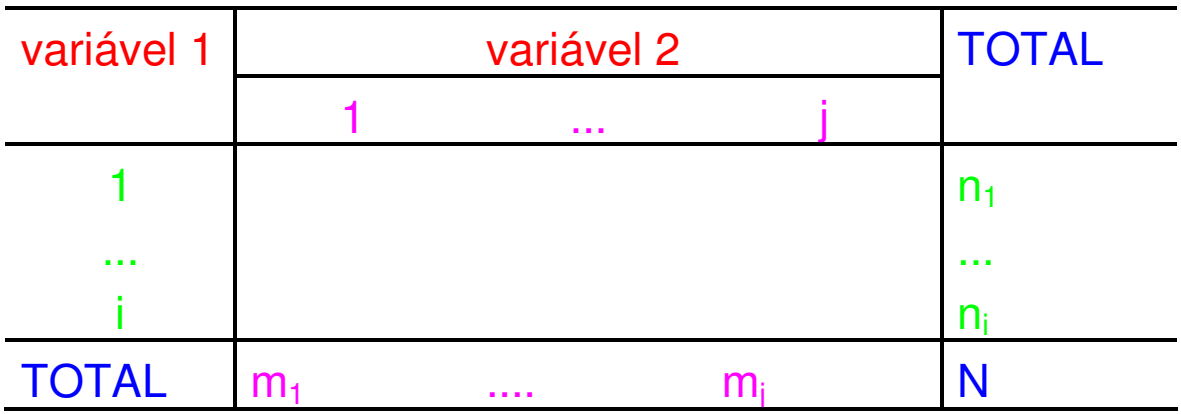

$$
E_{ij} = \frac{n_i \cdot m_j}{N}
$$

 $H_0$ : ha indep e ndencia  $H_a$ : ha assoc i aca o 0 a  $[H_0:$ }<br>ገ  $\overline{\mathcal{L}}$ 

estatistica: 
$$
\chi_o^2 = \sum_k \frac{(O_k - E_k)^2}{E_k}
$$
, onde  $\chi_c^2 \sim \chi_m^2$ 

 $(no. de linhas - 1). (no. de colunas - 1)$ = no. de graus de liberdade = no. de linhas - 1).(no. de colunas - 1 no. de caselas : *k*  $\int$ }<br>ገ  $\overline{\mathcal{L}}$ *m*

limitações: . N<20: Teste exato de Fisher . 20≤N<40 → teste  $\chi^2$  somente se freqüências da tabela do esperado forem ≥ 5

Com correção de Yates:

$$
\chi_{\rm c}^2 = \sum_{k} \frac{\left(|O_k - E_k| - 0.5\right)^2}{E_k}
$$

# Coeficiente de associação de Yule (Y)

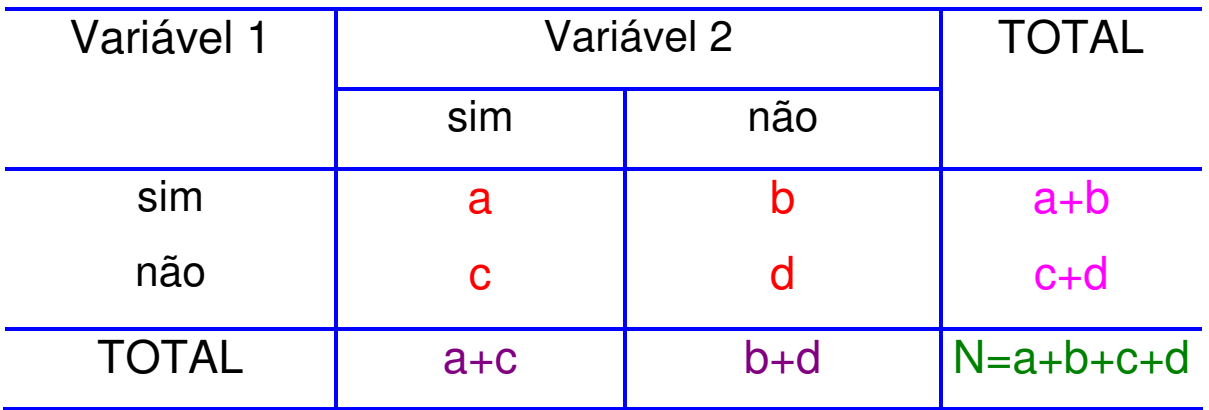

$$
Y = \frac{a.d - b.c}{a.d + b.c}
$$
, onde:  $-1 \le Y \le +1$ 

**DISTRIBUIÇÃO**  $\chi^2_m$  (qui - quadrado com *m* graus de liberdade)

 É a melhor medida para se avaliar as diferenças entre uma distribuição de freqüências teórica (E) e a obtida através de uma amostra (O).

 A suposição básica é a de que os prováveis erros aleatórios existentes na amostra são constantes e pequenos em toda a distribuição.

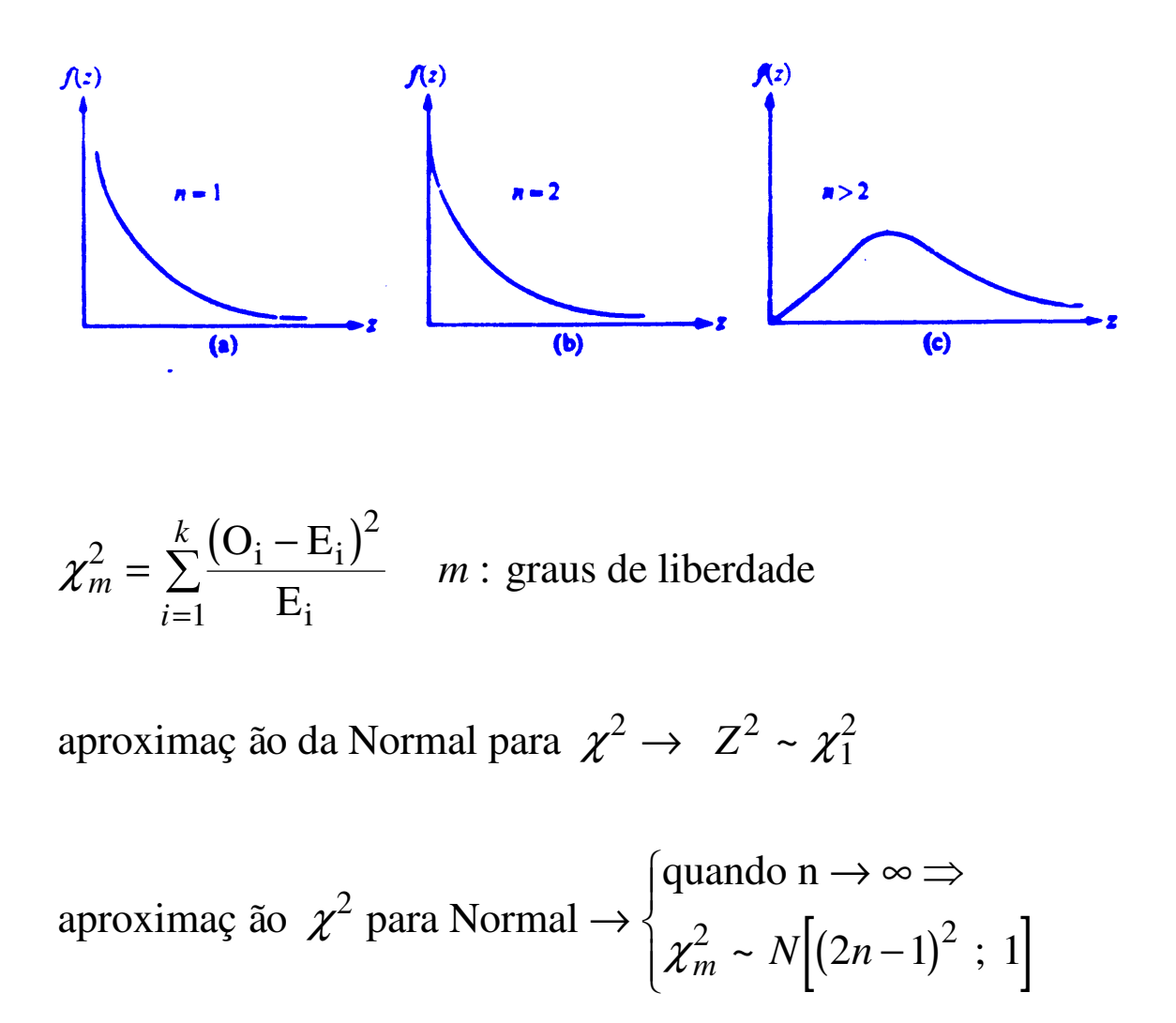

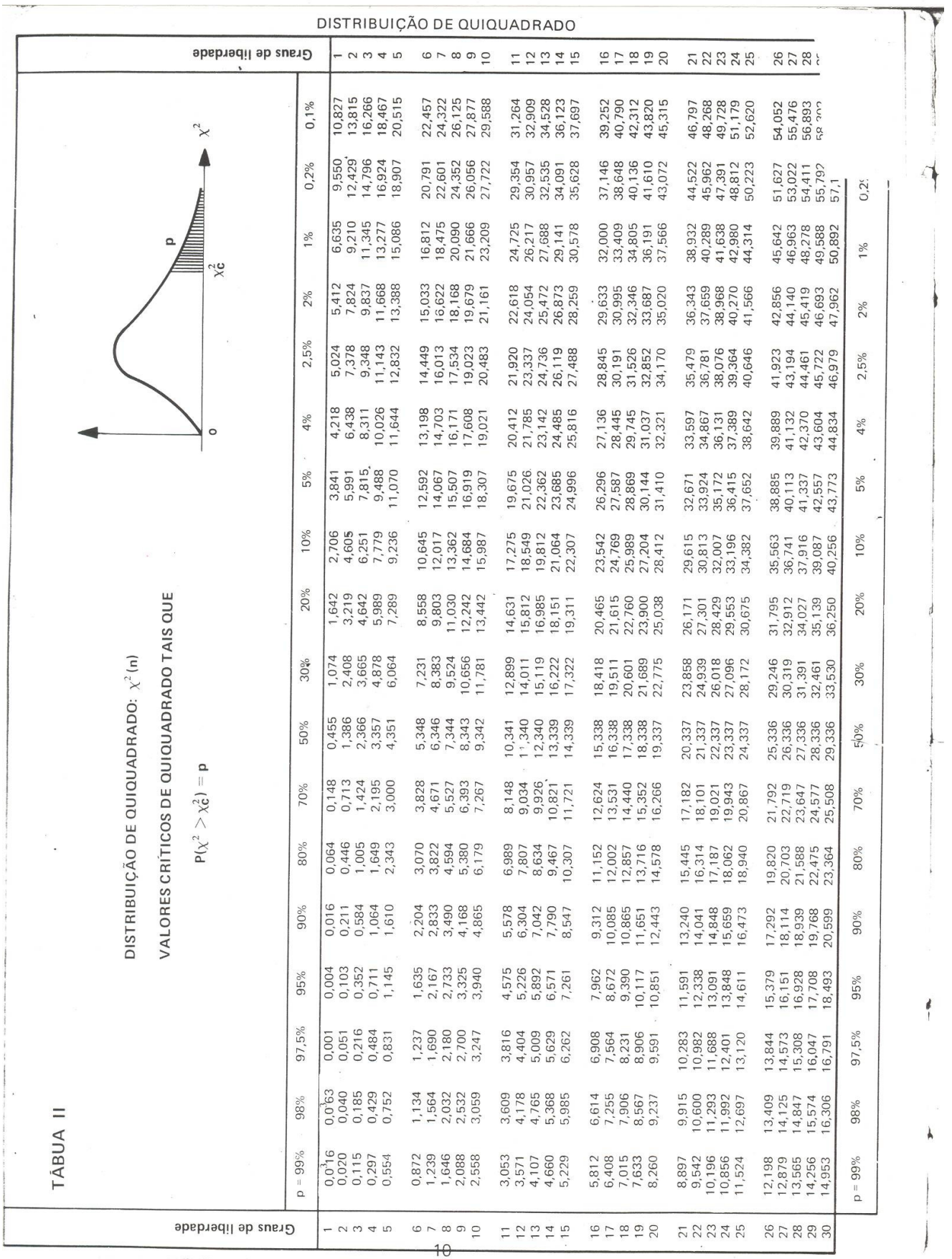

# **EXERCÍCIOS**

1. Um estudo investigou alguns possíveis fatores de risco para câncer em criança e os resultados estão apresentados nas tabelas 2 e 3 (dados hipotéticos). Analise a possível associação entre a presença de câncer em criança menor de 12 anos e o fato de o pai ser trabalhador rural (tabela 2). Faça o mesmo em relação a antecedentes familiares de câncer (tabela 3).

Tabela 2- Número de crianças menores de 12 anos, segundo a presença de câncer e o pai ser trabalhador rural. Local X, 1990.

| presença de | pai trabalhador rural |     |       |
|-------------|-----------------------|-----|-------|
| câncer      | Sim                   | Não | Total |
| Sim         |                       | 6   | 10    |
| Não         | 50                    | 50  | 100   |
| Total       | 54                    | 56  | 110   |

Fonte: dados hipotéticos

Tabela 3- Número de crianças menores de 12 anos, segundo a presença de câncer e antecedentes familiares de câncer. Local X, 1990.

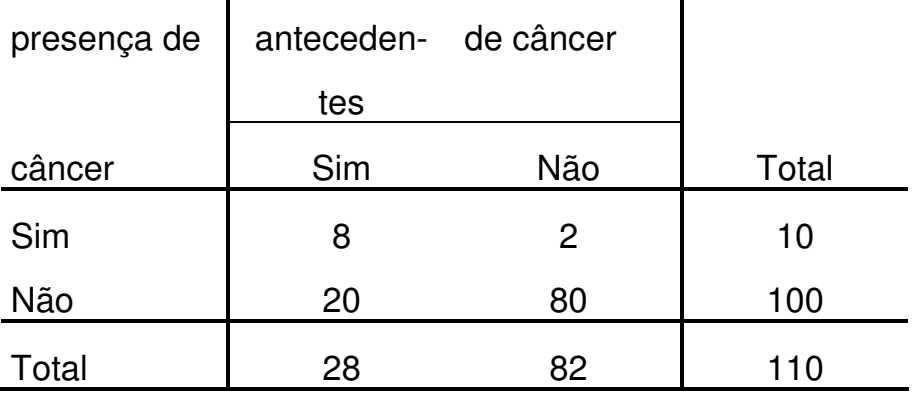

Fonte: dados hipotéticos

2. Os dados a seguir referem-se ao trabalho "Análise de sobrevida em pacientes com lúpus eritematoso sistêmico". (LATORRE, L.C. - Tese apresentada à Faculdade de Saúde Pública da USP para a obtenção do título de Doutor - 1997).

Faça o teste de associação para as tabelas a seguir:

## a)

Tabela 4. Número de pacientes com LES, segundo ocorrência de óbito e sexo. Clínica de Reumatologia do Hospital Heliópolis. São Paulo - 1978 a 1995.

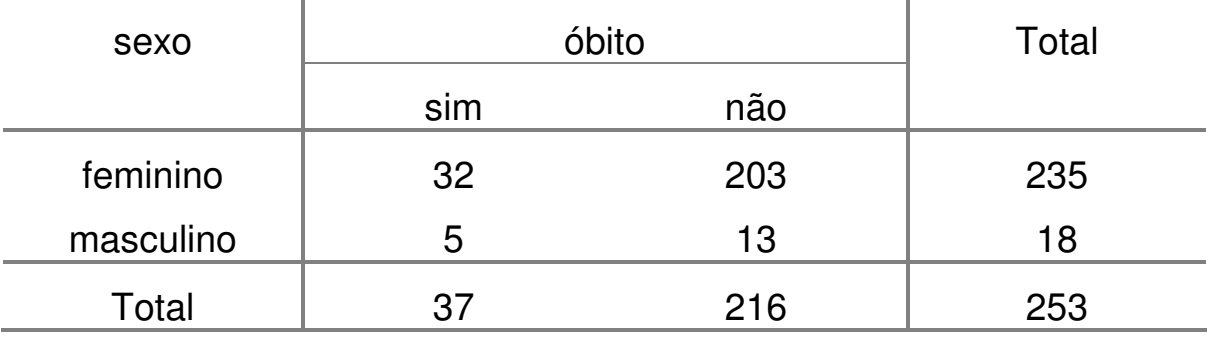

 $p=0,1551$   $Y=-0,42$ 

## b)

Tabela 5. Número de pacientes com LES, segundo ocorrência de óbito e presença de envolvimento cardiopulmonar. Clínica de Reumatologia do Hospital Heliópolis. São Paulo - 1978 a 1995.

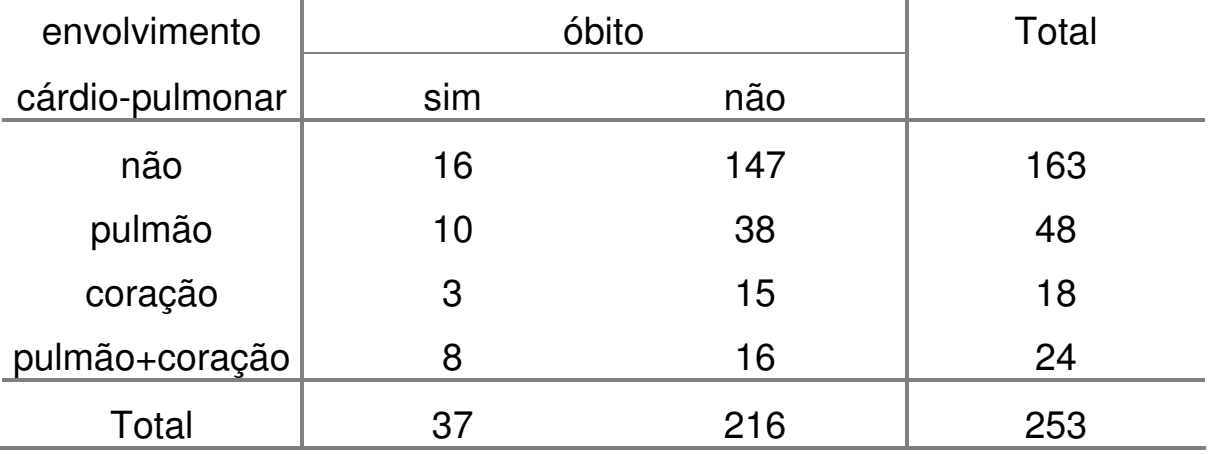

p=0,0103

c)

Tabela 6. Número de pacientes com LES, segundo ocorrência de óbito e presença de insuficiência renal terminal (IRT). Clínica de Reumatologia do Hospital Heliópolis. São Paulo - 1978 a 1995.

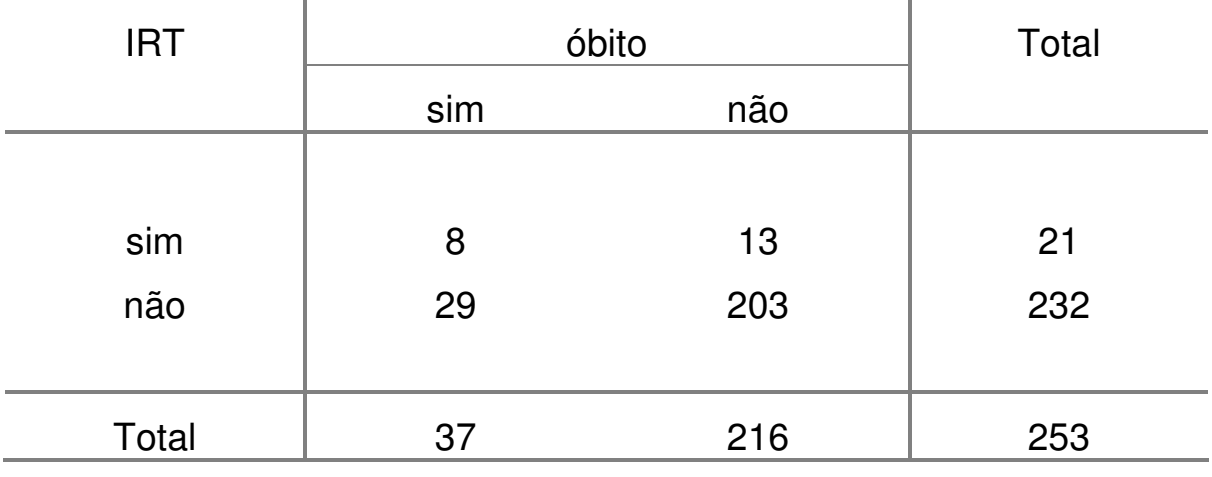

 $p=0,0049$   $Y= 0,62$ 

## d)

Tabela 7. Número de pacientes com LES, segundo ocorrência de óbito e presença de hipertensão arterial (HA). Clínica de Reumatologia do Hospital Heliópolis. São Paulo - 1978 a 1995.

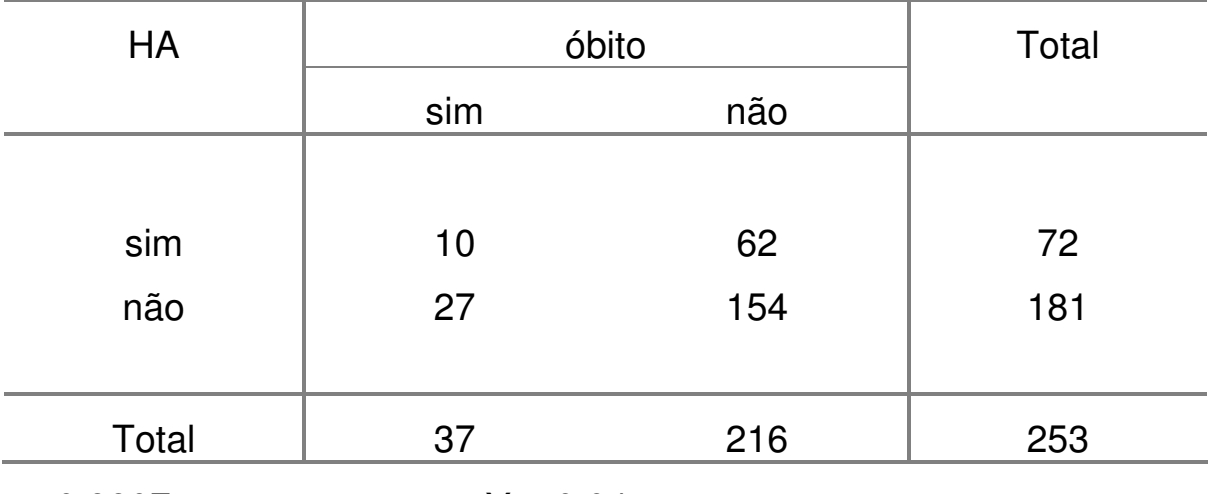

 $p=0,9907$   $Y=-0,04$ 

3) Analise, a possível associação (nível de significância de 5%), entre as variáveis das tabelas abaixo:

| (dados hipoteticos) |          |          |       |  |
|---------------------|----------|----------|-------|--|
| Meio                | Sexo     |          |       |  |
| utilizado           | Masculi- | Feminino | Total |  |
|                     | no       |          |       |  |
| Envene-             | 31       | 44       | 75    |  |
| namento             |          |          |       |  |
| Enforca-            | 89       | 16       | 105   |  |
| mento               |          |          |       |  |
| Total               | 120      |          | 180   |  |

Tabela 8. Número de óbitos por suicídio segundo sexo e meio utilizado. Local X, 1999. (dados hipotéticos)

Tabela 9. Número de pacientes segundo presença de câncer de esôfago e hábito de fumar. Local X, ano Y. (dados hipotéticos).

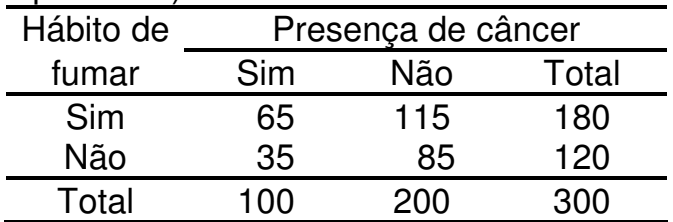

#### Respostas:

Há associação estatisticamente significante entre sexo e meio utilizado no suicídio. A associação é negativa (Y=-0,77) concluindo-se que os homens utilizam mais enforcamento do que as mulheres, para um nível de significância  $α = 5%$ .

Não existe associação estatisticamente significativa entre fumar e ter câncer de esôfago, em um nível de significância de 5%.

## MEDIDAS DE RISCO

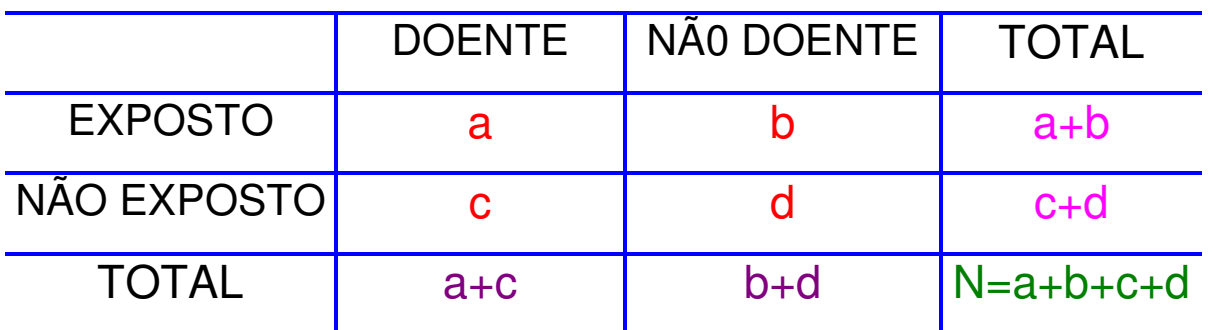

Delineamento:

- estudo transversal: N é fixo
- estudo caso-controle: (a+c) e (b+d) fixos
- estudo de coorte: (a+b) e (c+d) fixos
- estudo ecológico: a, b, c e d desconhecidos

Medidas de risco:

RR: risco relativo 
$$
\rightarrow
$$
 RR =  $\frac{a}{a+b}$   
 $\frac{c}{c+d}$ 

OR: odds ratio 
$$
\rightarrow
$$
 OR =  $\frac{a}{c/d}$  =  $\frac{a.d}{b.c}$ 

$$
RP: razão de prevalências \rightarrow RP = \frac{\frac{a}{a+b}}{\frac{c}{c+d}}
$$

densidade de incidência, incidência acumulada.

# **NOÇÕES DE CORRELAÇÃO**

#### **COVARIÂNCIA**

É o valor médio do produto dos desvios de X e Y, em relação às suas respectivas médias.

$$
S_{XY} = \frac{\sum \left(X_i - \bar{X}\right)\left(Y_i - \bar{Y}\right)}{n-1} = \frac{n\sum X_iY_i - \left(\sum X_i\right)\left(\sum Y_i\right)}{n-1} = \sum X_iY_i - n\ \bar{X}\ \bar{Y}
$$

COEFICIENTE DE CORRELAÇÃO (ρ )

Mede o grau de dependência entre 2 variáveis X e Y.

**DEFINIGÃO** : 
$$
r = \frac{S_{XY}}{S_X S_Y} = \frac{\text{Cov}(X, Y)}{S_X S_Y}
$$

$$
r = \frac{\sum (X_i - \bar{X})(Y_i - \bar{Y})}{\sqrt{\left[\sum (X_i - \bar{X})^2 \sum (Y_i - \bar{Y})^2\right]}} = \frac{\sum X_i Y_i - \frac{(\sum X_i)(\sum Y_i)}{n}}{\sqrt{\left[\sum X_i^2 - \frac{(\sum X_i)^2}{n}\right] \sum Y_i^2 - \frac{(\sum Y_i)^2}{n}}}
$$

PROPRIEDADES :

 $a) - 1 \le r \le +1$ 

b) *r* não possui dimensão, ié, não depende das unidades de X e Y

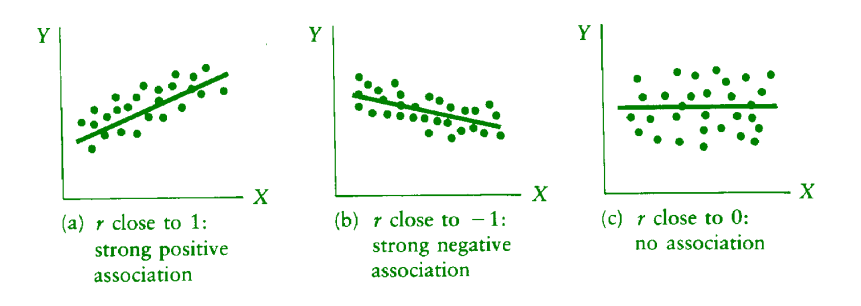

Exercício:

 Vamos supor que a variável dependente (Y) seja DT e as demais as variáveis independentes. Calcular o coeficiente de correlação entre as despesas totais com saúde/habitante e o número de nascidos vivos/habitante, o total da população/100.000, a porcentagem de despesas com pessoal/despesa total e a porcentagem de não alfabetizados.

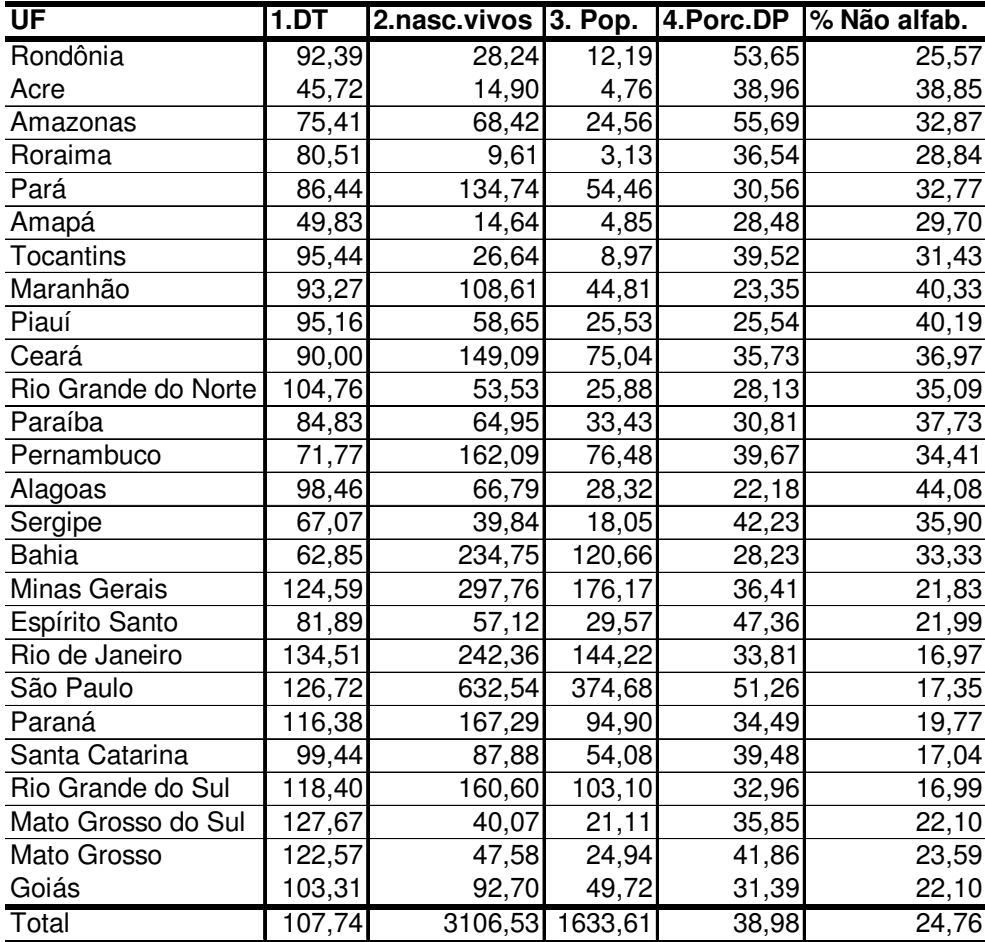

Indicadores Municipais, segundo UF. Brasil.2001

Fonte: http://tabnet.datasus.gov.br/cgi/sinasc/nvmap.htm ; 05/03/2004

- 1. Despesas totais com saúde/habitante
- 2. Número de nascidos vivos (por 1000)
- 3. Total da população (por 100.000 habitantes)
- 4. % de despesas com pessoal/Despesas Totais
- 5. Porcentagem de não alfabetizados

#### **Gabarito**

Tabela. Coeficientes de correlação de Pearson (r) entre as despesas totais com saúde/habitante e as demais variáveis de estudo.

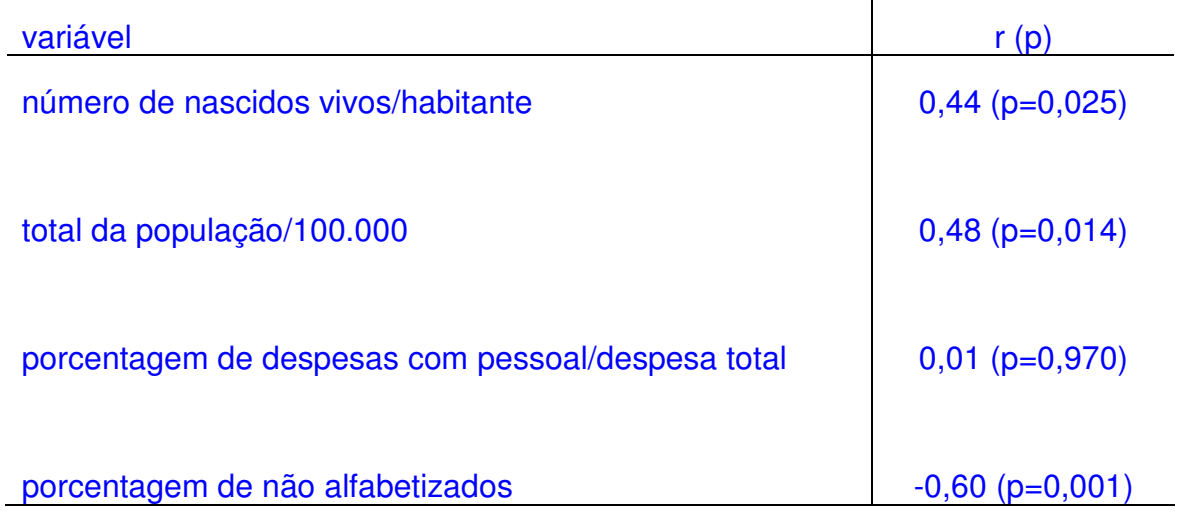

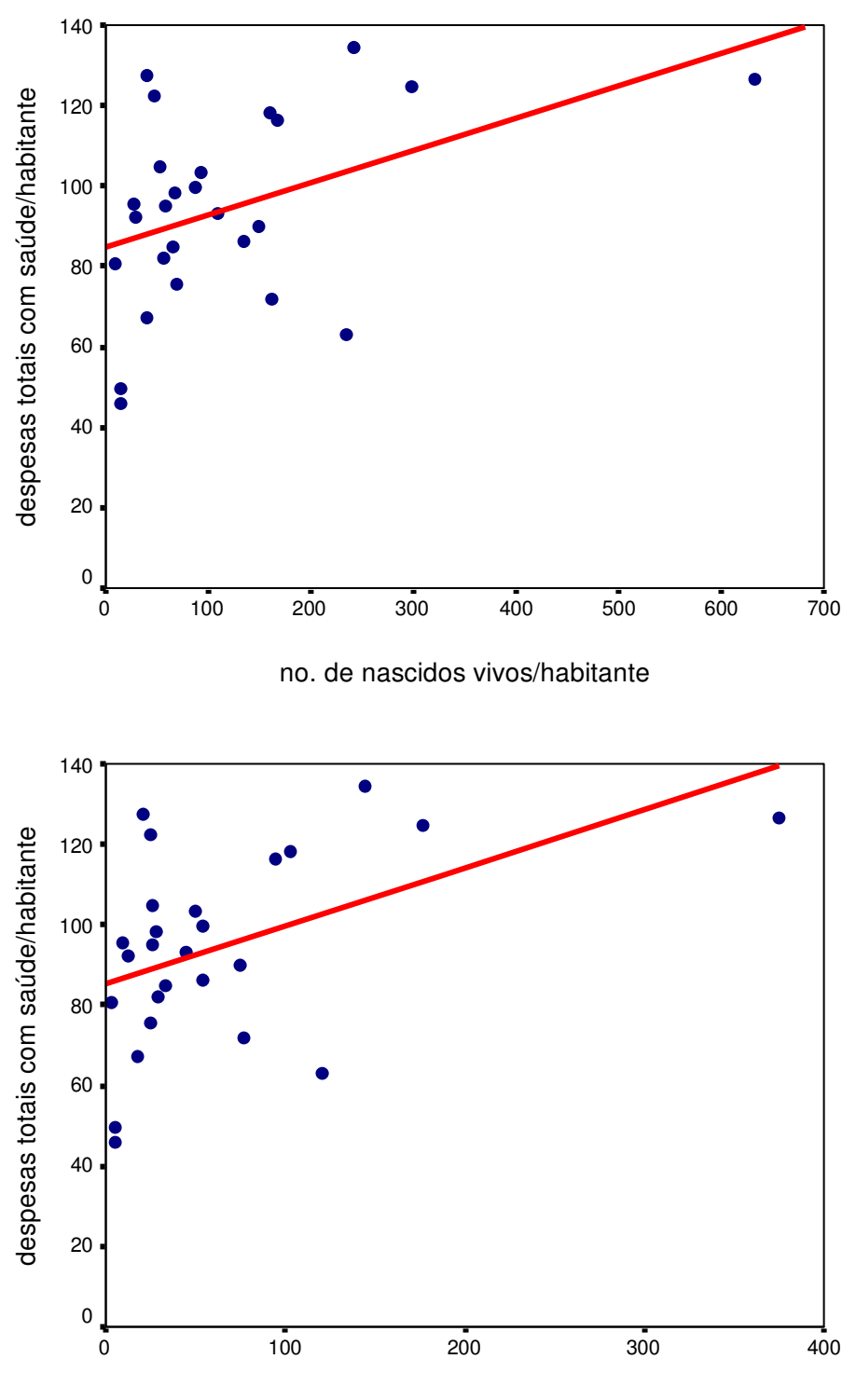

total da população/100.000

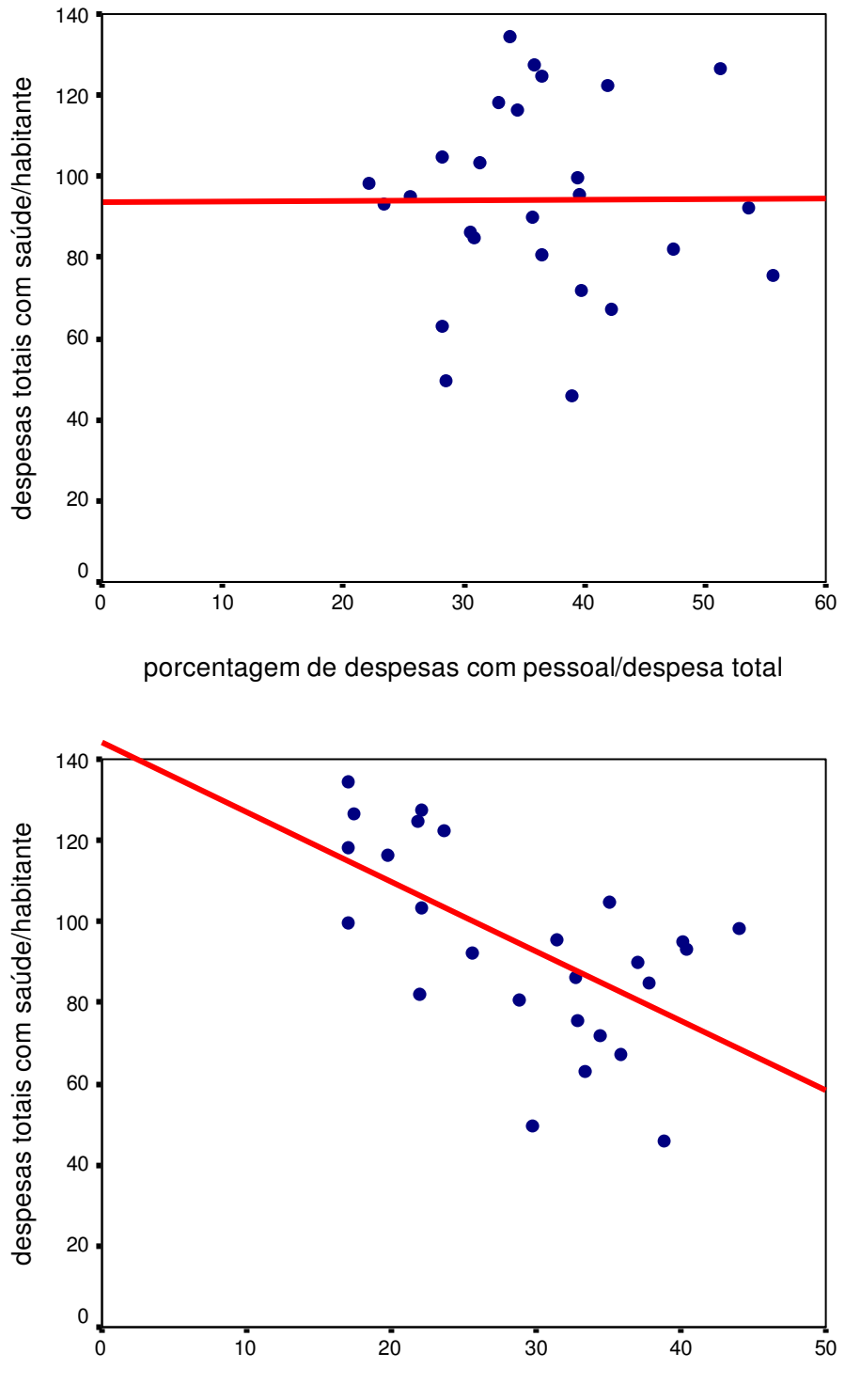

porcentagem de não alfabetizados

# **O MODELO DE REGRESSÃO LINEAR SIM-PLES**

A função que determina uma reta é: Y =  $\beta_0$  +  $\beta_1$  X.

 Porém, como se deseja fazer uma estimativa, a reta de regressão estimada pode ser escrita da seguinte maneira:

Y  $\hat{\mathbf{A}}$  $= \beta$  $\hat{\mathsf{c}}$  $0 + \hat{\beta}$  $_1$  X , e Y =  $\beta_0$  +  $\beta_1$  X+ $\varepsilon$  ①, onde  $\varepsilon$  = erro =Y - Y  $\wedge$ 

 $\hat{\beta}$ 0 e  $\hat{\beta}$ 1 são estimados pelo Método dos Mínimos Quadrados da seguinte maneira:

 Em uma amostra de tamanho n tem-se n pares de observações das v.a.  $X \in Y$ :  $(X_1, Y_1)$ , ...  $(X_n, Y_n)$  e n equações do tipo  $\infty$ .

Somando-se todas as n equações, tem-se:

$$
\sum_{i=1}^{n} Y_i = \sum_{i=1}^{n} \left( \beta_0 + \beta_1 X_i + \varepsilon_i \right)
$$

A soma (S) dos quadrados dos desvios (ε) é:

$$
\sum_{i=1}^{n} \left(\mathcal{E}_{i}^{2}\right) = \sum_{i=1}^{n} \left(Y_{i} - \beta_{0} - \beta_{1} X_{i}\right)^{2}
$$

Para se encontrar os valores de  $β_0$  e  $β_1$  que minimizam a equação acima deve-se derivá-la em relação a β<sub>0</sub> e β<sub>1</sub>, igualando as equações a zero. (Não se preocupem que não irei demonstrar isso nesse curso!!).

Dessa maneira os valores estimados para β $_0$  e  $\beta_1$ são:

$$
\beta_{1} = \frac{n \sum_{i=1}^{n} X_{i} Y_{i} - (\sum_{i=1}^{n} X_{i}) (\sum_{i=1}^{n} Y_{i})}{n \sum_{i=1}^{n} X_{i}^{2} - (\sum_{i=1}^{n} X_{i})^{2}}
$$

$$
\hat{\beta}_1 = \frac{\sum_{i=1}^n \left( X_i - \bar{X} \right) \left( Y_i - \bar{Y} \right)}{\sum_{i=1}^n \left( X_i - \bar{X} \right)^2}
$$

$$
\hat{\beta}_0 = \bar{Y} - \hat{\beta}_1 \bar{X} \tag{4}
$$

# PRECISÃO DA RETA ESTIMADA

Considera-se a seguinte identidade:

$$
Y_i - \hat{Y}_i = \left(Y_i - \bar{Y}\right) - \left(\hat{Y}_i - \bar{Y}\right).
$$

 Elevando-se ao quadrado os 2 lados da igualdade acima e fazendo-se a soma de todas as n equações (i=1,2, ...,n), obtem-se:

$$
\sum_{i=1}^{n} \left( Y_i - \bar{Y} \right)^2 = \sum_{i=1}^{n} \left( Y_i - \hat{Y}_i \right)^2 + \sum_{i=1}^{n} \left( \hat{Y}_i - \bar{Y} \right)^2 + 0
$$

- • **SQT**: soma de quadrados total, ié, soma dos quadrados dos desvios do valor de Y da i-ésima observação em relação à média dos Y.
- **SQR**: soma dos quadrados devido aos resíduos, ié,a soma dos quadrados dos desvios entre o valor de Y da i-ésima observação e seu valor estimado.
- **SQM:** soma dos quadrados devido à regressão, ié, a soma dos quadrados dos desvios do valor estimado de Y para a i-ésima observação e a média dos Y.

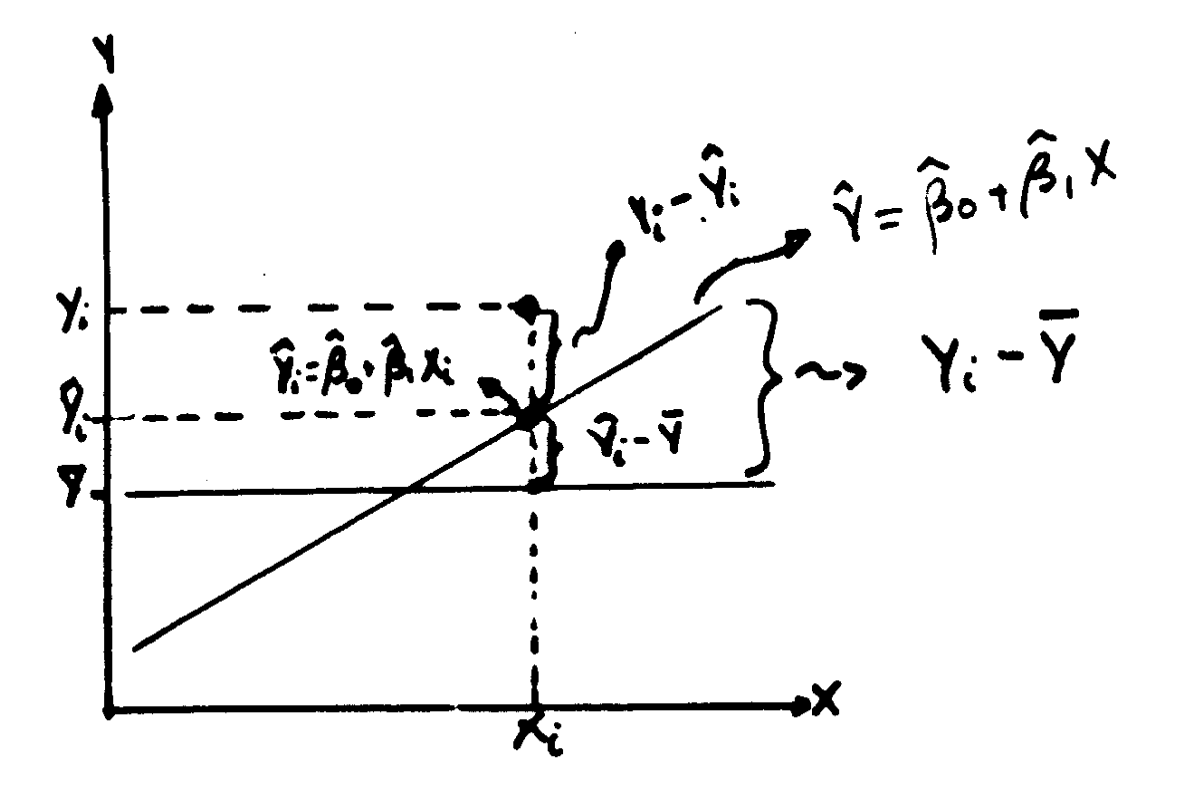

$$
\sum_{i=1}^{n} \left( Y_i - \bar{Y} \right)^2 = \sum_{i=1}^{n} \left( Y_i - \hat{Y} \right)^2 + \sum_{i=1}^{n} \left( \hat{Y}_i - \bar{Y} \right)^2
$$

 Isso significa que a variação total dos Y's sobre sua média pode ser explicada uma parte pela linha de regressão e outra pelos resíduos. Se todos os Y's caíssem sempre na linha de regressão a SQR seria zero!!

 Portanto, quanto mais a SQM for próxima da SQT melhor.

 Daí deriva-se uma medida quantitativa de precisão da reta estimada denominada r**2**.

$$
r^2 = \frac{SQM}{SQT} \Rightarrow 0 \le r^2 \le 1
$$

∴

quanto mais  $r^2 \rightarrow 1$ , melhor

X

2

−

*SQR*

*n*

 $1 - \frac{1}{n-2}$ ,  $1 - \alpha$   $S_{\rm x} \sqrt{n-1}$ 

O Intervalo de Confianca (IC) :

1,2

 $\pm t_{n-2,1-\alpha}$   $\overline{S}$ 

O teste de hipotese :

 $\beta_1$   $\pm$  t<sub>n-2,1- $\alpha$ </sub>

$$
\begin{cases} H_{o} : \beta_{1} = 0 \\ H_{a} : \beta_{1} \neq 0 \end{cases}
$$

 $\gamma$ 

 $\text{IC} = \beta_1 \pm t_{n-2,1-}$ 

$$
t_o = \frac{\hat{\beta}_1 S_X \sqrt{n-1}}{\sqrt{\frac{SQR}{n-2}}}, \text{ onde } t_c \sim t_{n-2}
$$

#### EXERCÍCIO

 Estimar a reta de regressão para modelos em que a variável dependente é a variável despesas totais com saúde/habitante e as demais são as variáveis independentes (número de nascidos vivos/habitante, o total da população/100.000, a porcentagem de despesas com pessoal/despesa total e a porcentagem de não alfabetizados).

#### **GABARITO**

#### **Coefficients <sup>a</sup>**

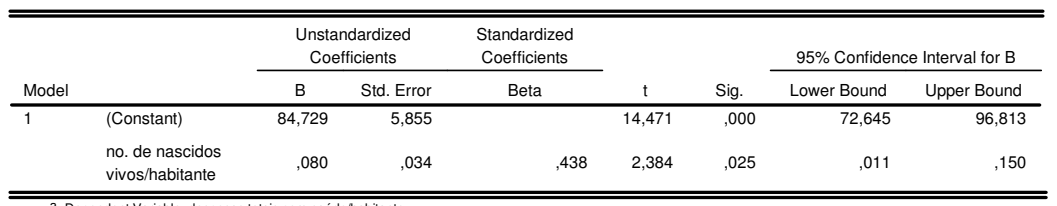

a. Dependent Variable: despesas totais com saúde/habitante

#### **Coefficients <sup>a</sup>**

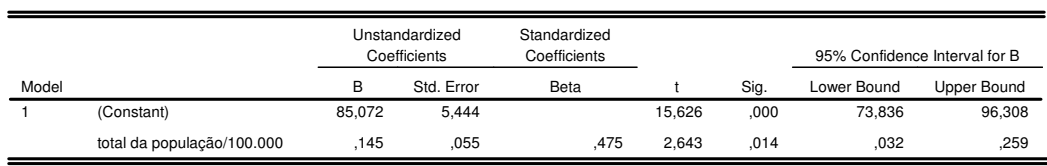

a. Dependent Variable: despesas totais com saúde/habitante

#### **Coefficients <sup>a</sup>**

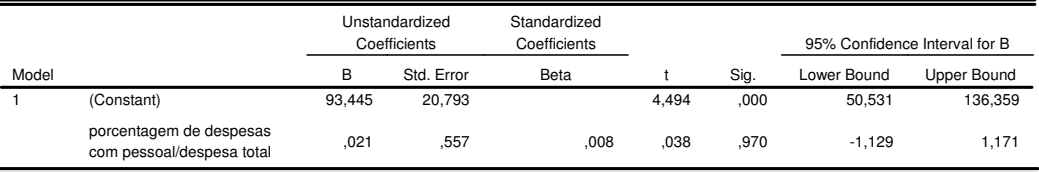

a. Dependent Variable: despesas totais com saúde/habitante

#### **Coefficients <sup>a</sup>**

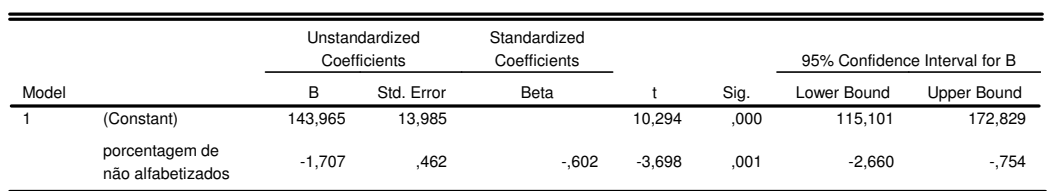

a. Dependent Variable: despesas totais com saúde/habitante